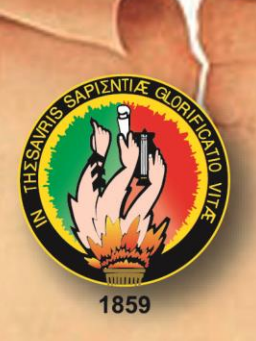

# **CIONAL DE L CARRERA DE INFORMÁTICA EDUCATIVA MODALIDAD DE ESTUDIOS A DISTANCIA CARRERAS EDUCATIVAS** RERA DE INFORMÁTICA EDIICATIVA EDUCATIVO COMO MEDIO DI DIDÁCTICO DE APOYO A LA COMO MEDIO DI DIDÍCILE DE APOSTO DE APOSTO DI DIDICILE DE APOSTO

#### TÍTULO: BONAPARTE", DEL CANTÓN SARAGURO, PARROQUIA SAN

CREACIÓN E IMPLEMENTACIÓN DE UN SOFTWARE EDUCATIVO COMO MEDIO DIDÁCTICO DE APOYO A LA ASIGNATURA DE MATEMÁTICA DEL OCTAVO AÑO, DE LA ESCUELA DE EDUCACIÓN GENERAL BÁSICA "NAPOLEÓN BONAPARTE", DEL CANTÓN SARAGURO, PARROQUIA<br>SAN ANTONIO DE CUMBE, PERIODO 2013-2014.

> TESIS PREVIA A LA OBTENCIÓN DEL GRADO DE LICENCIADA EN CIENCIAS DE LA EDUCACIÓN. MENCIÓN INFORMÁTICA EDUCATIVA.

# **AUTORA:**

 $CD, \overline{ba}$  $\alpha$ 

# **DIRECTOR:**

Lic. Vicente Ruiz Ordoñez, Mg. Sc.

 $\mathcal{L}$ oja - Ecuador

#### **CERTIFICACIÓN**

Licenciado. Vicente Ruiz Ordoñez, Mg. Sc.

DOCENTE DE LA CARRERA DE INFORMÁTICA EDUCATIVA, MODALIDAD DE ESTUDIOS A DISTANCIA DE LA UNIVERSIDAD NACIONAL DE LOJA

**CERTIFICA:** 

Haber asesorado y revisado el presente trabajo de investigación, el mismo que se ajusta a las normas establecidas por la Carrera de Informática Educativa, de la Universidad Nacional de Loja, y que corresponde a la tesis **EDUCA EDECIÓN E IMPLEMENTACIÓN DE UN SOFTWARE EDUCATIVO COMO MEDIO DIDÁCTICO DE APOYO A LA ASIGNATURA** DE MATEMÁTICA DEL OCTAVO AÑO, DE LA ESCUELA DE **EDUCACIÓN GENERAL BÁSICA "NAPOLEÓN BONAPARTE", DEL** CANTÓN SARAGURO, PARROQUIA SAN ANTONIO DE CUMBE, PERIODO 2013-2014", de autoría de la postulante Martha Lucía León Ordoñez, por lo tanto, autorizo proseguir los trámites legales pertinentes para su presentación y defensa.

Loja, Septiembre del 2014  $\mathcal{L}$ **Lic. Vicente Ruiz Ordoñez, Mg. Sc.**

Lic. Vicente Ruiz Ordoñez, Mg. Sc. DIRECTOR DE TESIS

ii

# **AUTOR**

Yo, Martha Lucía León Ordoñez declaro ser autora del presente trabajo de tesis y eximo expresamente a la Universidad Nacional de Loja y a sus representantes jurídicos de posibles reclamos o acciones legales por el contenido de la misma.

Adicionalmente acepto y autorizo a la Universidad Nacional de Loja, la publicación de mi tesis en el repositorio Institucional – Biblioteca virtual.

**Autor:** Martha Lucía León Ordoñez

**FIRMA:** .................................

**CEDULA:** 1103961700 **FECHA**: Loja, Septiembre del 2014 **CARTA DE AUTORIZACIÓN DE TESIS POR PARTE DEL AUTOR PARA LA CONSULTA, REPRODUCCIÓN PARCIAL O TOTAL, Y PUBLICACIÓN ELECTRÓNICA DEL TEXTO COMPLETO.**

Yo **Martha Lucía León Ordoñez** declaro ser autora de la tesis titulada: "CREACIÓN E IMPLEMENTACIÓN DE UN SOFTWARE EDUCATIVO COMO MEDIO DIDÁCTICO DE APOYO A LA ASIGNATURA DE MATEMÁTICA DEL OCTAVO AÑO, DE LA ESCUELA DE EDUCACIÓN GENERAL BÁSICA "NAPOLEÓN BONAPARTE", DEL CANTÓN SARAGURO, PARROQUIA SAN ANTONIO DE CUMBE, PERIODO 2013- 2014.", como requisito para optar al grado de: Licenciada en Ciencias de la Educación Mención Informática Educativa; autorizo al Sistema Bibliotecario de la Universidad Nacional de Loja para que con fines académicos, muestre al mundo la producción intelectual en el Repositorio digital Institucional:

Los usuarios pueden consultar el contenido de éste trabajo en RDI, en las redes informáticas del país y del exterior, con las cuales tengan convenio la Universidad.

La Universidad Nacional de Loja, no se responsabiliza por el plagio o copia de la tesis que realice un tercero.

Para constancia de esta autorización, en la ciudad de Loja, a los 30 días del mes de septiembre del dos mil catorce, firma la autora.

Firma…………………………………………….………………………………..

Autor: Martha Lucía León Ordoñez<br>Cédula: N. 1103961700 Cédula: N. 1103961700 Dirección: Juan Antonio Montesinos y Dr. Monfilio Muñoz Correo Electrónico: martha\_l23@hotmail.com Teléfono: 2200-228

#### **DATOS COMPLEMENTARIOS**

Director de Tesis: Lic. Vicente Ruiz Ordoñez. Mg. Sc.<br>Tribunal de Grado Presidente: Lic. Luis Valverde Jumbo Mg. Sc. Miembro del tribunal: Dra. Carmen Alicia Aguirre Mg. Sc. Miembro del tribunal: Dra. María Lorena Muñoz Mg. Sc.  $\mathcal{L}$ 

#### **DEDICATORIA**

La presente tesis quiero dedicarla a Dios por permitirme llegar a este momento tan especial en mi vida. A mis queridos hijos proyección de vida quieres supieron comprenderme y apoyarme para que yo pudieran cumplir con mi sueño, a mis padres que con cariño y esfuerzo me acompañaron durante toda mi vida estudiantil, a mi hermano el pilar fundamental para que yo pudiera llegar hasta aquí, a mis apreciadas hermanas que con su apoyo incondicional me ayudaron a lograr mi profesión y a todos mi familiares que de una u otra manera me supieron guiar para que yo cumplieran con mi sueño.

**Martha León**

#### **AGRADECIMIENTO**

Mi eterno agradecimiento a la Universidad Nacional de Loja, en la Modalidad de Estudios a Distancia carrera Informática Educativa, a los docentes y a todo el personal administrativo.

Especialmente al Lic. Vicente Ruiz Ordoñez quien con su dedicación, conocimiento, paciencia, confianza, supo orientarme de la mejor manera para la culminación de la misma.

De igual manera mi agradecimiento a la escuela de Educación General Básica "Napoleón Bonaparte", del cantón Saraguro, parroquia San Antonio de Cumbe, quien me supo abrir la puertas de la institución educativa para que se realice la investigación. Gracias a todos los amigos solamente me queda decir que Dios les pague por todo el esfuerzo que invirtieron en este servidor vuestro.

**LA AUTORA**

vi

# **ESQUEMA DE TESIS**

- $\checkmark$  CERTIFICACIÓN
- $\times$  AUTORÍA
- CARTA DE AUTORIZACIÓN
- $\checkmark$  DEDICATORIA
- $\times$  AGRADECIMIENTO
- $\checkmark$  ESQUEMA DE TESIS
	- a. Título
	- b. Resumen
	- c. Introducción
	- d. Revisión de literatura
	- e. Materiales y métodos
	- f. Resultados
	- g. Discusión
	- h. Conclusiones
	- i. Recomendaciones
	- j. Bibliografía
	- k. Anexos
		- $\checkmark$  Proyecto
		- $\checkmark$  Índice de contenidos

**a. TÍTULO**

CREACIÓN E IMPLEMENTACIÓN DE UN SOFTWARE EDUCATIVO COMO MEDIO DIDÁCTICO DE APOYO A LA ASIGNATURA DE MATEMÁTICA DEL OCTAVO AÑO, DE LA ESCUELA DE EDUCACIÓN GENERAL BÁSICA "NAPOLEÓN BONAPARTE", DEL CANTÓN SARAGURO, PARROQUIA SAN ANTONIO DE CUMBE, PERIODO 2013- 2014.

### **b. RESUMEN**

El presente trabajo investigativo planteó la "CREACIÓN E IMPLEMENTACIÓN DE UN SOFTWARE EDUCATIVO COMO MEDIO DIDÁCTICO DE APOYO A LA ASIGNATURA DE MATEMÁTICA DEL OCTAVO AÑO, DE LA ESCUELA DE EDUCACIÓN GENERAL BÁSICA "NAPOLEÓN BONAPARTE", DEL CANTÓN SARAGURO, PARROQUIA SAN ANTONIO DE CUMBE, PERIODO 2013-2014",

El objetivo General fue crear un software educativo que sirva de medio didáctico de apoyo al proceso de enseñanza aprendizaje de la asignatura de Matemática del octavo año, de la escuela de educación general básica "Napoleón Bonaparte", del cantón Saraguro, parroquia San Antonio de Cumbe, durante el periodo 2013-2014.

El software educativo fue desarrollado con herramientas de la suite de Adobe CS6, y a través de la metodología en cascada. También se aplicaron los métodos inductivo, deductivo, descriptivo y estadístico. Los materiales de oficina y tecnológicos; asimismo, para la recolección de información se usó la técnica de la encuesta, aplicada a los estudiantes, verificando la falta de materiales didácticos, lo cual permitió establecer como solución la elaboración de un software educativo, el cual servirá al docente para impartir sus clases y al estudiante como una herramienta de apoyo didáctico. Además se estableció como tipos de contenidos principales las simulaciones y actividades.

De la aplicación de la encuesta, tanto al docente como los estudiantes se obtuvieron datos que demuestran la factibilidad de la aplicación del software educativo, ya que en un 100% demuestran que no cuentan con recursos didácticos digitales; y, en un 100% tanto docentes como estudiantes opinan que poseen conocimientos de nivel medio en cuanto al uso del computador.

También se indica los tipos de contenidos a implementarse en el software educativo donde el 100%, docentes encuestados señalaron que se debe insertar actividades y explicación del tema, coincidiendo con los estudiantes que requirieron en un 35% actividades y un 50% explicación de tema. Estos resultados se obtuvieron en las preguntas 3 de la encuesta aplicada respectivamente.

#### **SUMMARY**

This research work proposed THE CREATION AND IMPLEMENTATION OF EDUCATIONAL SOFTWARE AS A TEACHING TOOL TO SUPPORT THE MATHEMATICS, SUBJECT FOR BASIC EDUCATION EIGHTH YEAR " "NAPOLEON BONAPARTE SCHOOL SARAGURO CANTON, SAN ANTONIO DE CUMBE PARISH. PERIOD 2013-2014"

The General objective was to create an educational software that serves as a teaching tool to support the process of learning of the Mathematic subject of the Basic Education eighth year "Napoleon Bonaparte" School Saraguro Canton, San Antonio de Cumbe Parish during the Period 2013-2014.

Educational software was developed with tools from the suite of Adobe CS6, and through the cascade methodology. Inductive, deductive, descriptive and statistical methods were also applied; and instruments and office supplies and technology also for the collection of information the survey technique applied to students was used, verifying the lack of teaching materials, allowing to set as solution developing an educational software, which will serve the teacher to teach their classes and student as a tool to support teaching. It was also established as major content types simulations and activities.

Application of the survey, both the teacher and students data demonstrating the feasibility of this educational software, 100% teachers and students said that they don't have Didactic materials; and also 100% of them said that they have only medium level knowledge about Computing use.

Content types to be implemented in the educational software, where the teacher, which means 100% said to be inserted activities and explanation of the topic, coinciding with students who required 35% and 50% activity is also indicated explanation of subject. These results were obtained in question 3 of the teacher's and students' survey applied respectively.

#### **c. INTRODUCCIÓN**

El tema a tratarse en el presente trabajo es: "CREACIÓN E IMPLEMENTACIÓN DE UN SOFTWARE EDUCATIVO COMO MEDIO DIDÁCTICO DE APOYO A LA ASIGNATURA DE MATEMÁTICA DEL OCTAVO AÑO, DE LA ESCUELA DE EDUCACIÓN GENERAL BÁSICA "NAPOLEÓN BONAPARTE", DEL CANTÓN SARAGURO, PARROQUIA SAN ANTONIO DE CUMBE, PERIODO 2013-2014".

El software educativo como recurso didáctico, y en general el uso de las TIC debe ser un componente esencial en la educación de sociedad actual, tal cual lo establece la reforma curricular del Ecuador. Sin embargo en la realidad esto no se da, pues aún se usan métodos y recursos didácticos tradicionales para impartir clases, como es el caso de la escuela de Educación General Básica "Napoleón Bonaparte", del cantón Saraguro, parroquia San Antonio de Cumbe.

De lo dicho se puede establecer la importancia del presente proyecto porque permitirá motivar no solo al docente y estudiantes de la asignatura de Matemática, sino también a los demás entes de la institución educativa para que hagan uso de estos nuevos recursos didácticos, y se interesen por transformar su pedagogía.

11

Los objetivos específicos planteados fueron: Obtener la información necesaria y determinar los temas de mayor dificultad de comprensión para diseñar el software educativo de acuerdo a las necesidades de los usuarios (docentes y estudiantes); Crear el software educativo, bajo la etapas de la metodología en cascada y considerando criterios funcionales, estéticos, y pedagógicos; e implementar y Socializar el software educativo en la institución educativa, para que sea aplicado al proceso de enseñanza aprendizaje y cumpla su función de ser un apoyo didáctico.

El proceso investigativo efectuado requirió de la aplicación de los métodos inductivo, deductivo, descriptivo y estadístico; e instrumentos y materiales de oficina y tecnológicos. Se empleó la técnica de la encuesta, para la recolección de información y obtención de los requerimientos del software educativo, la cual fue aplicada a los estudiantes y el docente encargado de la asignatura de matemática.

El desarrollo se llevó a efecto a través de la metodología en cascada. En las primeras fases se estableció las temáticas a implementarse de acuerdo a los resultados de una encuesta aplicada a docente y estudiantes, para luego construir un prototipo que a su vez permitió la incorporación de elementos multimedia y actividades que para el personal docente brindará un nuevo medio didáctico para su labor; de tal manera que permita el desarrollo cognoscitivo de los estudiantes, genere un mayor interés y facilite la comprensión de los contenidos impartidos dentro del aula.

12

Asimismo se requirió de la fundamentación teórica que permitió el manejo del problema y dio los lineamientos a seguirse en el proceso investigativo, el cual contempla también la Educación y sus aspectos específicos en el Ecuador y sobre el área de Matemática; de igual forma se abarcó la enseñanza, aprendizaje, pedagogía. En la parte técnica se contempló lo relacionado con las TIC en la educación, los Recursos Didácticos, dentro de los cuales se encuentra al Software Educativo.

# **d. REVISIÓN DE LITERATURA**

#### **Metodología para la creación del Software Educativo**

Para la elaboración del software educativo de matemática del 8vo año de educación general básica se efectuaron las etapas de la metodología en Cascada, de la siguiente forma:

#### **Análisis de requisitos**

La primera necesidad era establecer los requerimientos del software educativo, por lo cual se necesitó de que el docente como los estudiantes den contestación a una encuesta, que brindo información, datos y documentación necesaria.

El docente por su parte brindó la documentación como el libro guía, además de sus planificaciones, de donde se verificó que sigue los lineamientos del Ministerio de Educación del Ecuador, además de los estándares y reglamentaciones de la actual reforma curricular. Este junto con los estudiantes también identificó las temáticas de mayor complejidad de comprensión, las cuales serían implementadas en el software educativo.

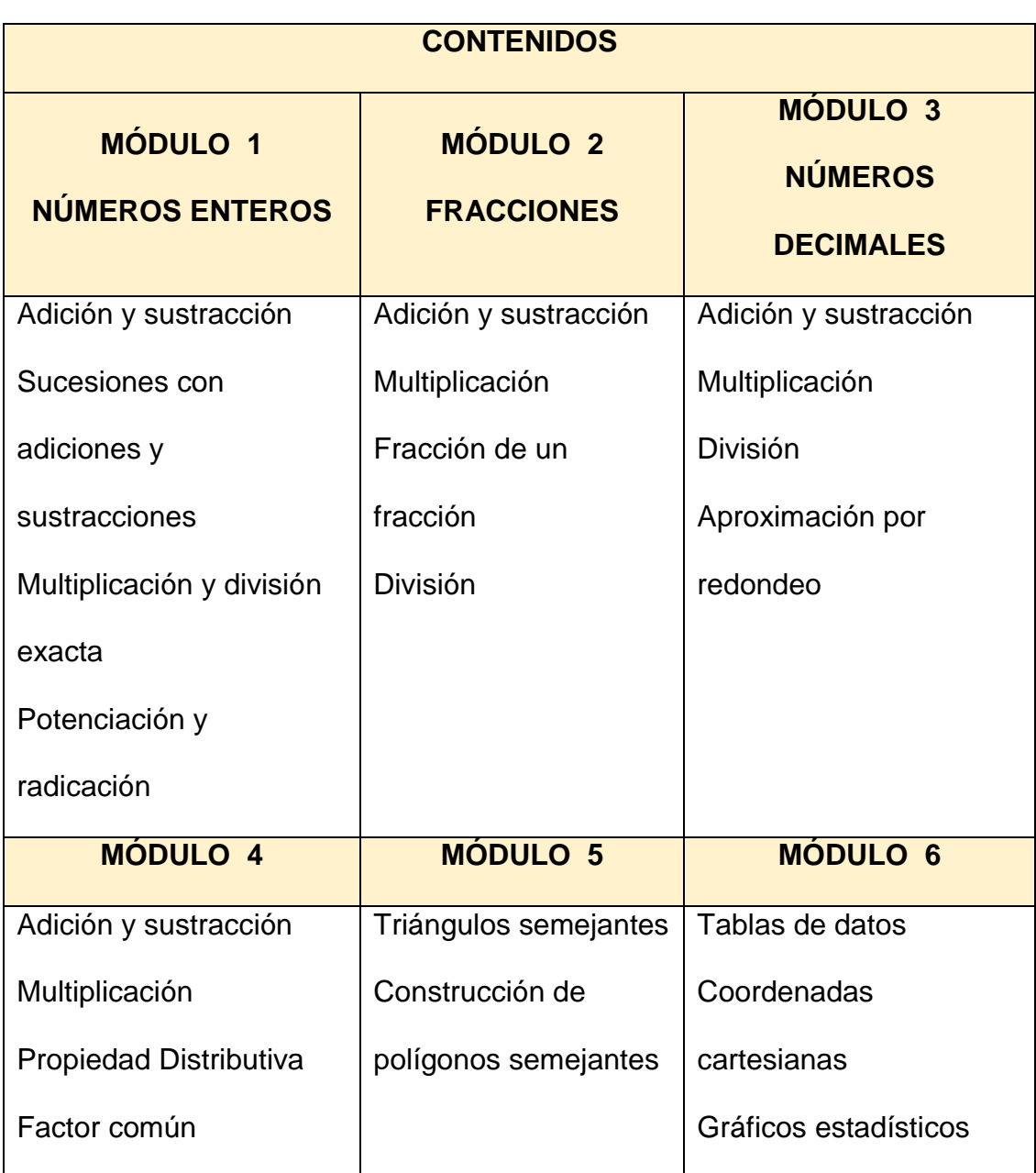

# **Tabla 1: Temáticas del software educativo.**

**Elaborado por:** Martha León

También se analizaron las funciones y tipologías de recursos, que fueron identificados por los estudiantes y docentes, y de acuerdo a las necesidades educativas en el proceso de enseñanza aprendizaje, es así que los tipos de contenidos se establecieron de la siguiente forma:

| <b>TIPOS DE CONTENIDOS</b>          |  |
|-------------------------------------|--|
|                                     |  |
| Simulaciones o explicación del tema |  |
|                                     |  |
| Ejemplos del tema                   |  |
|                                     |  |
|                                     |  |
| Actividades                         |  |
|                                     |  |
|                                     |  |
| Elaborado por: Martha León          |  |

**Tabla 2: Tipos de contenidos del software educativo**

Bajo estas directrices se establecieron los requerimientos del software educativo.

# *Requerimientos Funcionales.*

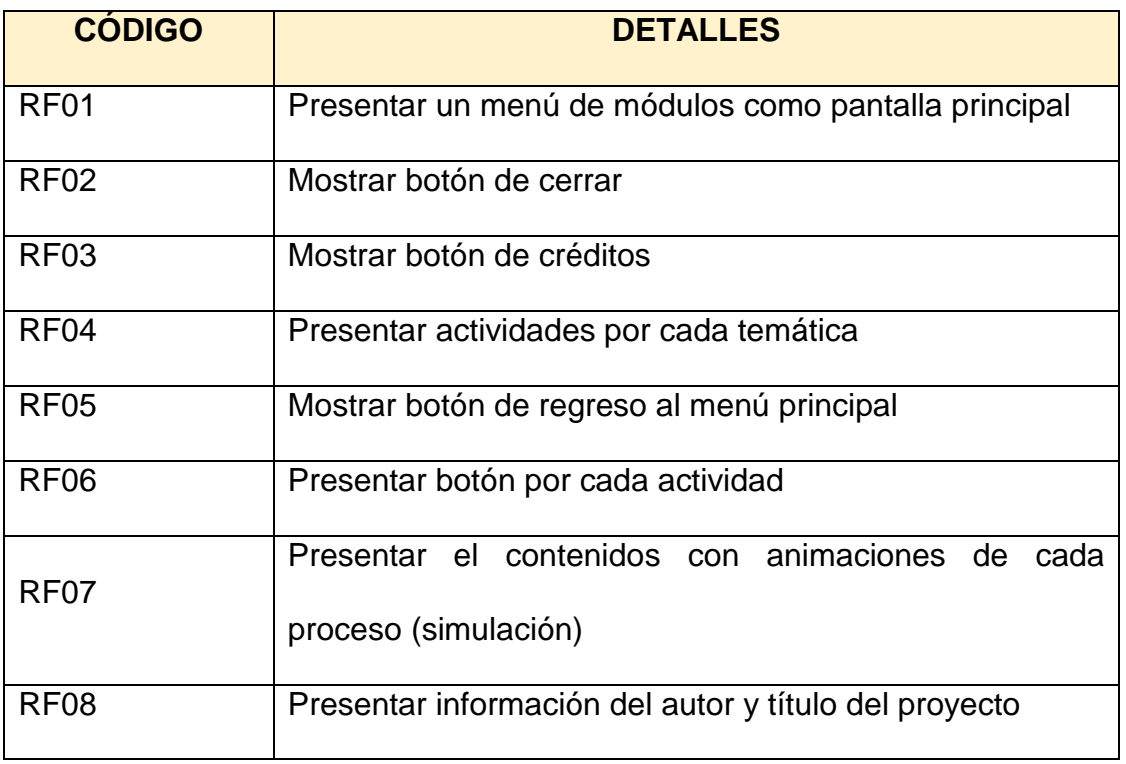

# **Tabla 3: Requerimientos Funcionales.**

**Elaborado por:** Martha León

# *Requerimientos No Funcionales.*

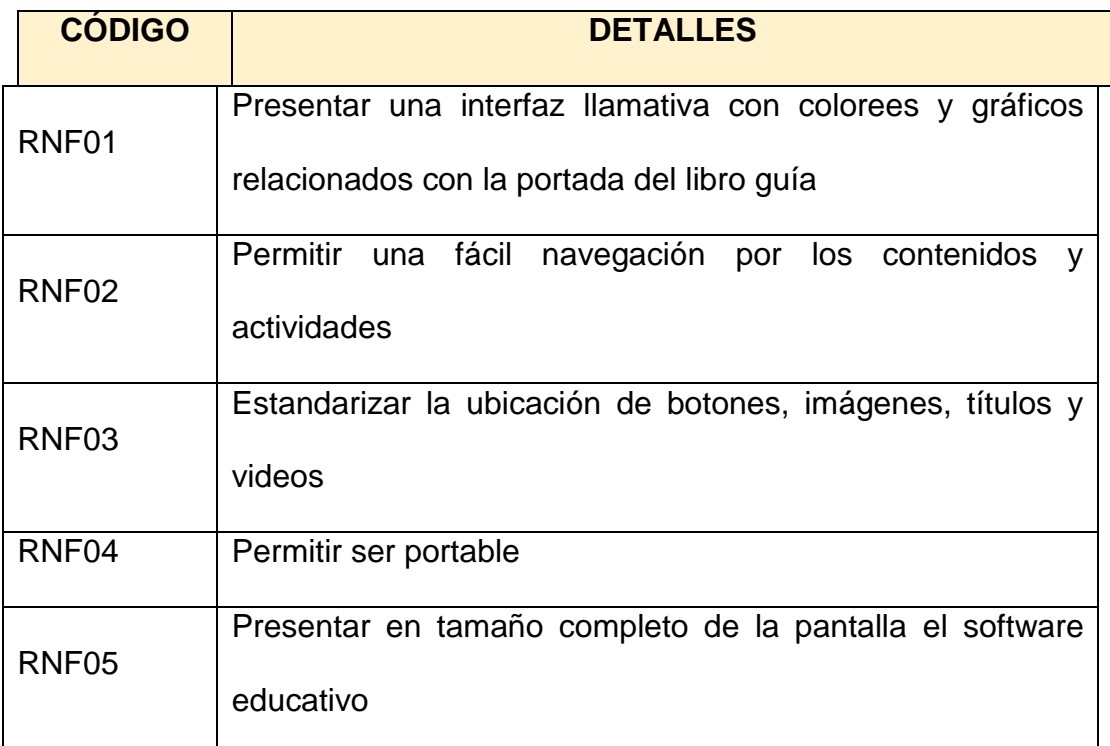

# **Tabla 4: Requerimientos No Funcionales.**

**Elaborado por:** Martha León

# **Diseño del programa.**

El diseño se enfocó en comprender y traducir los requerimientos en esquemas gráficos e interfaces creando los elementos multimedia, como imágenes, sonidos, para dar forma a las pantallas principales del software educativo.

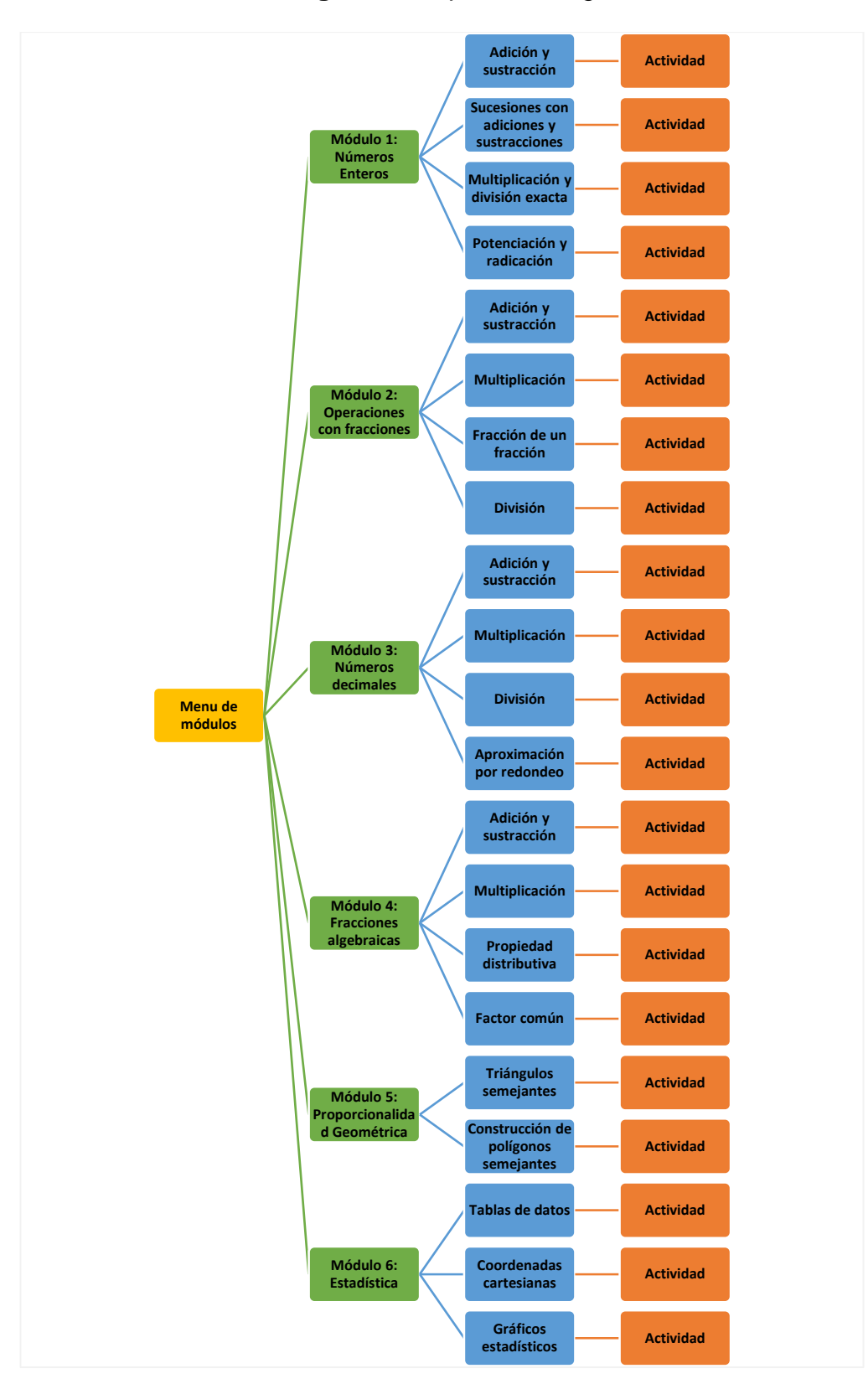

**Figura 1.** Mapa de navegación.

**Elaborado por:** Martha León

Acto seguido se crearon los botones e imágenes necesarias para dar forma a las interfaces, utilizando herramientas de diseño gráfico y animación como Adobe Photoshop, Illustrator, y Flash en su versión CS6. Estos elementos multimedia fueron diseñados en base a los requerimientos de los usuarios, estandarizando su ubicación, colores y formas.

| <b>Boton</b>           | <b>Función</b>                                                                                          |
|------------------------|----------------------------------------------------------------------------------------------------|
| <b>Tablas de datos</b> | Muestra en pantalla el contenido<br>del tema seleccionado                                               |
|                        | Muestra en pantalla los botones de<br>los temas del módulo seleccionado                                 |
|                        | Muestra en pantalla la información<br>del autor y datos del proyecto                                    |
|                        | Muestra en pantalla una ventana<br>donde el usuario elige si dese salir<br>o no del software educativo  |
|                        | Muestra en pantalla la lista de<br>temas del módulo seleccionado                                        |
| actividades            | Muestra en pantalla la actividad<br>del tema seleccionado                                               |
| verificar              | Comprueba las<br>respuestas<br>introducidas<br>y muestra<br>una<br>calificación (carita feliz o triste) |
| nuevo                  | Carga un nuevo<br>ejercicio<br>en<br>pantalla                                                           |

**Tabla 5: Botones y sus funciones**

**Elaborado por:** Martha León

Para el fondo del menú de módulos se empleó imágenes en formato de ilustrador (.ai), empleando colores y figuras relacionadas con las temáticas y el libro guía.

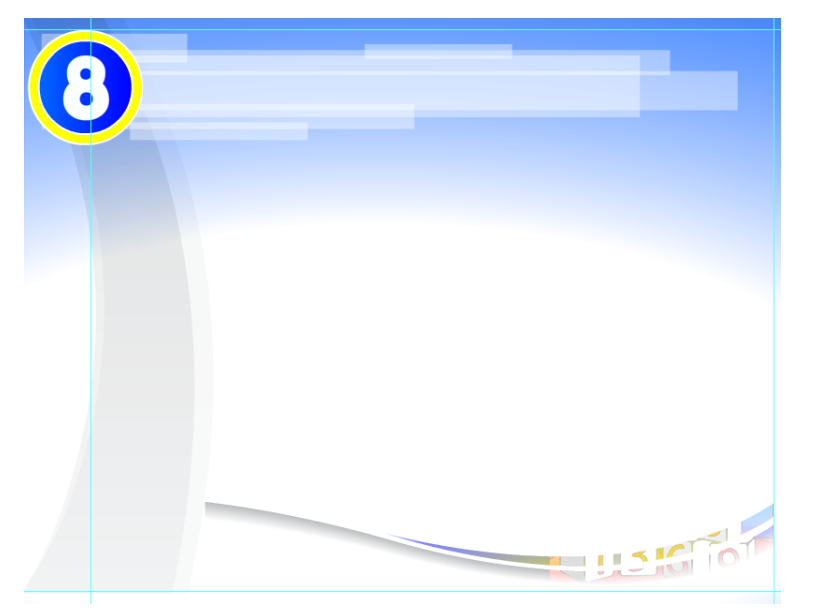

**Imagen 1: Fondo de menú principal**

**Elaborado por:** Martha León

# $\Omega$  $\bm{\chi}$ **MÓDULOS OPERACIONES CON NÚMEROS ENTEROS** Adición y sustracción Sucesiones con adiciones<br>sustracciones Multiplicación y división exacta Potenciación y radicación

# **Imagen 2: Interfaz del menú de temas**

**Elaborado por:** Martha León

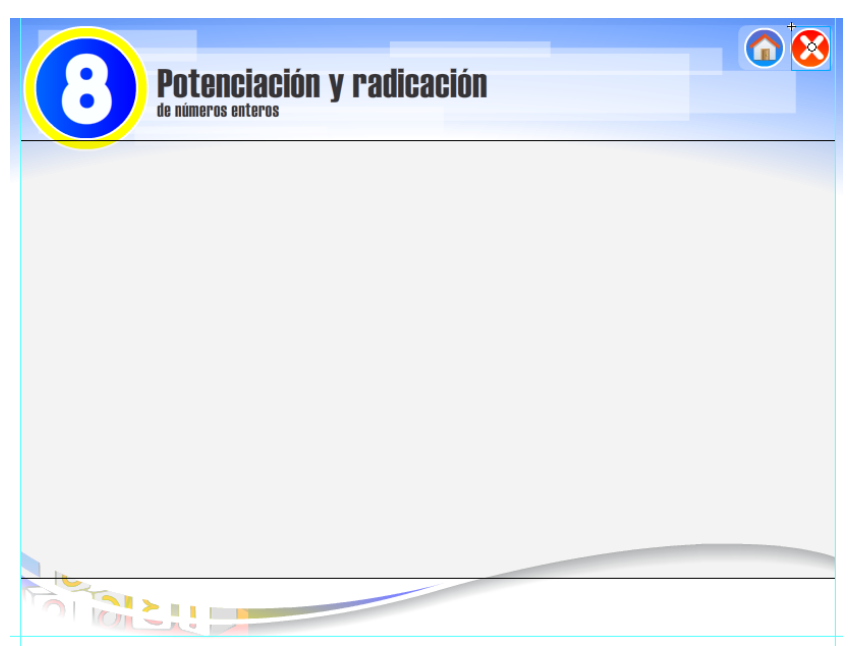

**Imagen 3: Interfaz para implementación de contenidos**

**Elaborado por:** Martha León

Estas pantallas fueron creadas en archivos independientes de Adobe Flash (.fla) que luego se enlazarían en la fase de codificación, con el propósito de una ejecución más eficaz y el uso mínimo de recursos de hardware para su funcionamiento.

Los colores empleados para los distintos elementos generalmente son:

- $\checkmark$  Azul y blanco
	- o Fondo
	- o Botones de módulos
	- o Logo de matemática
- $\checkmark$  Rojo
	- o Botones de salir y módulos
- o Textos de Contenidos
- $\checkmark$  Amarillo
	- o Botones de temas
	- o Botones de módulos
- $\checkmark$  Negro
	- o Textos de contenidos y botones
	- o Títulos de temas

#### **Codificación.**

En esta etapa se procedió a crear los contenidos de cada uno de los temas, insertando simulaciones y enlazándolos con el archivo principal (index.exe) a través del lenguaje de programación de Adobe Flash, ActionScript 2.0.

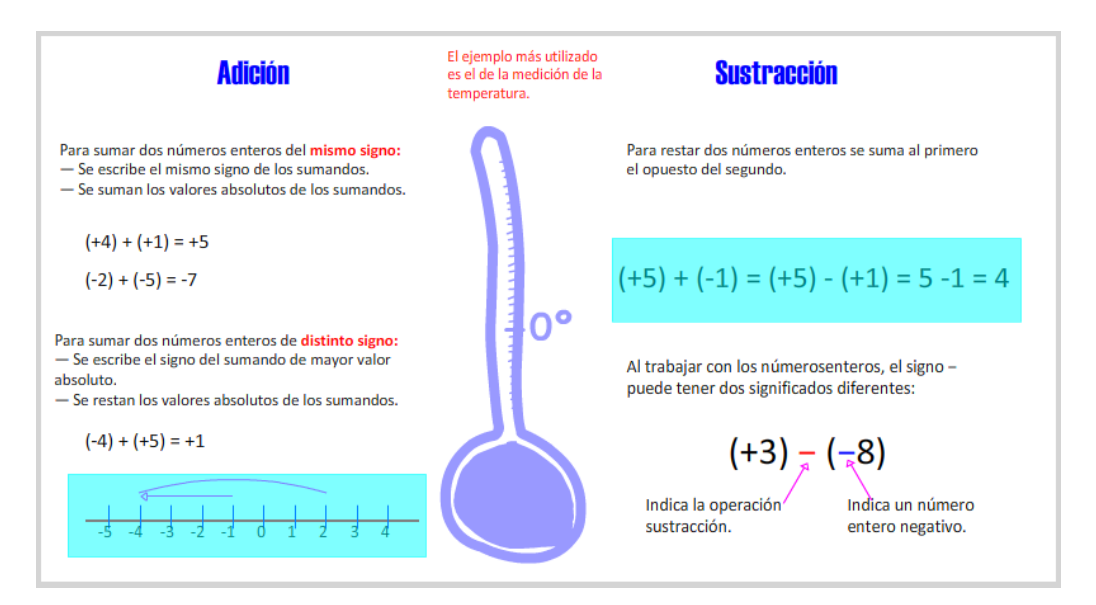

**Imagen 4: Interfaz de los contenidos** 

**Elaborado por:** Martha León

En el proyecto principal (index) se crearon escenas para unidad y fotogramas claves desde donde se cargarían los temas (imagen 4) a través del siguiente código.

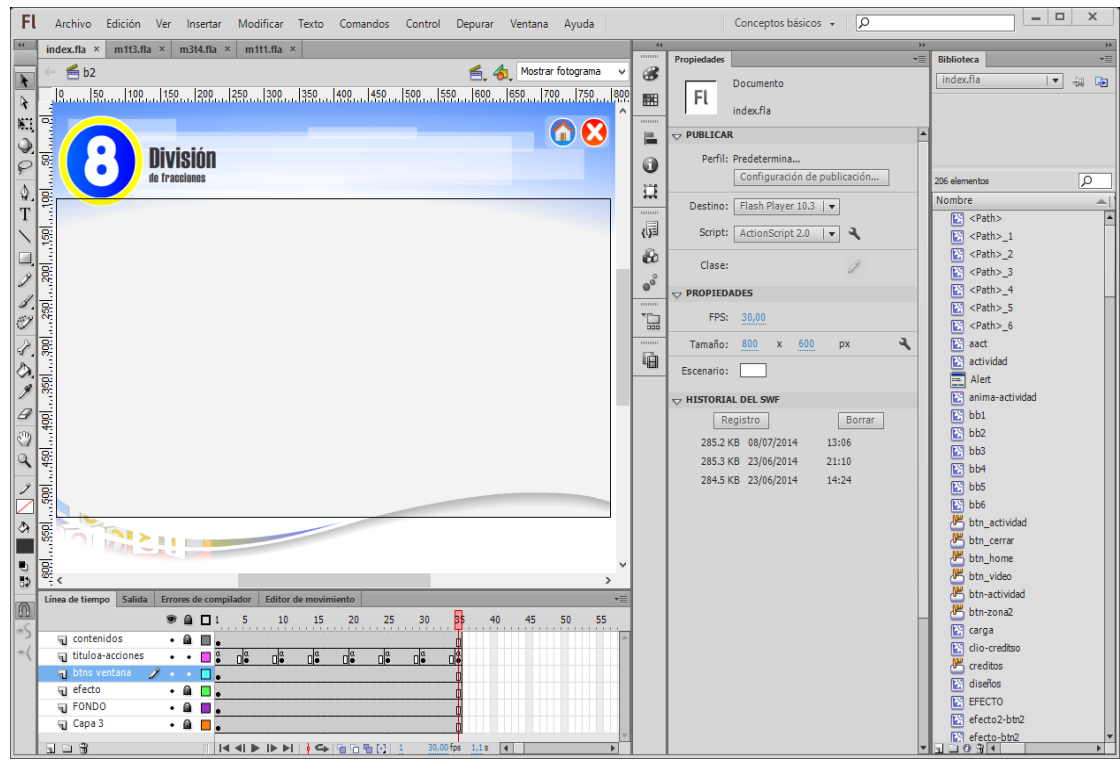

#### **Imagen 5: Escena y fotogramas para unidad 1**

**Elaborado por:** Martha León

El botón de actividades se muestra en la pantalla de cada tema, el cual enlaza y carga en el index la actividad propuesta.

#### **Imagen 6: Interfaz de actividades**

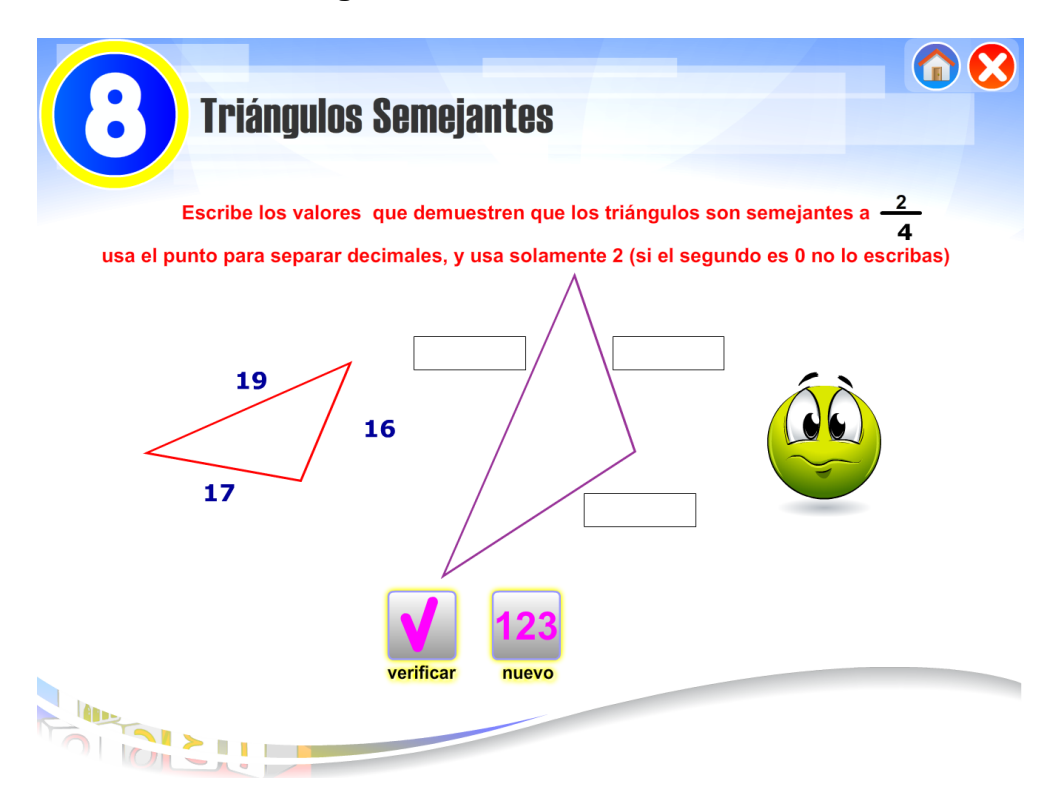

**Elaborado por:** Martha León

Estas actividades muestran los botones de verificar, que cumple con la función de mostrar en pantalla una carita feliz en caso de que sean respuestas correctas o carita triste al existir errores; también muestra un botón nuevo, el cual carga nuevos datos (en todas las actividades) con el propósito de que el usuario practique varias veces, además de borrar las respuestas insertadas.

A continuación se describirán los principales códigos usados en el desarrollo del software educativo:

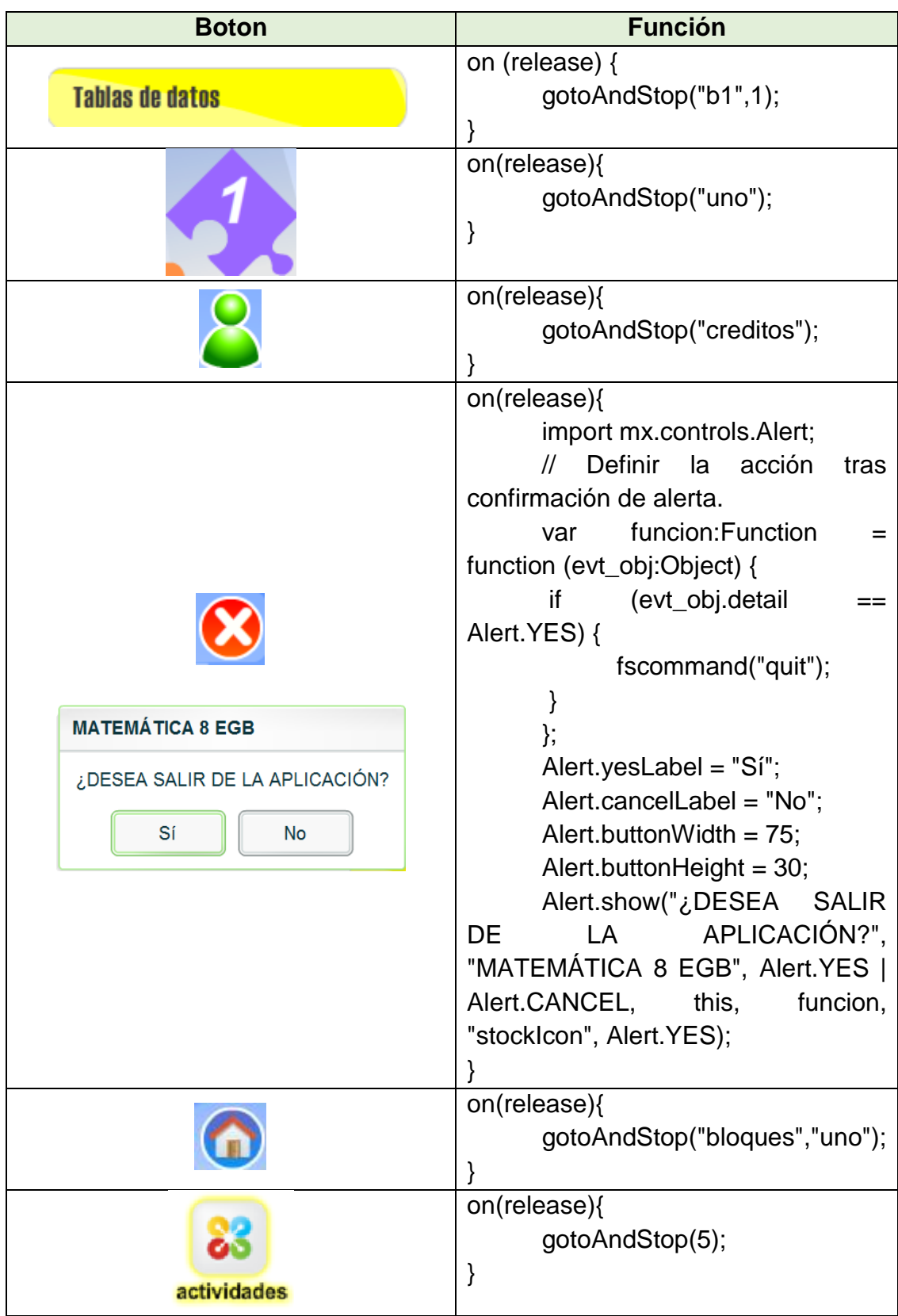

# **Tabla 6: Botones y códigos empleados**

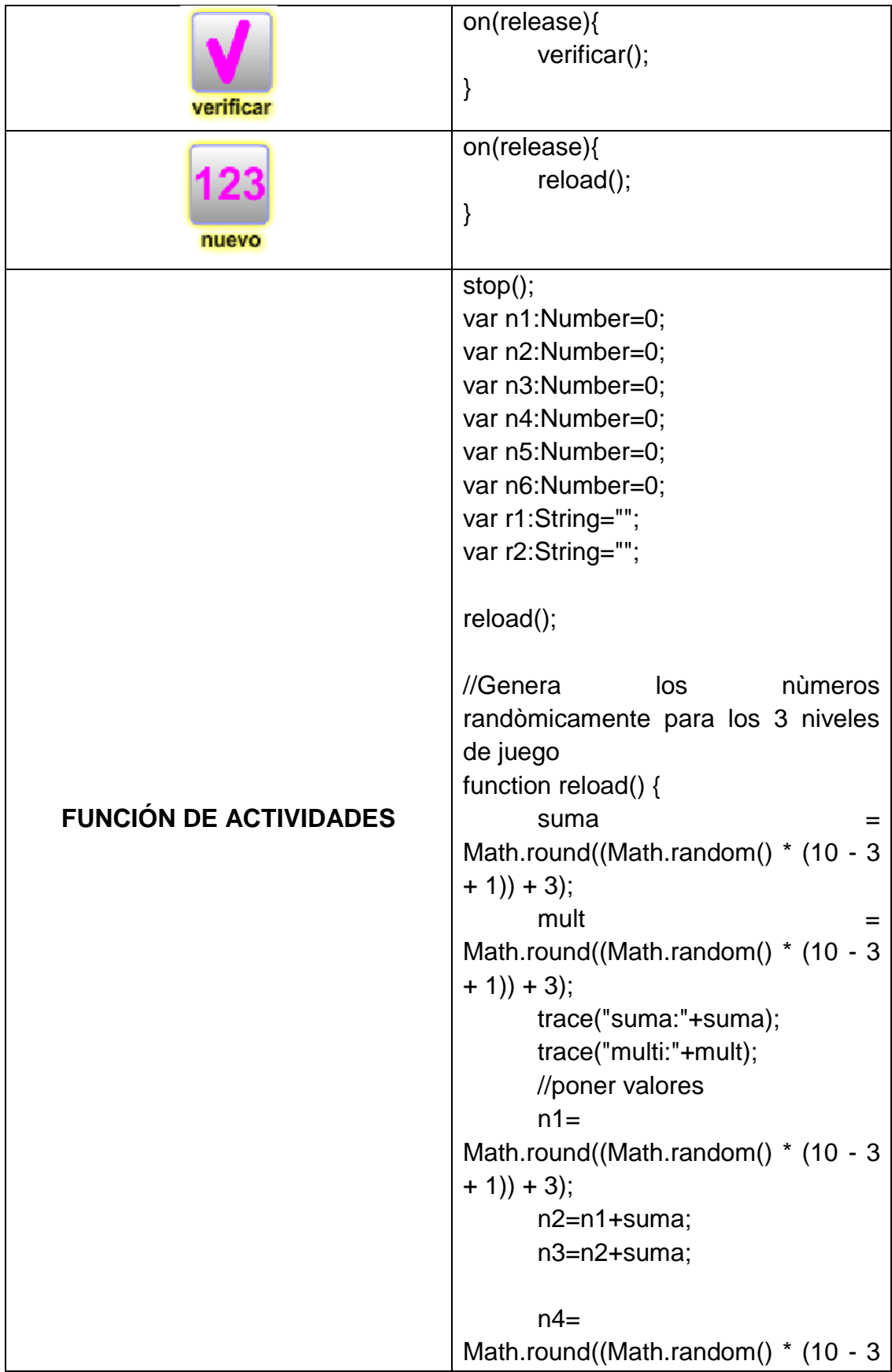

```
+ 1) + 3);n5=n4-mult;
                                           n6=n5-mult;
                                           trace(n5);
                                           trace(n6);
                                           //borrar respuestas
                                           r1="";
                                           r2="";
                                           clip1.gotoAndStop(1);
                                     }
                                     function verificar(){
                                           r=String(n3+suma);
                                           trace("r1:"+r);
                                           trace(r1);
                                           rr=String(n6-mult);
                                           trace("r2:"+rr);
                                           trace(r2);
                                           if ((String(r1)=r) &&
                                     (String(r2)=rr)}
                                                  clip1.gotoAndStop(2);
                                           }else{
                                                 clip1.gotoAndStop(5);
                                           }
                                     }
FUNCIÓN PARA CARGAR Y 
ENLAZAR PANTALLAS
                                     loadMovie("m1t1.swf",carga);
```
**Elaborado por:** Martha León

El resultado final fue un software educativo tipo tutorial – ejercitación, que se podrá acceder desde el sistema operativo Windows desde su versión XP o superior.

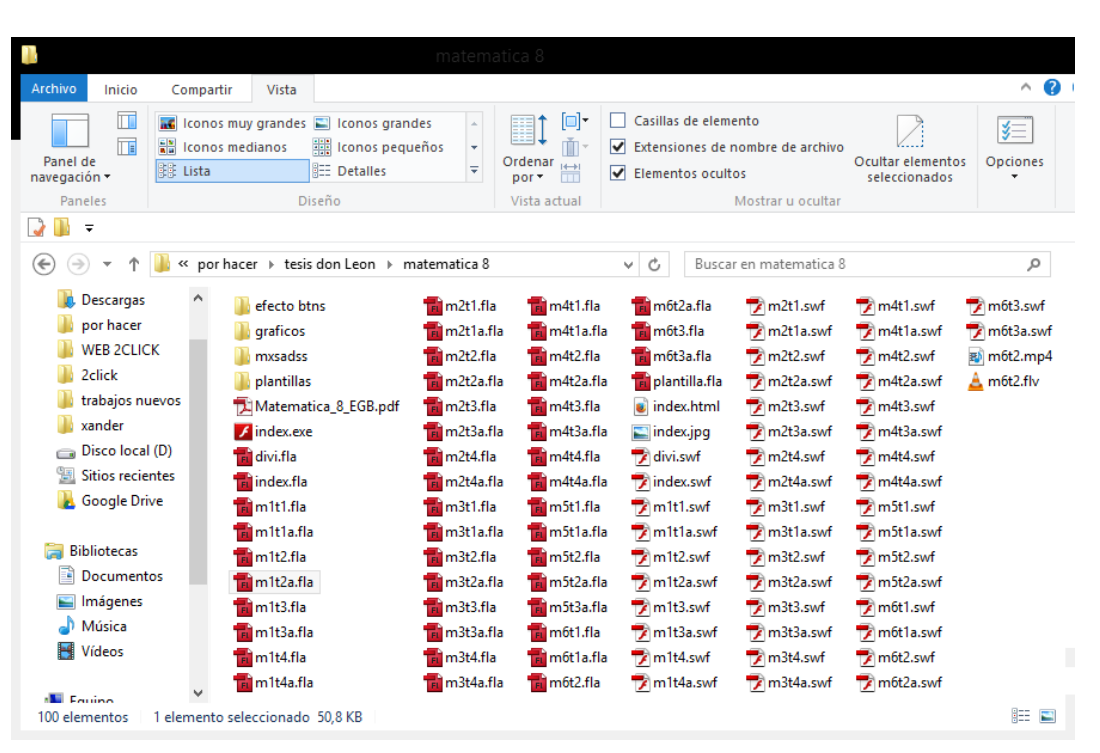

Tabla 7: Carpeta contenedora del software educativo

**Elaborado por:** Martha León

#### **Pruebas**

Esta etapa consistió en ejecutar la aplicación y verificar que los contenidos se muestren de forma correcta, además que la navegación sea correcta, y de igual forma que las actividades muestren los datos correctos y califiquen según las respuestas insertadas. Se encontraron algunos errores como que los textos de introducción permitían ingresar letras, cuando solamente de usan números.

### **Verificación**

El software educativo fue socializado los estudiantes de la institución educativa, la directora de la institución educativa y con el docente, el cual dio contestación a un ficha de evaluación valorando aspectos de funcionalidad, didácticos y pedagógicos (ver anexo 2).

Además se creó una versión para instalación y otra para ejecutar la aplicación desde el CD.

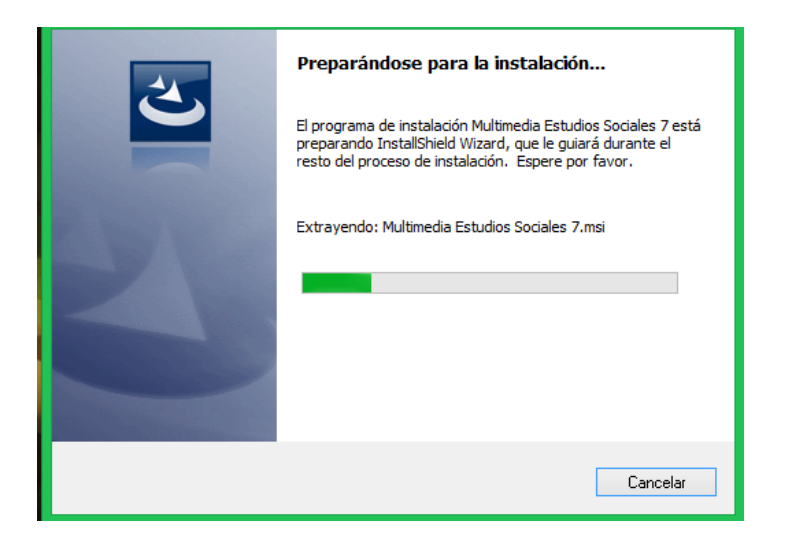

**Imagen 7: Instalador del software educativo** 

**Elaborado por:** Martha León

Es así que el CD incluye un menú interactivo que se ejecuta un a través de un autorun, mostrando en pantalla las opciones de abrir el software educativo o instalarlo.

# **Imagen 8: Menú interactivo**

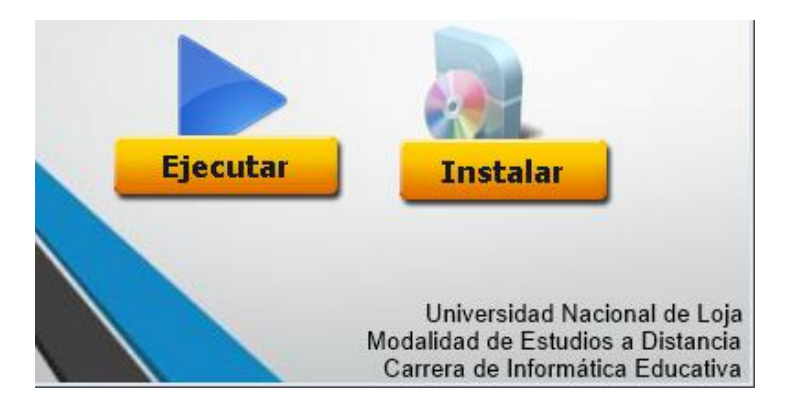

**Elaborado por:** Martha León

Por último se realizó la instalación del software educativo en las computadoras del laboratorio de informática para su uso en el proceso de enseñanza aprendizaje de la asignatura de matemática del octavo año de educación general básica.

## **e. MATERIALES Y MÉTODOS**

#### **MATERIALES**

Los materiales empleados para la recolección de información como documentos electrónicos, libros, papel Bond y Cd/Dvd. Los recursos tecnológicos necesarios para desarrollar la investigación de este trabajo fueron un computador portátil, cámara digital, memoria de almacenamiento USB e impresora.

La presente tesis se establece como una investigación aplicada y de campo, donde se han empleado los siguientes métodos y técnicas.

## **MÉTODOS**

#### **INDUCTIVO**

Es un método científico que elabora conclusiones generales a partir de enunciados observacionales particulares. Con este método se analizó los contenidos del libro guía de matemática del 8vo año de Educación General Básica, para luego poder plasmarlos en el Software Educativo de una manera interactiva, identificando los tipos de contenidos a desarrollarse.

31

#### **DEDUCTIVO**

En este método se desciende de lo general a lo particular, de forma que partiendo de enunciados de carácter universal y utilizando instrumentos científicos, se infieren enunciados particulares. Con este método se descubrieron los problemas que tenían los estudiantes en el proceso de enseñanza aprendizaje, de las distintas temáticas de la asignatura de matemática. Del mismo modo permitió la recopilación de conceptos, ideas y bibliografía del marco teórico, como parte fundamental para entender el problema y buscar soluciones pertinentes.

#### **DESCRIPTIVO**

Este método tiene como finalidad definir, clasificar, catalogar o caracterizar el objeto de estudio. Se empleó para examinar la información, y resultados obtenidos para la elaboración del informe final de tesis donde se explica el trabajo realizado, estableciendo las respectivas conclusiones y recomendaciones.

# **MODELO ESTADÍSTICO**

Consiste en una serie de procedimientos para el manejo de los datos cualitativos y cuantitativos de la investigación. A través de este modelo se

32

elaboraron las representaciones gráficas de los resultados obtenidos en la aplicación de las técnicas e instrumentos investigativos.

#### **TÉCNICAS E INSTRUMENTOS**

#### **ENCUESTAS**

Fueron aplicadas a los estudiantes y al docente, que conforman un paralelo de Octavo Año de Educación General Básica, tomando como punto de partida estos resultados para determinar los requerimientos en la fase de análisis de la metodología en cascada que se usó para el desarrollo del software educativo.

## **POBLACIÓN**

La población fue constituida por los 20 estudiantes del octavo Año de Educación General Básica de un paralelo, y 1 docente el mismo que imparte la asignatura de Matemática. Tomando en consideración la población total del octavo año de la institución

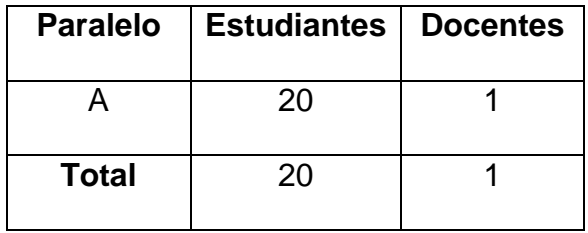

#### **f. RESULTADOS**

**RESULTADOS DE LA ENCUESTA APLICADA AL DOCENTE DE MATEMÁTICA DEL OCTAVO AÑO, DE LA ESCUELA DE EDUCACIÓN GENERAL BÁSICA "NAPOLEÓN BONAPARTE", DEL CANTÓN SARAGURO, PARROQUIA SAN ANTONIO DE CUMBE, PERIODO 2013- 2014, PARA IDENTIFICAR LOS TEMAS DE MAYOR DIFICULTAD DE COMPRENSIÓN DE LOS ESTUDIANTES Y SUS NECESIDADES EDUCATIVAS.**

**1. ¿Cuál es su nivel de manejo del computador?**

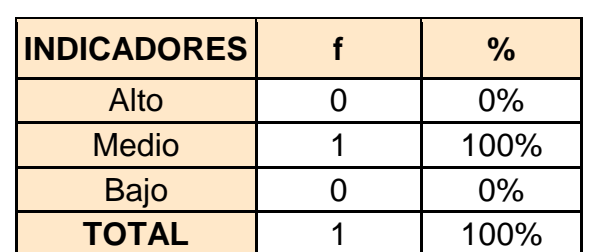

**CUADRO N° 1**

Fuente: Encuesta aplicada a docentes Elaboración: Martha León

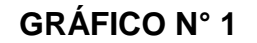

#### **NIVEL DE MANEJO DEL COMPUTADOR**

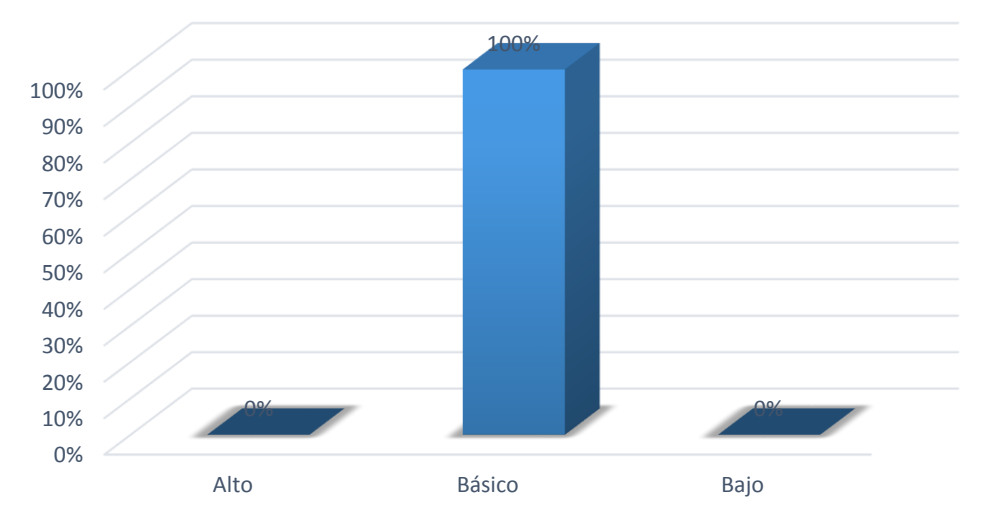

# **ANÁLISIS E INTERPRETACIÓN**

Los datos mostrados en el cuadro N° 1, describen que el docente encuestado 100% posee un nivel medio de conocimientos sobre el uso del computador.

En la actualidad cuando se trata de acceder a la información, las TIC ofrecen un amplio abanico de posibilidades que deben ser aprovechadas por los docentes para impartir sus clases, y entre estas herramientas se encuentra la computadora como principal dispositivo, que el docente manifiesta que posee los conocimientos suficientes para usarla en su labor pedagógica.

**2. ¿Qué tipo de recursos utiliza para impartir sus clases de matemáticas?**

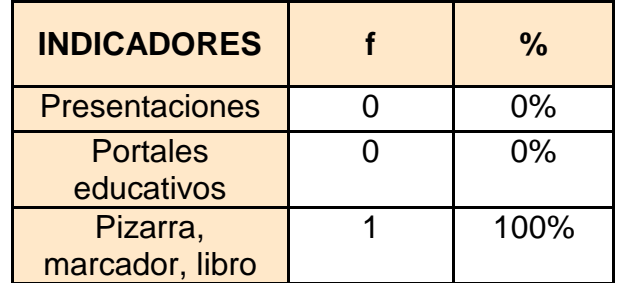

#### **CUADRO N° 2**

Fuente: Encuesta aplicada a docentes Elaboración: Martha León

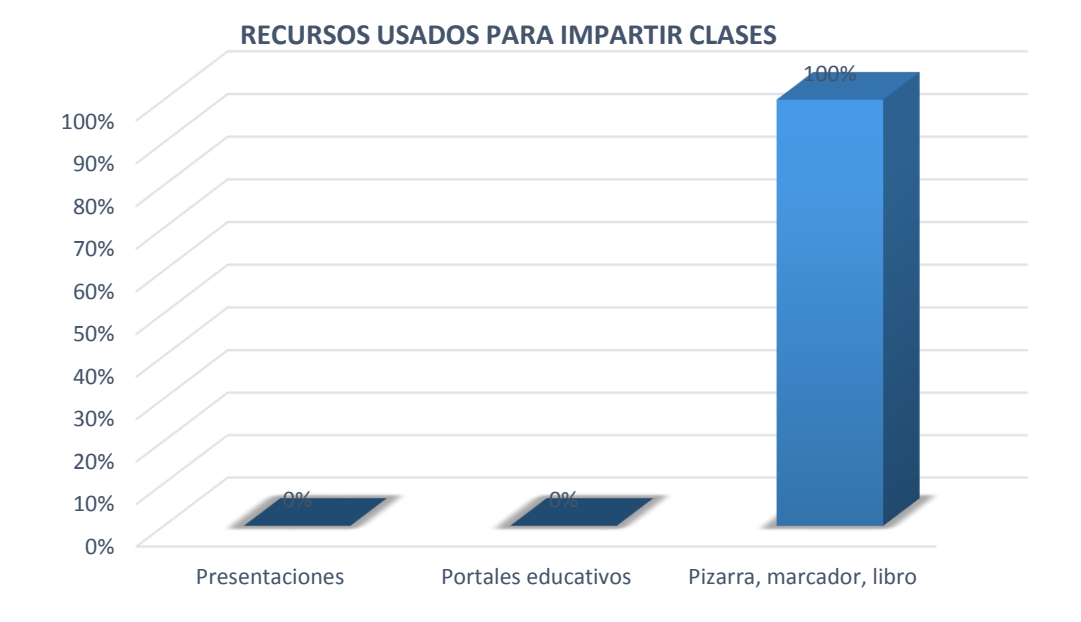

# **GRÁFICO N° 2**

# **ANÁLISIS E INTERPRETACIÓN**

El cuadro N° 2 muestra que el docente encuestado, que representa el 100%, solamente emplea como recursos didácticos elementos tradicionales como son Pizarra, marcador, libro.

Los recursos didácticos cumplen una función mediadora entre la intencionalidad educativa y el proceso de aprendizaje, por lo cual el docente debe insertar recursos didácticos innovadores que capten el interés en lo estudiante por aprender, dejando de en segundo plano los tradicionales como el pizarrón que aún es empleado como único recurso didáctico como es el caso del docente encuestado.
### **3. Describa qué tipo de problemas experimenta en el acto didáctico**

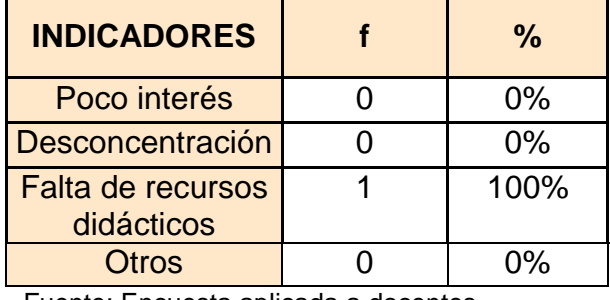

### **CUADRO N° 3**

Fuente: Encuesta aplicada a docentes Elaboración: Martha León

## **GRÁFICO N° 3**

#### **PROBLEMAS DEL ACTO DIDÁCTICO**

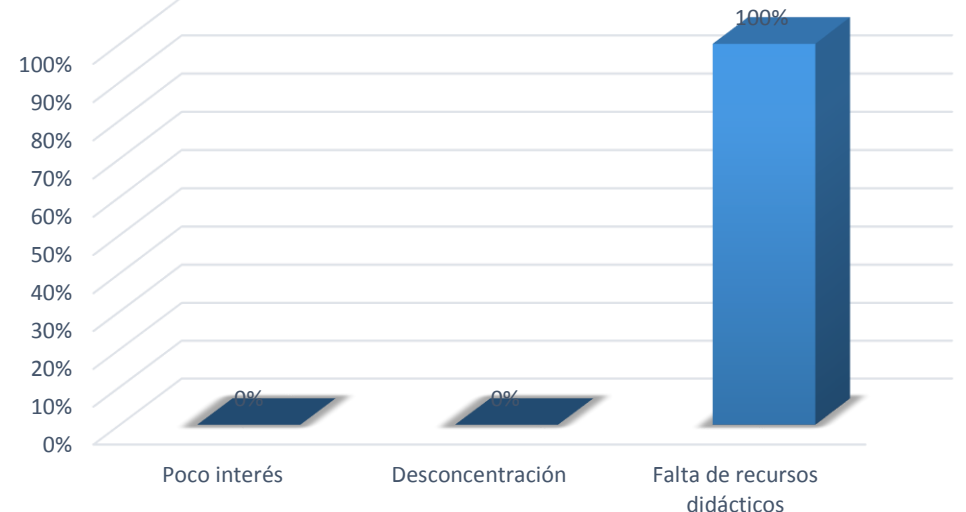

## **ANÁLISIS E INTERPRETACIÓN**

El cuadro N° 3 evidencia que el docente encuestado, que representa el 100%, experimenta como principal problema para impartir sus clases, la falta de recursos didácticos.

Se considera que una buena enseñanza debería ser profunda, crítica y reflexiva, donde el docente debe procurar brindar rodos los recursos necesarios a los estudiantes para lograr aprendizajes significativos. De acuerdo con los resultados el docente aún tiene problemas al momento de impartir sus clases, pues no posee los recursos necesarios.

4. **¿Posee la institución educativa algún software educativo que los docentes y estudiantes usen en el desarrollo del proceso enseñanza aprendizaje?**

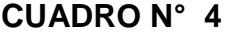

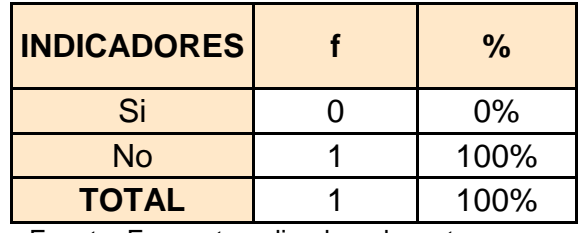

Fuente: Encuesta aplicada a docentes Elaboración: Martha León

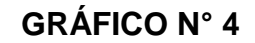

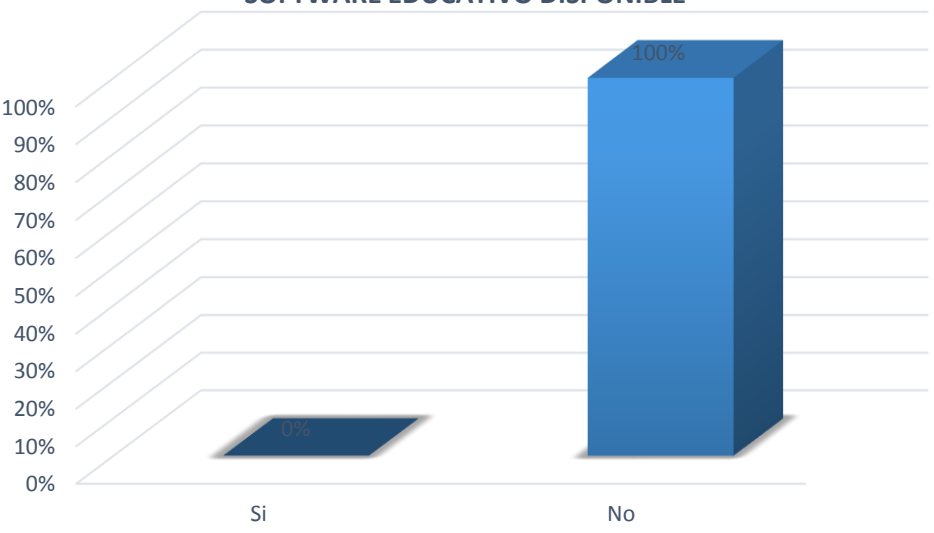

#### **SOFTWARE EDUCATIVO DISPONIBLE**

38

El cuadro N° 4 demuestra que el docente encuestado, que representa el 100%, no ha recibido ningún tipo de software educativo adquirido por la institución educativa para que pueda ser empleado en el proceso de enseñanza aprendizaje.

El software educativo es un medio de enseñanza que resulta un eficiente auxiliar del docente en la preparación e impartición de las clases ya que contribuyen a una mayor ganancia metodológica y a una racionalización de las actividades del educador y los estudiantes. Por lo resultados obtenidos se evidencia que la institución educativa no ha considerado emplear este tipo de recursos didácticos.

**5. ¿Considera necesario el desarrollo de un Software Educativo para la asignatura de matemática del octavo año de Educación General Básica?**

| <b>INDICADORES</b> | $\%$ |
|--------------------|------|
| Si                 | 100% |
| No                 | 0%   |
| <b>TOTAL</b>       | 100% |

**CUADRO N° 5**

Fuente: Encuesta aplicada a docentes Elaboración: Martha León

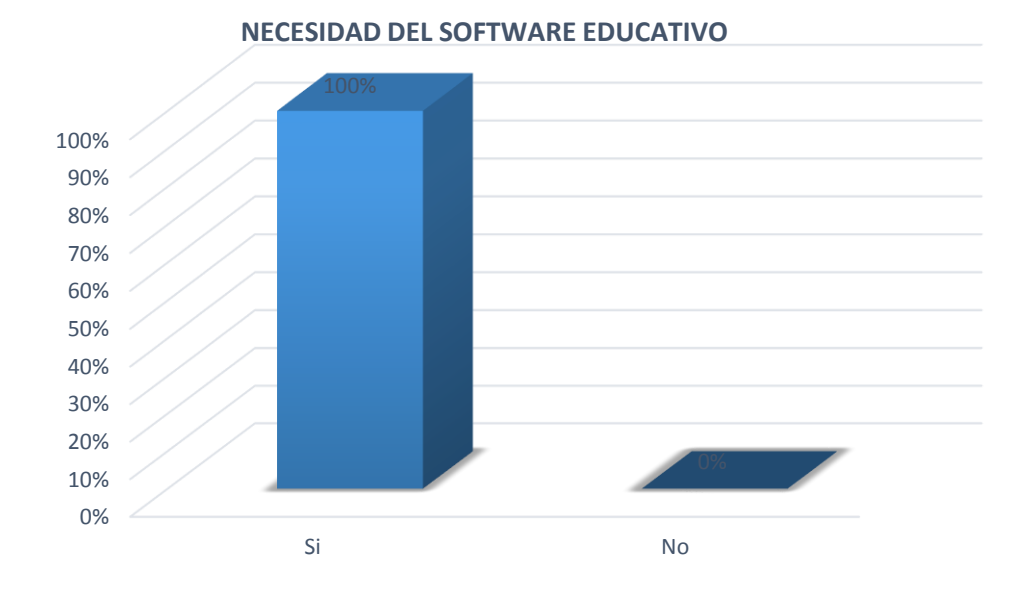

## **ANÁLISIS E INTERPRETACIÓN**

El 100%, es decir el docente encuestado, considera necesario el desarrollo del software educativo para la asignatura de matemática del octavo año de Educación General Básica.

El uso del software educativo permite la interactividad con los estudiantes, incide en el desarrollo de las habilidades, admite simular procesos complejos, facilita el trabajo independiente de los estudiantes involucrándolos en técnicas más avanzadas. Considerando lo dicho el docente afirma la necesidad de poseer un software educativo para sus actividades pedagógicas.

40

**6. ¿Cuáles funciones debe cumplir el gustaría que cumpla el software educativo de matemática para el octavo año de Educación General Básica?**

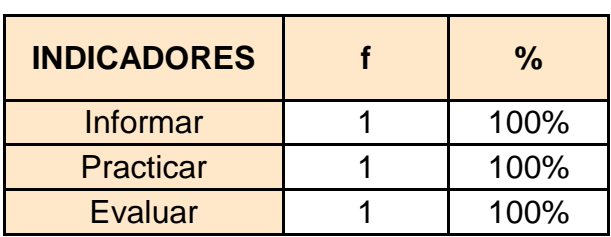

**CUADRO N° 6**

Fuente: Encuesta aplicada a docentes Elaboración: Martha León

## **GRÁFICO N° 6**

**FUNCIONES DEL SOFTWARE EDUCATIVO**

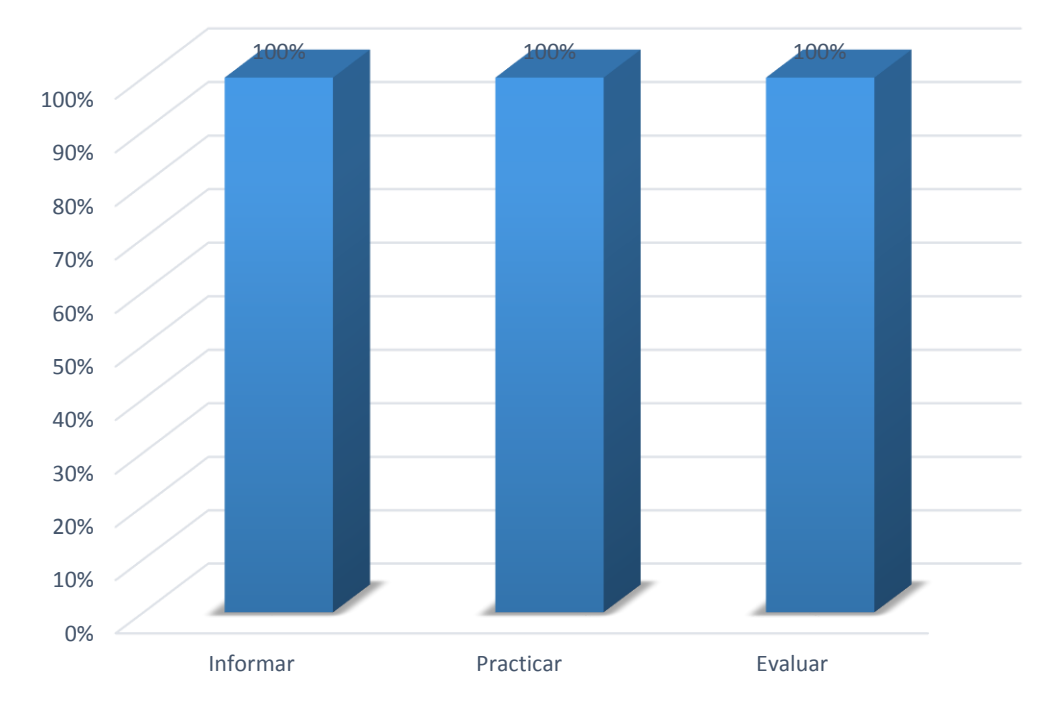

En el cuadro N° 6 de la encuesta aplicada al docente, se detalla que el software educativo a desarrollarse debe cumplir con las funciones de informar en un 100%, al igual que practicar y evaluar.

El software educativo es un conjunto de componentes que facilitan la realización de alguna tarea en específico y cumple ciertas funciones, las cuales deben ser establecidas de acuerdo a las necesidades de los usuarios como en este caso serían las de informar, practicar y evaluar.

# **7. ¿Cuáles serían los tipos de contenido que debería poseer el software educativo, además de los contenidos de libro?**

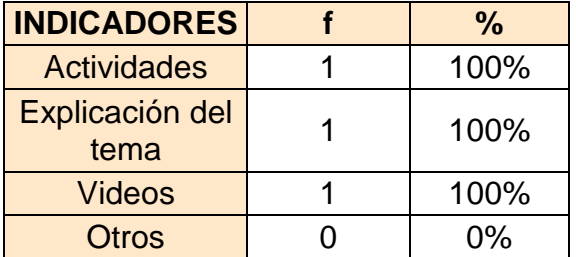

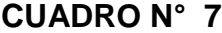

Fuente: Encuesta aplicada a docentes Elaboración: Martha León

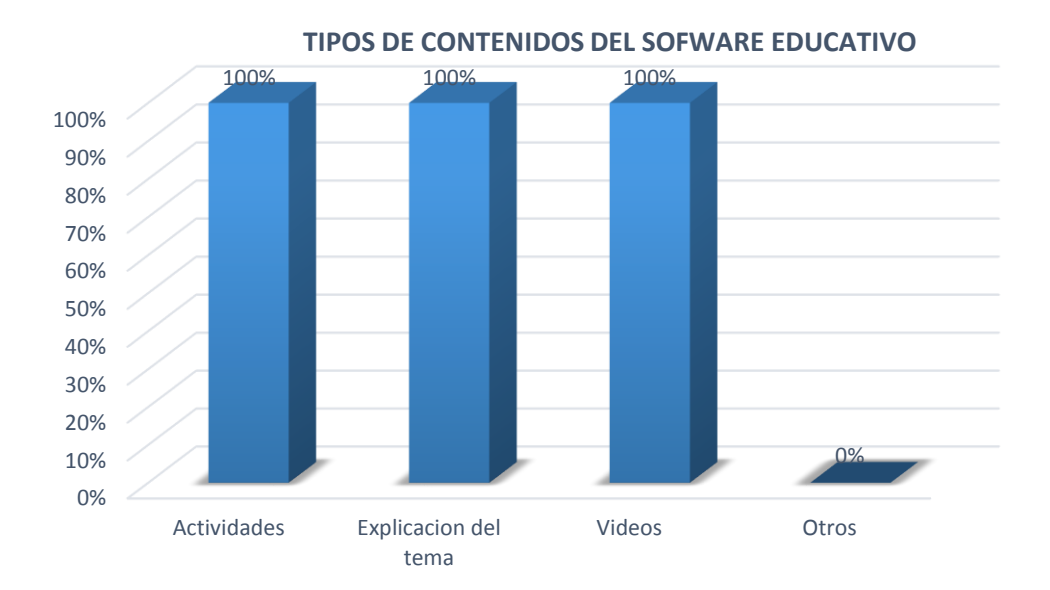

**Gráfico N° 7**

## **ANÁLISIS E INTERPRETACIÓN**

En el cuadro N° 7 de la encuesta aplicada al docente, se analiza que el software educativo a desarrollarse debe poseer actividades en un 100%, al igual que la explicación del tema y videos.

El software educativo puede contener diversos tipos de contenidos, que a través de sus elementos multimedia favorecen el aprendizaje de los estudiantes, con actividades, simulaciones y videos como lo requiere el docente encuestado.

**8. ¿Identifique los temas, del módulo 1, donde los estudiantes evidencian problemas de aprendizaje?**

#### **CUADRO N° 8**

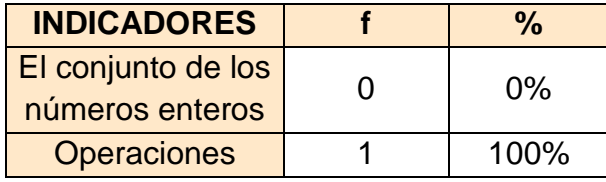

Fuente: Encuesta aplicada a docentes Elaboración: Martha León

### **GRÁFICO N° 8**

# **TEMAS DEL MÓDULO 1**

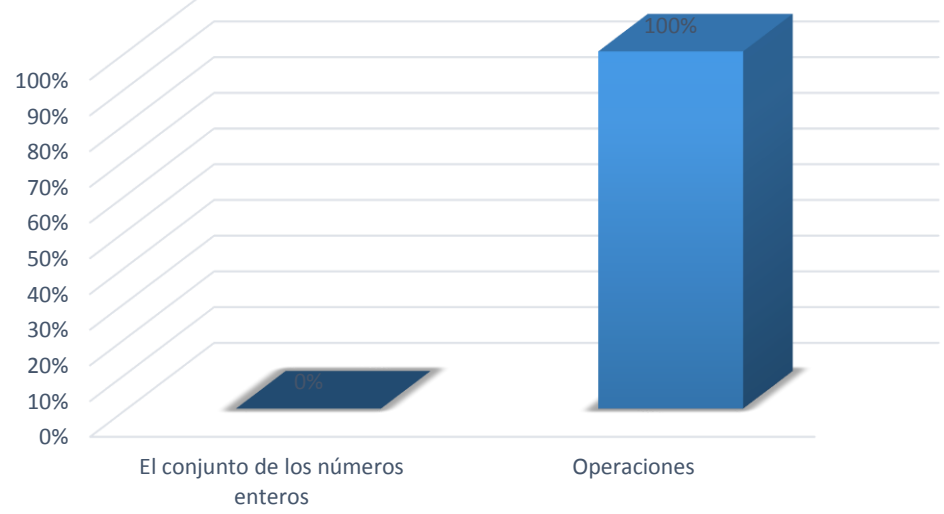

## **ANÁLISIS E INTERPRETACIÓN**

En alusión a los datos del cuadro N° 8 los estudiantes en un 100% evidencian problemas de aprendizaje en los temas de operaciones.

Con estos resultados se establece, por parte del docente, que se debe implementar en el software educativo los temas del módulo 1 sobre operaciones de números enteros, incluyendo adición, sustracción, sucesiones, multiplicaciones, potenciación y radicación.

**9. ¿Identifique los temas, del módulo 2, donde los estudiantes evidencian problemas de aprendizaje?**

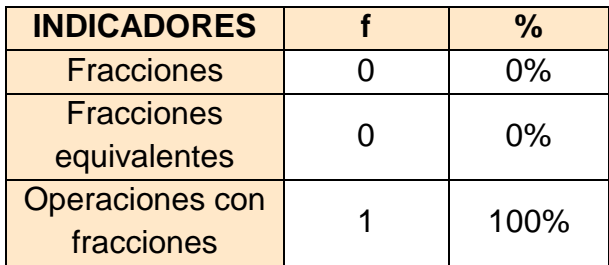

#### **CUADRO N° 9**

Fuente: Encuesta aplicada a docentes Elaboración: Martha León

### **GRÁFICO N° 9**

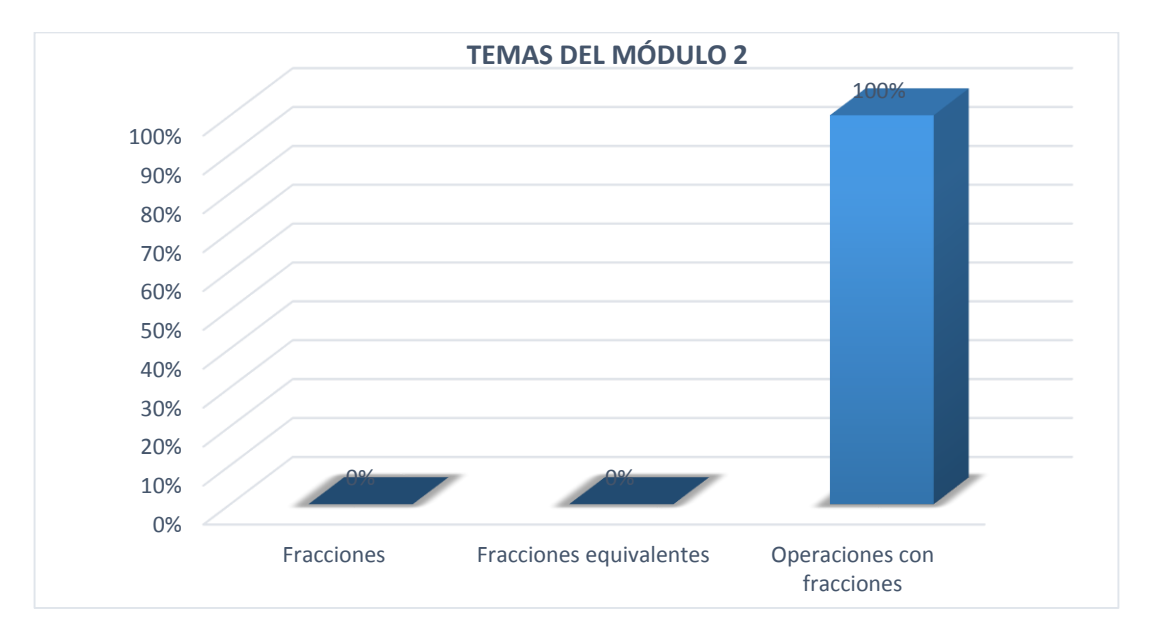

De acuerdo con los datos del cuadro N° 9, el docente, que representa el 100%, indica que los estudiantes evidencian problemas de aprendizaje en los temas de operaciones con fracciones.

Con estos resultados se establece, por parte del docente, que se debe implementar en el software educativo, de los temas del módulo 2, sobre operaciones con fracciones, incluyendo suma, resta, multiplicación, división, sucesiones, potenciación y radicación.

# **10. ¿Identifique los temas, del módulo 3, donde los estudiantes evidencian problemas de aprendizaje?**

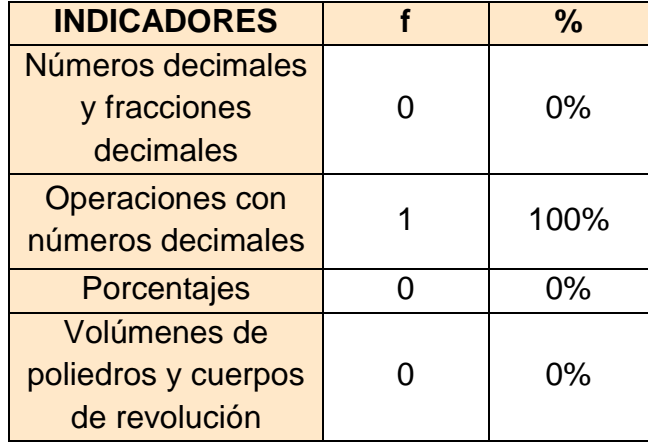

### **CUADRO N° 10**

Fuente: Encuesta aplicada a docentes Elaboración: Martha León

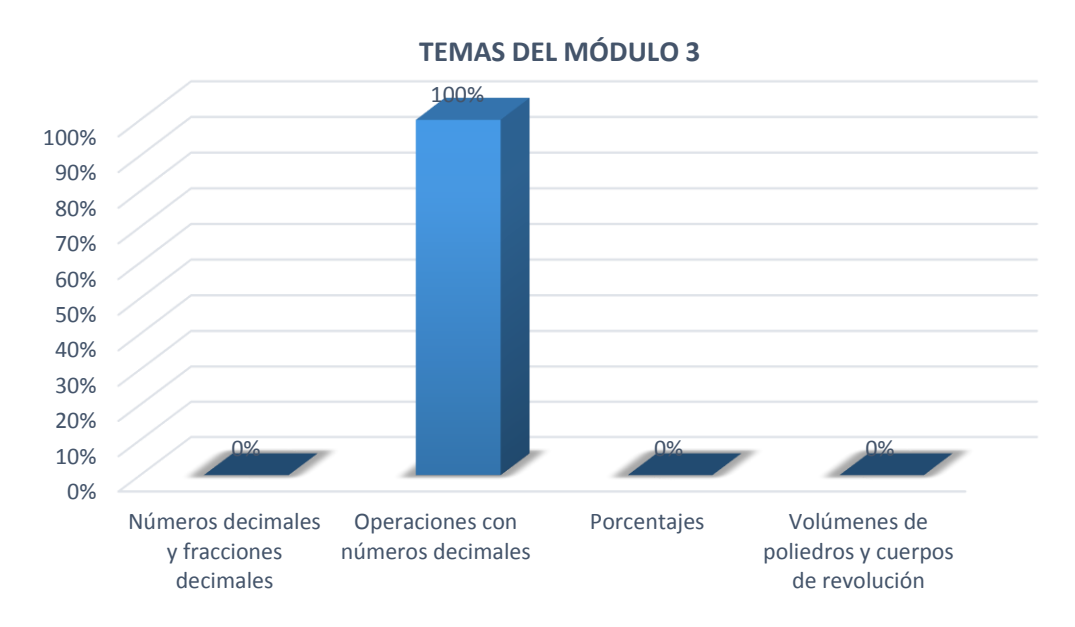

## **ANÁLISIS E INTERPRETACIÓN**

En base a los datos del cuadro N° 10, el docente, que representa el 100%, indica que los estudiantes evidencian problemas de aprendizaje en los temas de operaciones con números decimales.

Con estos resultados se establece, por parte del docente, que se debe implementar en el software educativo, de los temas del módulo 3 sobre operaciones con números decimales.

# **11. ¿Identifique los temas, del módulo 4 donde los estudiantes**

### **evidencian problemas de aprendizaje?**

### **CUADRO N° 11**

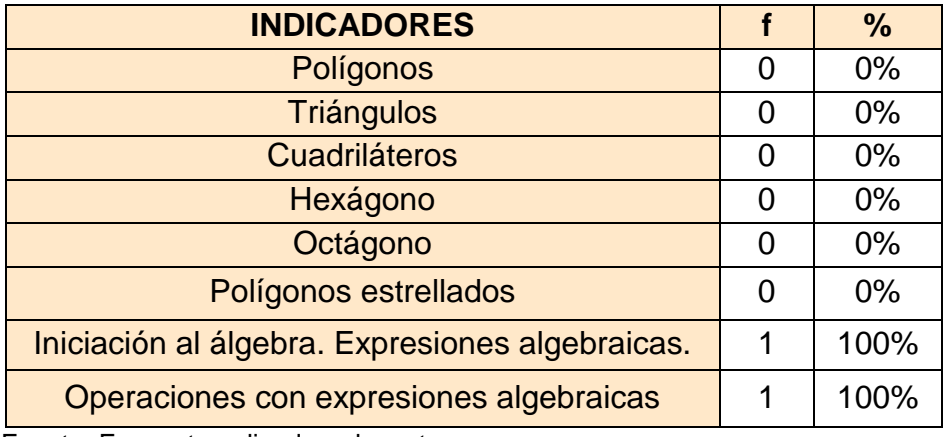

Fuente: Encuesta aplicada a docentes Elaboración: Martha León

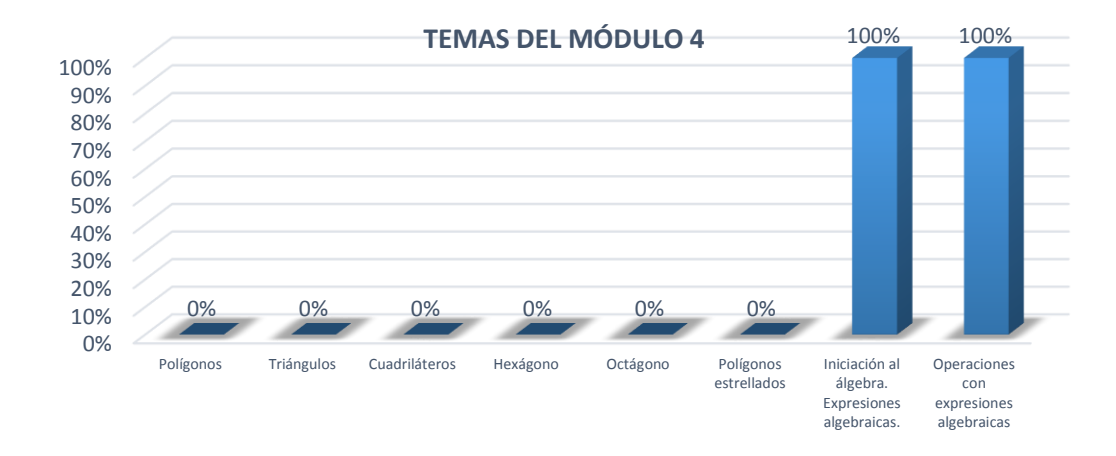

### **GRÁFICO N° 11**

### **ANÁLISIS E INTERPRETACIÓN**

En base a los datos del cuadro N° 11, el docente, que representa el 100%, indica que los estudiantes evidencian problemas de aprendizaje en los temas de expresiones algebraicas y operaciones con expresiones algebraicas

Con estos resultados se establece, por parte del docente, que se debe considerar en el software educativo, de los temas del módulo 4 sobre expresiones algebraicas y operaciones con expresiones algebraicas

# **12. ¿Identifique los temas, del módulo 5, donde los estudiantes evidencian problemas de aprendizaje?**

#### **CUADRO N° 12**

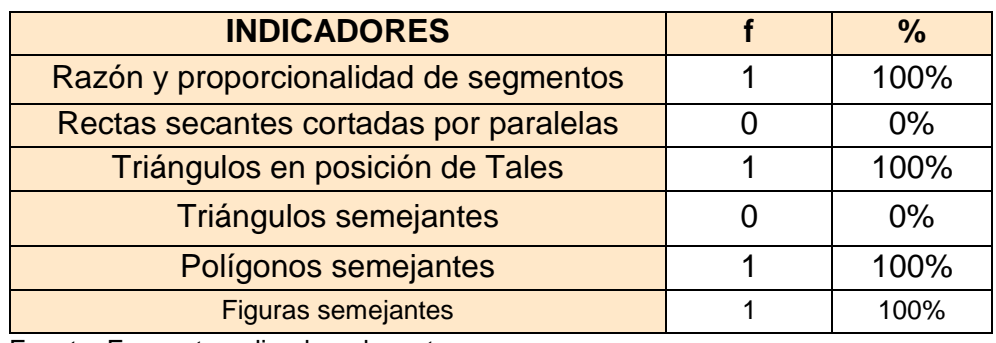

Fuente: Encuesta aplicada a docentes Elaboración: Martha León

### **GRÁFICO N° 12**

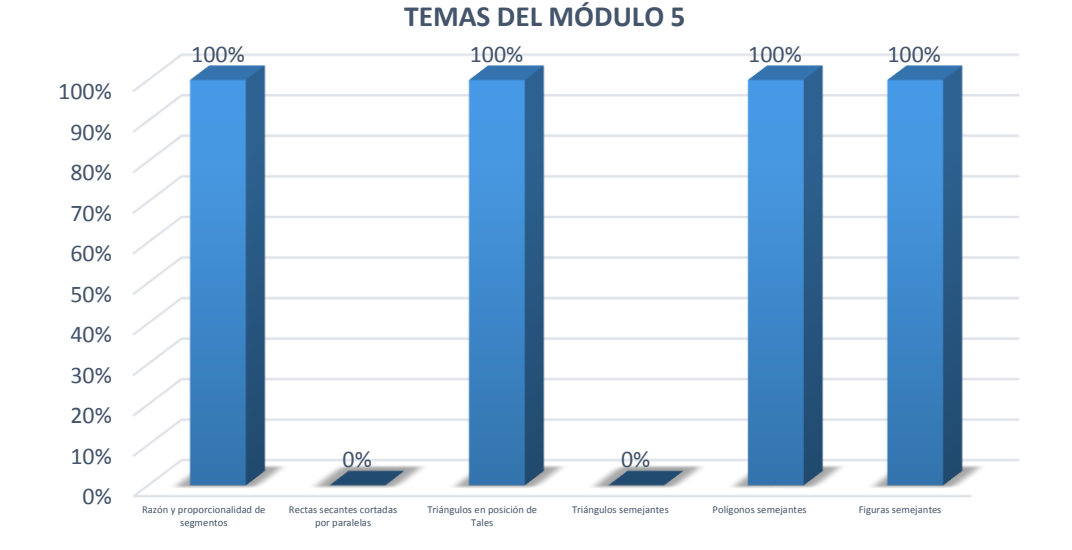

En base a los datos del cuadro N° 12, el docente, que representa el 100%, indica que los estudiantes evidencian problemas de aprendizaje en los temas de Razón y proporcionalidad de segmentos, triángulos en posición de Tales, polígonos semejantes y figuras semejantes.

Con estos resultados se establece, por parte del docente, que se debe considerar en el software educativo, de los temas del módulo 5, los literales 1, 3, 5 y 6.

**13. ¿Identifique los temas, del módulo 6, donde los estudiantes evidencian problemas de aprendizaje?**

### **CUADRO N° 13**

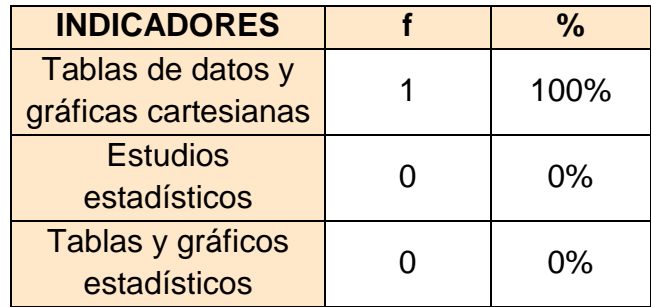

Fuente: Encuesta aplicada a docentes Elaboración: Martha León

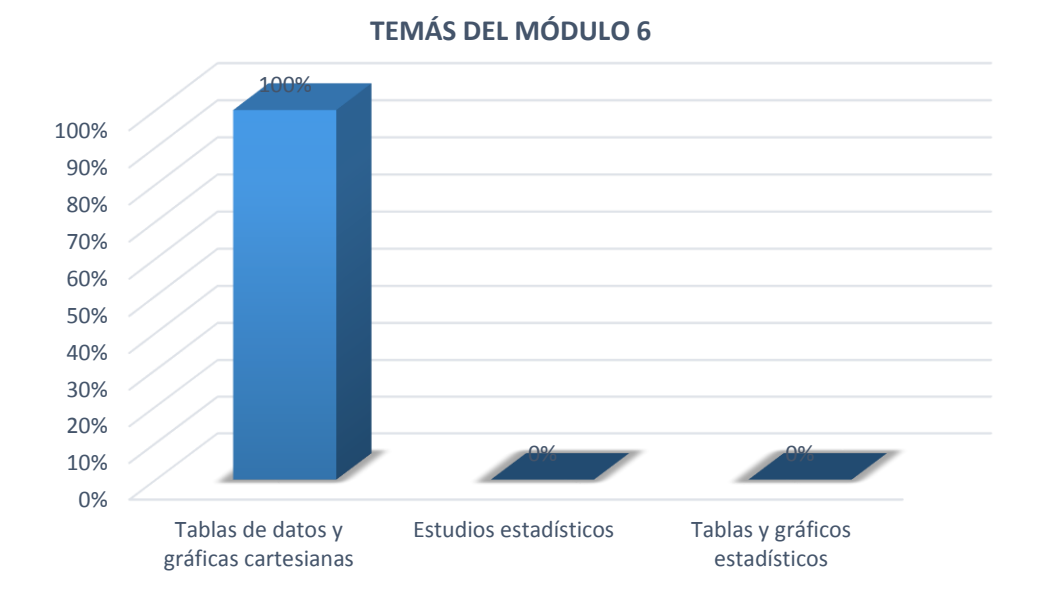

## **ANÁLISIS E INTERPRETACIÓN**

En base a los datos del cuadro N° 13, el docente, que representa el 100%, indica que los estudiantes evidencian problemas de aprendizaje en los temas de tablas de datos y gráficas cartesianas.

Con estos resultados se establece, por parte del docente, que se debe considerar en el software educativo, de los temas del módulo 6, el literal 1.

**RESULTADOS DE LA ENCUESTA APLICADA A LOS ESTUDIANTES DEL OCTAVO AÑO, DE LA ESCUELA DE EDUCACIÓN GENERAL BÁSICA "NAPOLEÓN BONAPARTE", DEL CANTÓN SARAGURO, PARROQUIA SAN ANTONIO DE CUMBE, PERIODO 2013-2014, PARA IDENTIFICAR LOS TEMAS DE MAYOR DIFICULTAD DE COMPRENSIÓN Y SUS NECESIDADES EDUCATIVAS.**

### **14. ¿Cuál es su nivel de manejo del computador?**

#### **CUADRO N° 14**

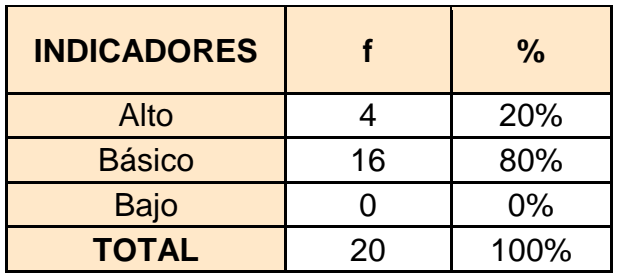

Fuente: Encuesta aplicada a estudiantes Elaboración: Martha León

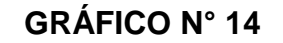

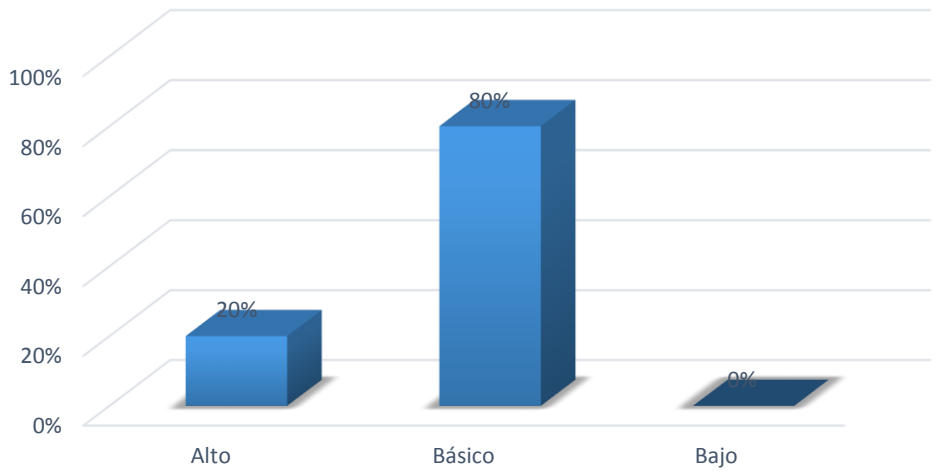

#### **NIVEL DE MANEJO DEL COMPUTADOR**

En el cuadro N° 14 de la encuesta aplicada a estudiantes se puede observar que el 80% tiene un nivel básico de destrezas para usar el computador, en tanto el 20% expresan tener un nivel alto.

Se puede concluir que los estudiantes están en condiciones de usar un computador como herramienta principal para ejecutar el software educativo que se desarrollará.

# **15. ¿Emplea el computador en su proceso de formación y actividades estudiantiles?**

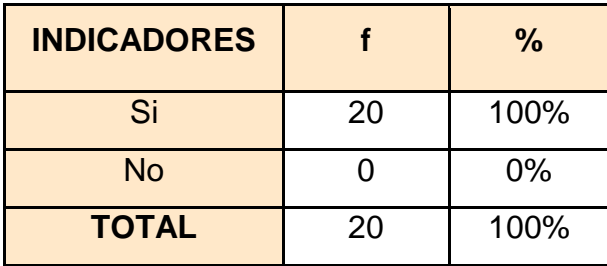

### **CUADRO N° 15**

Fuente: Encuesta aplicada a estudiantes Elaboración: Martha León

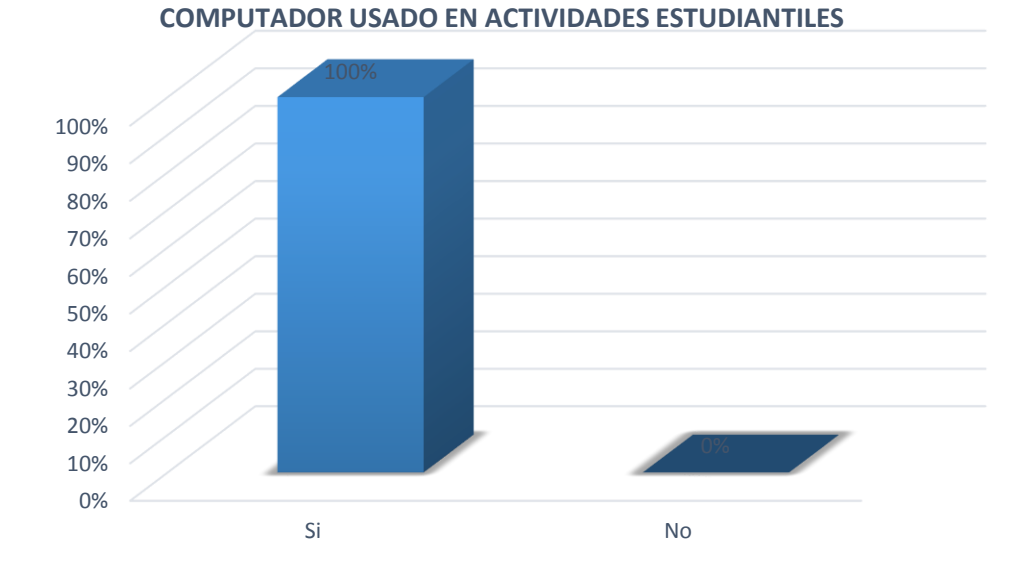

## **ANÁLISIS E INTERPRETACIÓN**

En el cuadro N° 15 de la encuesta aplicada a los estudiantes, se determina que el 100% emplean el computador en su proceso de formación y actividades estudiantiles.

Es importante la aplicación de las TIC en los procesos de aprendizaje ya que permite una alternativa positiva de aprender de manera diferente e interactiva. De acuerdo a los resultados obtenidos se evidencia que los estudiantes están en condiciones de emplear el computador para su proceso de formación.

# **16. ¿Les gustaría que se desarrolle un software educativo de Matemática para el Octavo Año de Educación General Básica?**

#### **CUADRO N° 16**

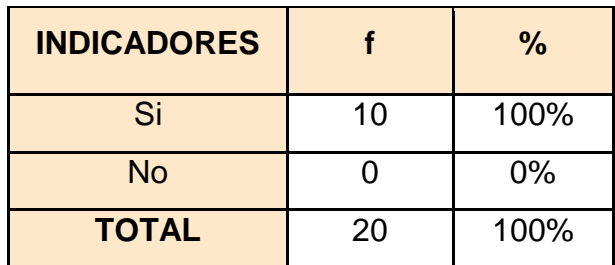

Fuente: Encuesta aplicada a estudiantes Elaboración: Martha León

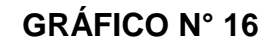

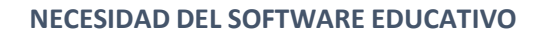

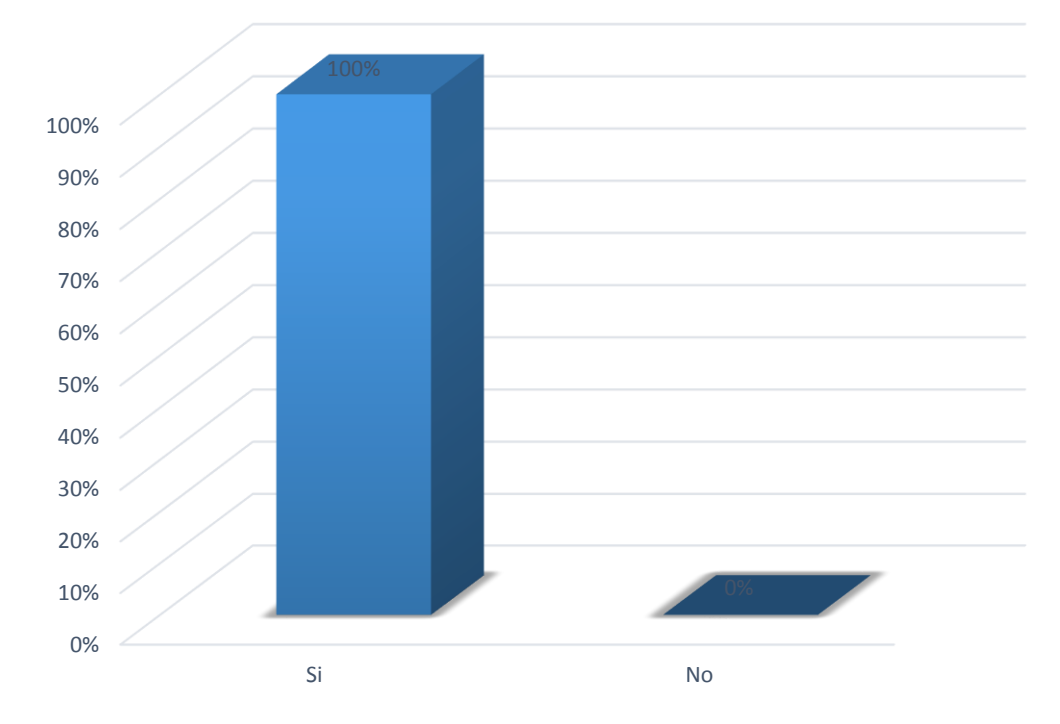

De acuerdo a la encuesta aplicada a los estudiantes el 100% respondieron que les gustaría que se desarrolle un software educativo de Matemática para el Octavo Año de Educación General Básica.

Es importante identificar que las TIC son un aporte valioso en todos los campos de aprendizaje, por ello es que los estudiantes consideran conveniente el desarrollo del software educativo.

**17. ¿Cuáles funciones debe cumplir el gustaría que cumpla el software educativo de matemática para el octavo año de Educación General Básica?**

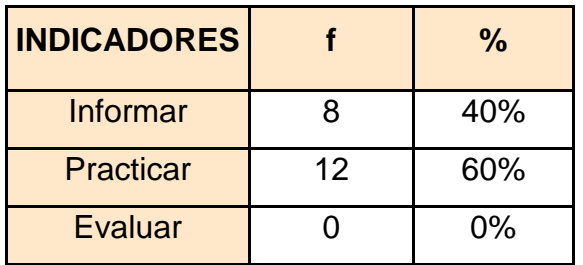

### **CUADRO N° 17**

Fuente: Encuesta aplicada a estudiantes Elaboración: Martha León

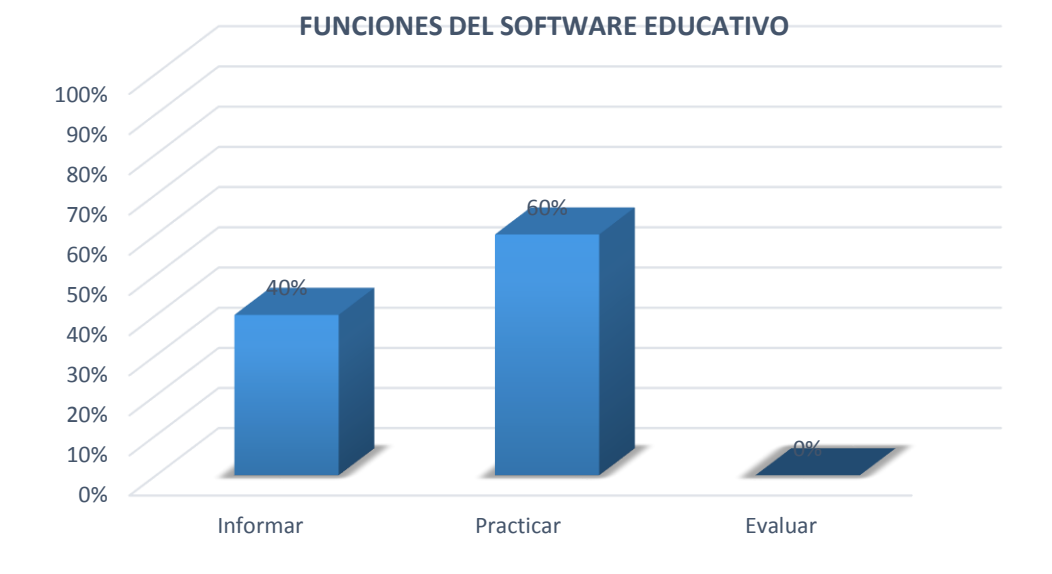

### **ANÁLISIS E INTERPRETACIÓN**

En el cuadro N° 17 de la encuesta aplicada a estudiantes, se observa que el 60% de los estudiantes requieren que el software educativo permita realizar prácticas, además de informar en un 40%.

El software educativo es un recurso que cada día se vuelve más indispensable en los procesos educativos, pues permite un mejor aprendizaje cumpliendo funciones como las de informar y practicar, las cuales son requeridas por los estudiantes encuestados.

# **18. ¿Cuáles serían los tipos de contenido que debería poseer el software educativo, además de los contenidos de libro?**

#### **CUADRO N° 18**

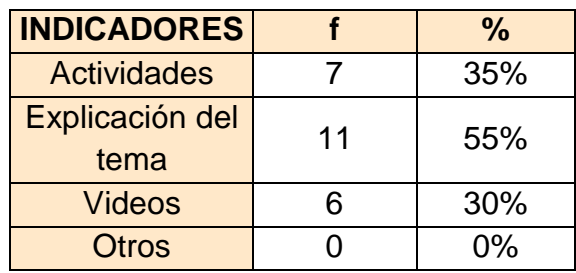

Fuente: Encuesta aplicada a estudiantes Elaboración: Martha León

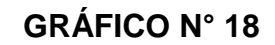

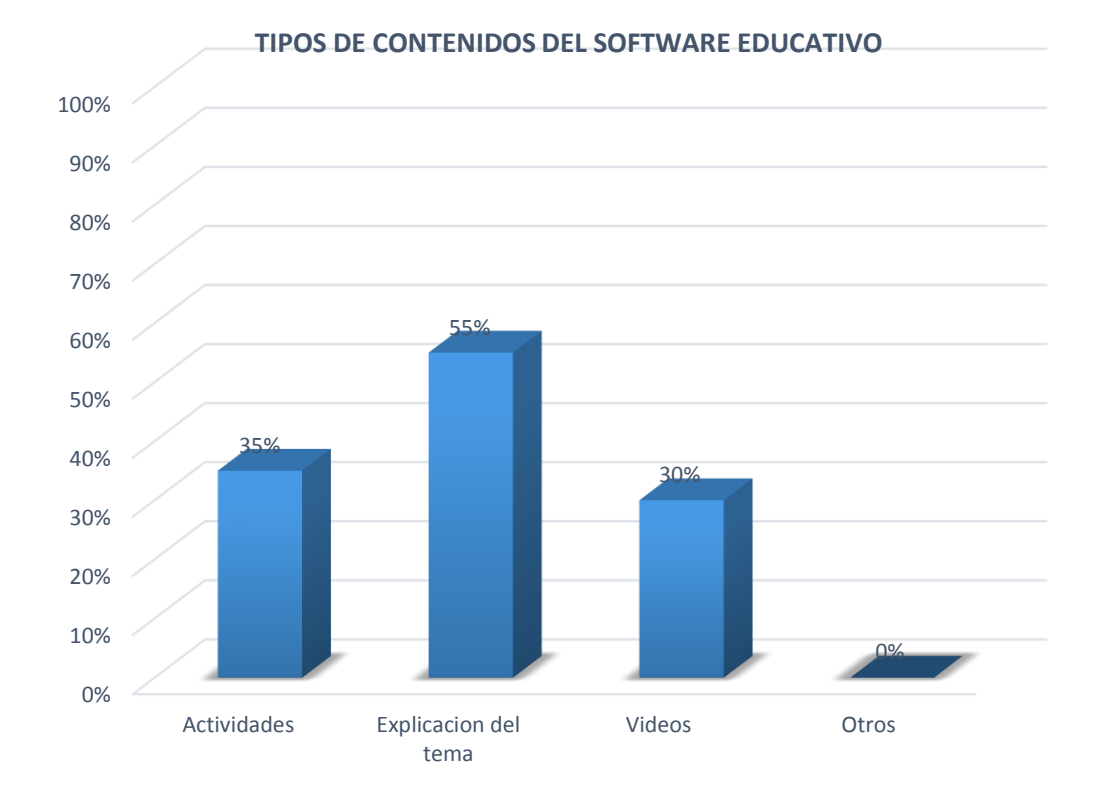

En el cuadro N° 18 de la encuesta aplicada a estudiantes, se analiza que el 55% requieren, en el software educativo, de la explicación del tema, además de actividades en un 35% y videos en 30%.

La gran variedad de contenidos que posee un software educativo permite que el proceso de enseñanza aprendizaje sea más eficiente, y puesto en práctica despierta el interés en los estudiantes, a través de simulaciones y actividades como en este caso solicitan.

# **19. ¿Identifique los temas, del módulo 1, donde usted como estudiante evidencia problemas de aprendizaje?**

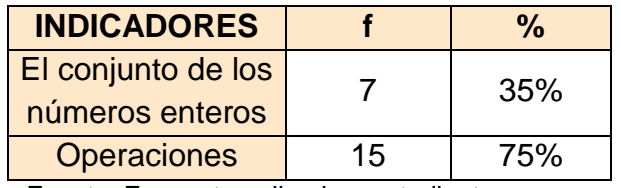

### **CUADRO N° 19**

Fuente: Encuesta aplicada a estudiantes Elaboración: Martha León

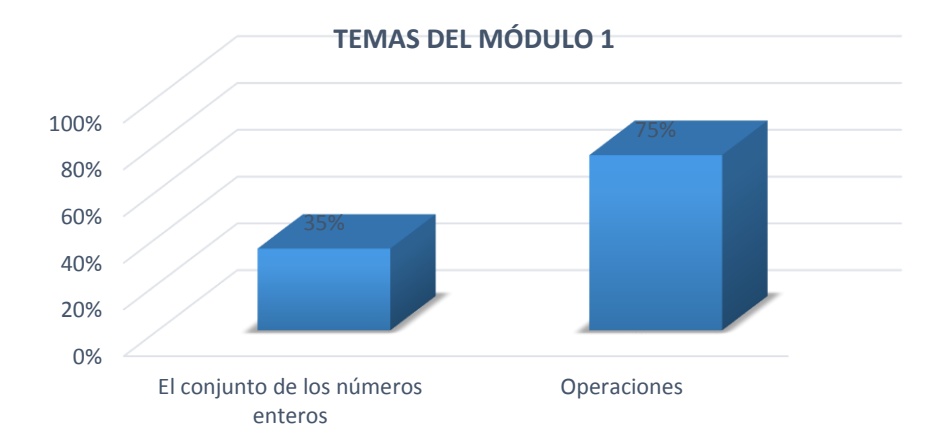

### **GRÁFICO N° 19**

En el cuadro N° 19 de la encuesta aplicada a los estudiantes, se observa que el 75% consideran tener problemas de aprendizaje en los temas de operaciones con números enteros, mientras el 35% también considera a los temas del conjunto de los números enteros.

Los resultados obtenidos indican que el software educativo, según los estudiantes, debe contener los temas sobre operaciones con números enteros, en el módulo 1.

# **20. ¿Identifique los temas, del módulo 2, donde usted como estudiante evidencia problemas de aprendizaje?**

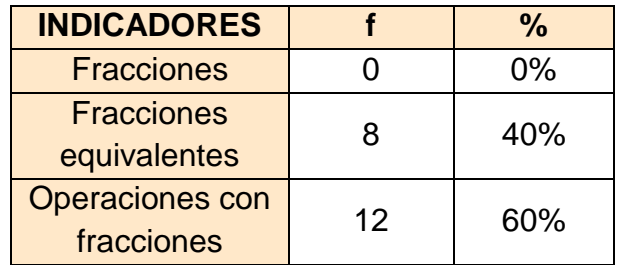

### **CUADRO N° 20**

Fuente: Encuesta aplicada a estudiantes Elaboración: Martha León

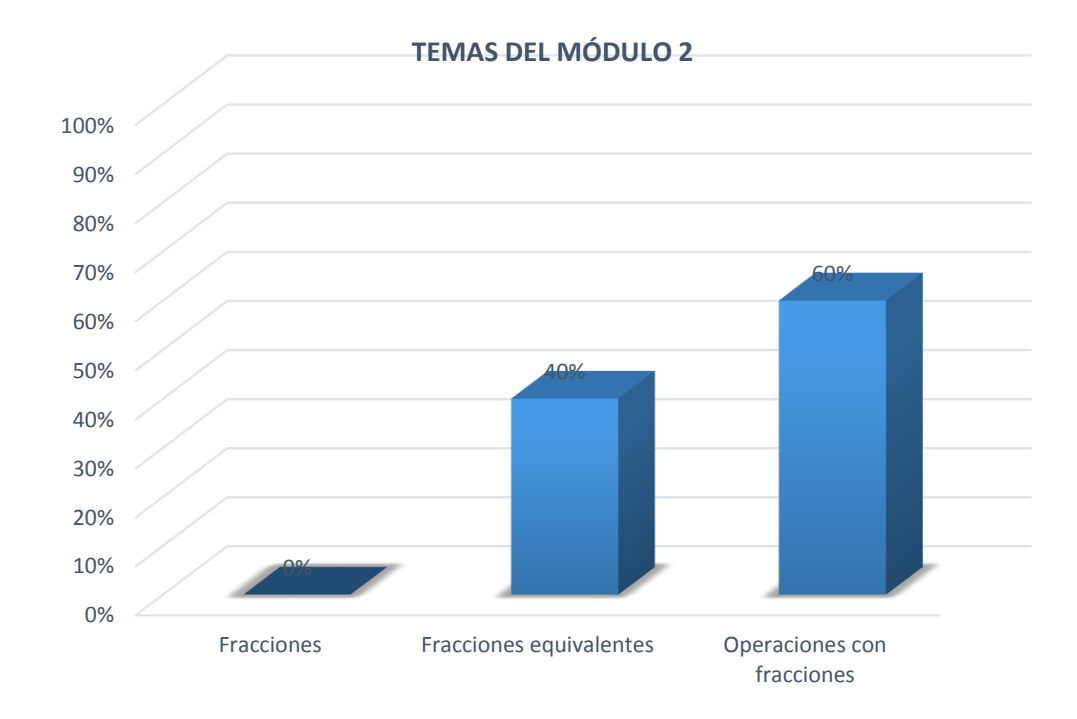

### **ANÁLISIS E INTERPRETACIÓN**

En el cuadro N° 20 de la encuesta aplicada a los estudiantes, se observa que el 60% concuerdan en tener problemas de aprendizaje en los temas de operaciones con fracciones, en tanto el 40% también considera al tema de fracciones equivalentes.

Los resultados obtenidos indican que el software educativo, según los estudiantes, debe contener los temas sobre operaciones con fracciones, contenidos en el módulo 2.

## **21. ¿Identifique los temas, del módulo 3, donde usted como estudiante**

**evidencia problemas de aprendizaje?**

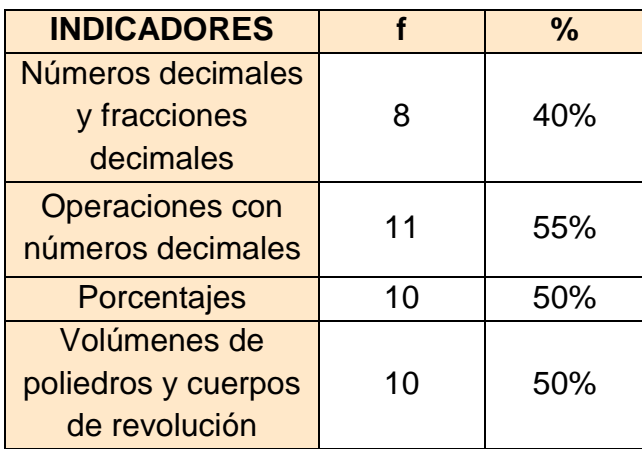

### **CUADRO N° 21**

Fuente: Encuesta aplicada a estudiantes Elaboración: Martha León

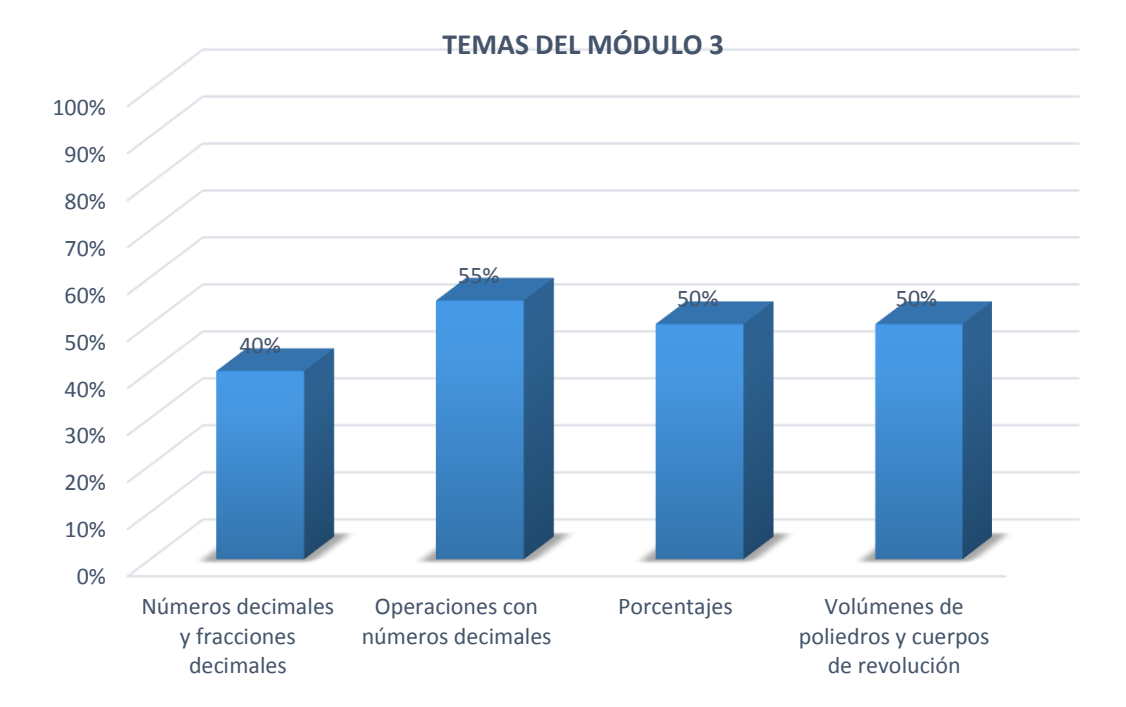

## **GRÁFICO N° 21**

En el cuadro N° 21 de la encuesta aplicada a los estudiantes, se observa que el 55% concuerdan en tener problemas de aprendizaje en los temas de operaciones con números decimales, en tanto el 50% también consideran los temas de porcentajes, volúmenes de poliedros y cuerpos de revolución, mientras el 40% afirma que también se debe considerar el tema sobre números decimales y fracciones decimales.

Los resultados obtenidos indican que el software educativo, según los estudiantes, debe contener los temas sobre operaciones con números decimales, porcentajes, volúmenes de poliedros y cuerpos de revolución, contenidos en el módulo 3.

# **22. ¿Identifique los temas, del módulo 4, donde usted como estudiante evidencia problemas de aprendizaje?**

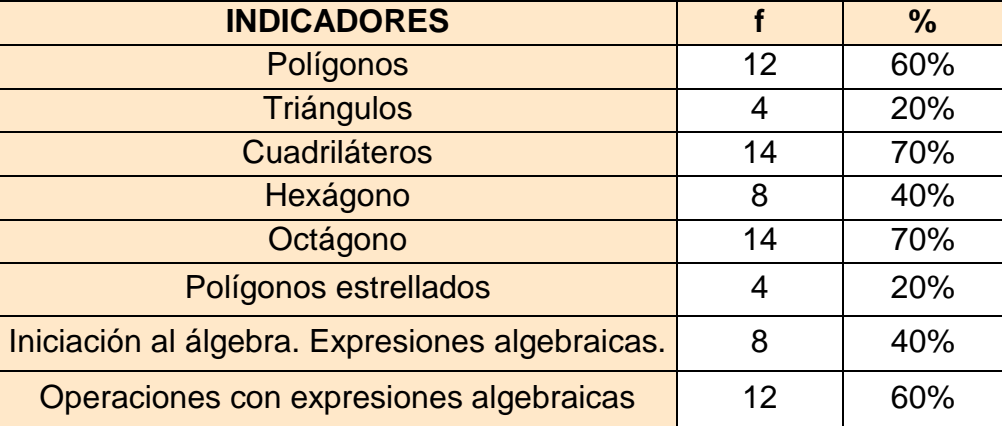

### **CUADRO N° 22**

Fuente: Encuesta aplicada a estudiantes Elaboración: Martha León

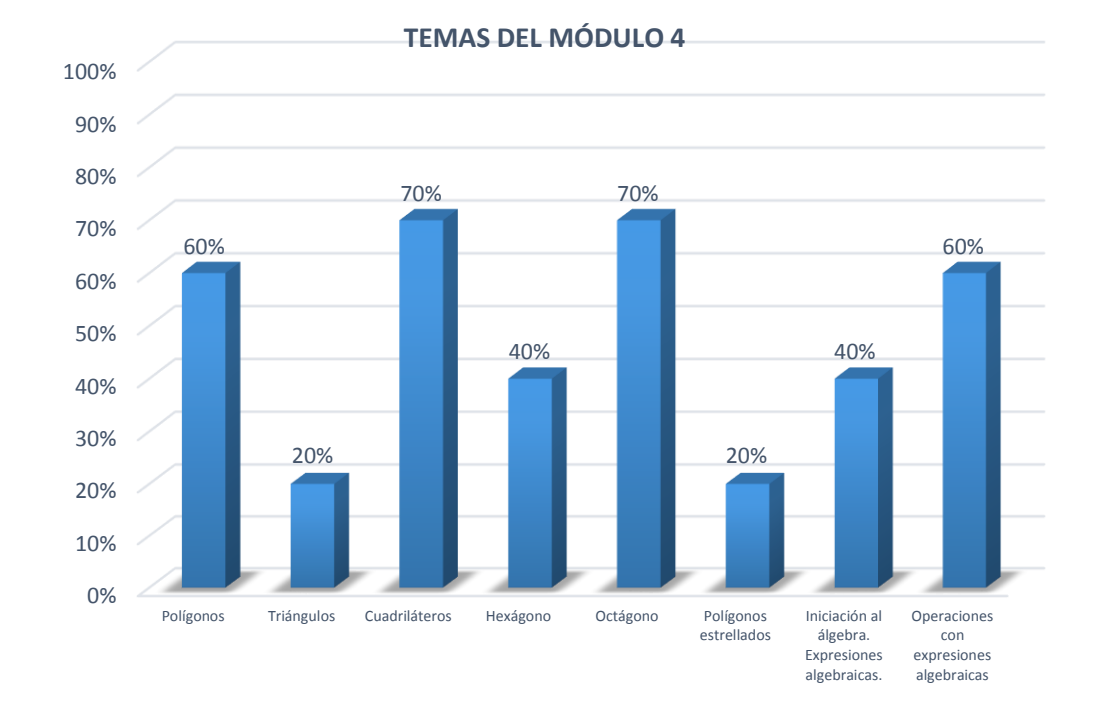

### **ANÁLISIS E INTERPRETACIÓN**

En el cuadro N° 22 de la encuesta aplicada a los estudiantes, se observa que el 70% concuerdan en tener problemas de aprendizaje en los temas cuadriláteros y octágono, el 60% en polígonos y operaciones con expresiones algebraicas, el 40% en hexágono y expresiones algebraicas, mientras el 20% en triángulos y polígonos estrellados,

Considerando los porcentajes más altos el software educativo, según los estudiantes, debe contener los temas sobre cuadriláteros y octágono, polígonos y operaciones con expresiones algebraicas, contenidos en el módulo 4.

# **23. ¿Identifique los temas, del módulo 5, donde usted como estudiante**

**evidencia problemas de aprendizaje?**

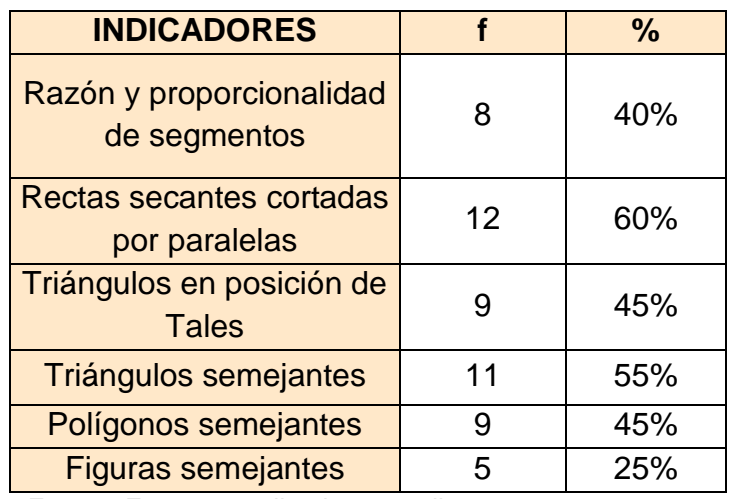

### **CUADRO N° 23**

Fuente: Encuesta aplicada a estudiantes

Elaboración: Martha León

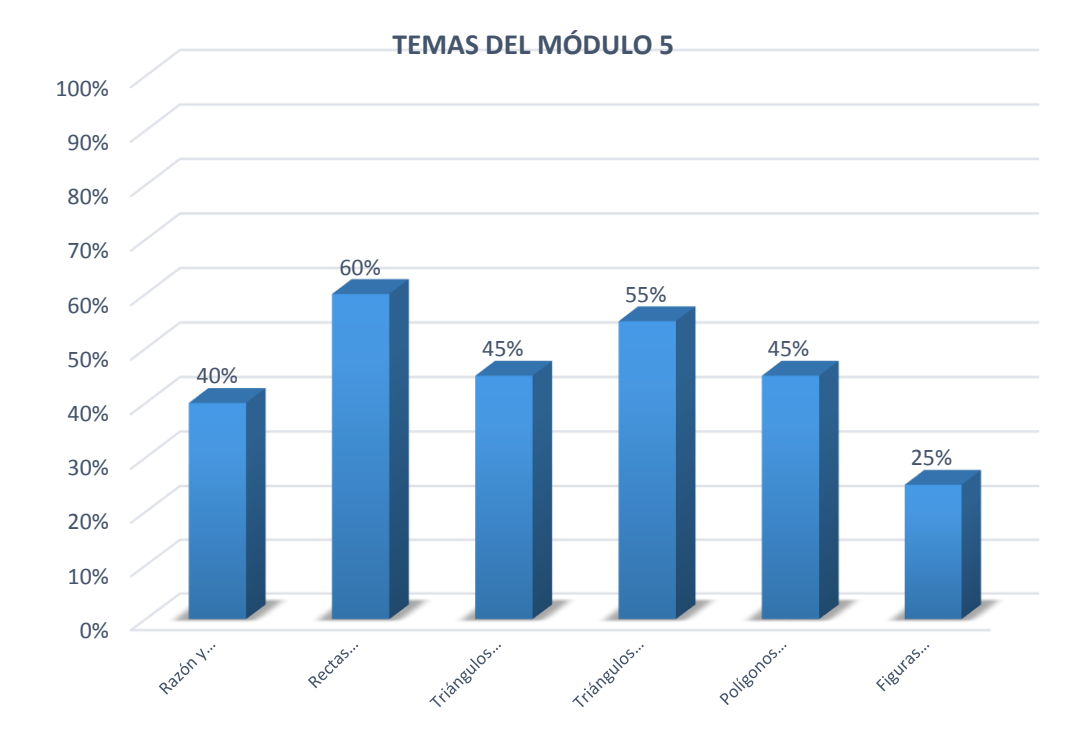

## **GRÁFICO N° 23**

En el cuadro N° 23 de la encuesta aplicada a los estudiantes, se observa que el 60% consideran tener problemas de aprendizaje en los temas acerca de rectas secantes cortadas por paralelas, el 55% en triángulos semejantes, el 45% en triángulos en posición de Tales, el 40% en razón y proporcionalidad de segmentos, en tanto el 25% identifican a los temas relacionados con figuras semejantes.

Considerando los porcentajes más altos el software educativo, según los estudiantes, debe contener los temas sobre cuadriláteros y octágono, rectas secantes cortadas por paralelas y triángulos semejantes, contenidos en el módulo 5.

# **24. ¿Identifique los temas, del módulo 6, donde usted como estudiante evidencia problemas de aprendizaje?**

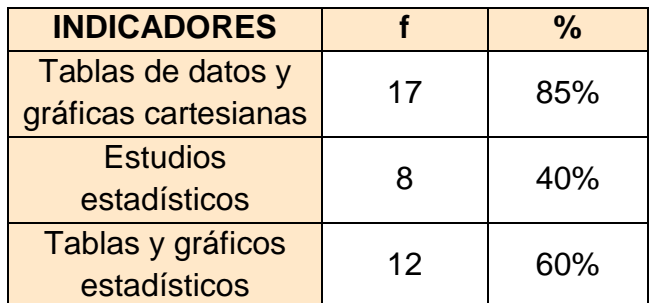

### **CUADRO N° 24**

Fuente: Encuesta aplicada a estudiantes Elaboración: Martha León

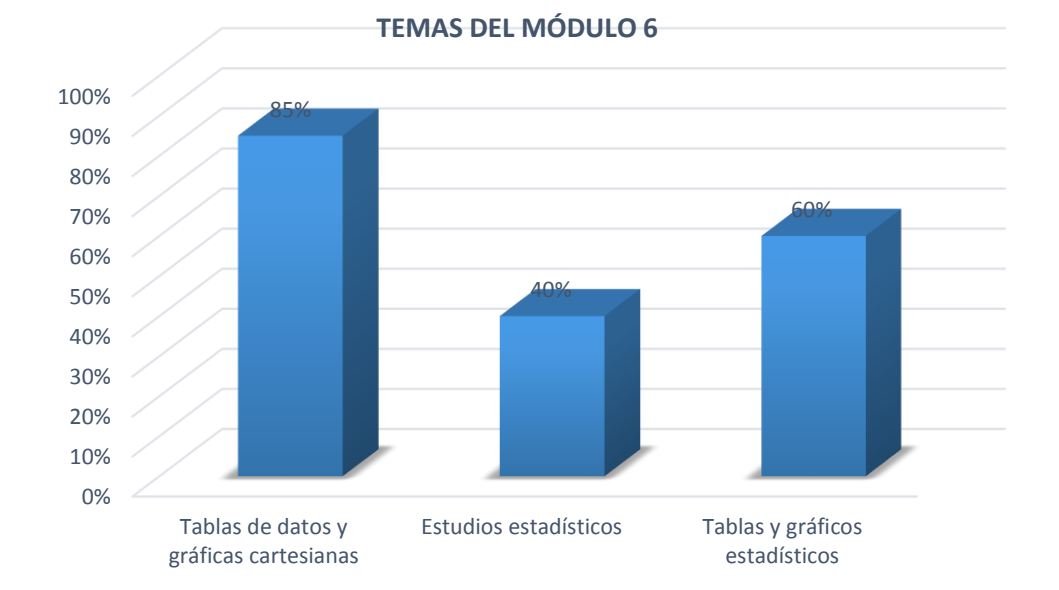

## **ANÁLISIS E INTERPRETACIÓN**

En el cuadro N° 24 de la encuesta aplicada a los estudiantes, se identifica que el 85% consideran tener problemas de aprendizaje en los temas acerca de tablas de datos y gráficas cartesianas, el 60% en tablas y gráficos estadísticos, mientras el 40% identifican también a los temas sobre estudios estadísticos.

Considerando los porcentajes más altos el software educativo, según los estudiantes, debe contener los temas sobre tablas de datos y gráficas cartesianas, y gráficos estadísticos, contenidos en el módulo 6.

### **g. DISCUSIÓN**

El software educativo para la asignatura de Matemática del octavo año de la escuela de Educación General Básica "Napoleón Bonaparte", fue desarrollado con el propósito de brindar un nuevo e innovador medio didáctico, para que sea empleado en el proceso de enseñanza aprendizaje, tanto por el docente y estudiantes, promoviendo el autoaprendizaje y generando interés en estos últimos a través de los contenidos multimedia y actividades implementadas.

Para comprobar el primer objetivo específico que fue identificar las necesidades educativas y los requisitos de los usuarios, se aplicó una encuesta al docente que representa el 100% de población encuestada, en la cual se tomó en cuenta la preguntas 1. ¿Cuál es su nivel de manejo del computador?, lo que se obtuvo como resultados que el docente tiene un nivel medio de conocimientos en el uso del computador, aunque no los aplique tanto en la pregunta 2. ¿Qué tipo de recursos usa para impartir sus clases docentes?, lo que indica el docente encuestado que al dictar sus clases hace uso solamente de recursos didácticos tradicionales como la pizarra, y el libro guía; y en la pregunta 4. ¿Posee la institución educativa software educativo que los docentes y estudiantes usen en el desarrollo del proceso enseñanza-aprendizaje? indicó también que su principal problema es el no poseer recursos didácticos de multimedia, por lo cual considera necesario el desarrollo del software educativo, como se puede evidenciar en

68

la pregunta 5 ¿Considera necesario el desarrollo de un Software Educativo para la asignatura de matemática del octavo año de Educación General Básica?.

Asimismo los estudiantes en la pregunta 1. ¿Cuál es su nivel de manejo del computador? de la encuesta aplicada señalaron en un 80% tener conocimientos de nivel medio para usar el computador en su proceso de formación; en la pregunta 3. ¿Le gustaría que se desarrolle un software educativo para poder comprender mejor los contenidos de Matemática? el 100% de la población encuestada estuvieron de acuerdo con el desarrollo del software educativo, considerando que debería cumplir con las funciones de informar en un 40% y practicar en un 60%, que se evidencia en la pregunta 4. ¿Cuáles funciones le gustaría que cumpla el software educativo de matemática para el Octavo Año de Educación General Básica?

Luego de establecer estos lineamientos a seguirse, y cumpliendo con el segundo objetivo específico, se procedió a desarrollar el software educativo, a través de la metodología en cascada, implementando contenidos y actividades interactivas multimedia que fortalezcan el proceso de enseñanza y promuevan el aprendizaje autónomo.

El tercer objetivo específico radicó en implementar y socializar el software educativo, para lo cual se realizó una validación global del software educativo de donde se obtuvo valoraciones altas en cuanto a los aspectos

69

funcionales, técnicos y estéticos, y pedagógicos (ver anexo 2 y 3), demostrando su valides para ser aplicado al proceso educativo.

Al culminar el trabajo investigativo y de acuerdo a los resultados obtenidos de la aplicación de un ficha de evaluación al docente, se estableció que la aplicación desarrollada cumple con los requerimientos para lo cual fue elaborada. Entonces el software educativo por ser interactivo, de fácil uso e instalación y ajustado a las necesidades de los usuarios, se recomienda que se lo utilice, para el proceso de enseñanza aprendizaje de la asignatura de matemática, para que los estudiantes examinen los distintos contenidos y recursos que les permitirán alcanzar aprendizajes significativos.

### **h. CONCLUSIONES**

- $\checkmark$  De la información y los datos obtenidos de la encuesta aplicada al docente de la escuela de Educación General Básica "Napoleón Bonaparte", el 100% manifiesta que no cuenta con recursos didácticos digitales como el software educativo para que el docente haga uso de el en sus clases, haciéndolas más interactivas y logren mejores aprendizajes en los estudiantes.
- $\checkmark$  El software educativo desarrollado para la asignatura de Matemática del octavo año contiene temáticas del libro guía, que fueron identificadas por los estudiantes como las de mayor complejidad de comprensión, por lo cual se incorporaron contenidos multimedia y actividades que facilitaran el fortalecimiento de sus conocimientos y apoyará su proceso formativo.
- $\checkmark$  En un 60% los estudiantes dijeron que para su proceso formativo evidencian la necesidad del desarrollo de un software educativo para la asignatura de matemática a través de prácticas y actividades y un 40% que sea informativo y que les facilite el logro de aprendizajes significativos.

71

#### **i. RECOMENDACIONES**

- $\checkmark$  A las autoridades que faciliten a los docentes el empleo de los equipos tecnológicos del laboratorio de cómputo para impartir sus clases, el uso de estos medios didácticos como el software educativo dará cumplimiento a las exigencias de la reforma curricular, donde se describe el uso de las TIC en el proceso educativo.
- $\checkmark$  Hacer uso de los denominados Recursos Didácticos Digitales (RDD) que proporciona el portal educativo Educar Ecuador (www.educarecuador.gob.ec) que han sido diseñados por el Ministerio de Educación; o en tal caso solicitar la prestación de los software educativos desarrollados por la carrera de Informática Educativa de la Universidad Nacional de Loja, Modalidad de Estudios a Distancia como apoyo didáctico al proceso de enseñanza aprendizaje.
- $\checkmark$  Que los docentes realicen constantes investigaciones sobre metodologías y técnicas de enseñanza a que contemplen el uso de las TIC, que les permitan innovar su labor pedagógica y se cumplan con los objetivos educativos propuestos.

72
# **j. BIBLIOGRAFÍA**

Alicante, U. d. (2009). *Introducción a la Pscología.* Recuperado el 14 de abril de 2013, de http://rua.ua.es/dspace/bitstream/10045/12917/5/Tema%205.%20Aprendizaj e..pdf

Anijovich, R. (2009). *Estrategias de enseñanza. Otra mirada al quehacer en el aula.* Recuperado el 14 de abril de 2014, de http://www.terras.edu.ar/jornadas/119/biblio/79Como-ensenamos-Lasestrategias-entre-la-teoria-y-la-practica.pdf

Area, M. (mayo de 201). *Materiales y recursos didácticos en contextos comunitarios.* Recuperado el 13 de abril de 2013, de http://books.google.com.ec/books?id=3jgdEGZSjKgC&printsec=frontcover&d q=QUE+ES+RECURSOS+DIDACTICOS&hl=es&sa=X&ei=xApLU8-

MJuqw0AHT3IGgAw&ved=0CDoQ6AEwAw#v=onepage&q=QUE%20ES%2 0RECURSOS%20DIDACTICOS&f=false

Bermudez, G. (03 de mayo de 2009). *¿Qué es la educación?* Recuperado el 13 de abril de 2014, de http://books.google.com.ec/books?id=weIG7JSmrm8C&printsec=frontcover& dq=que+es+educacion&hl=es&sa=X&ei=NM9KU8ytOqWG0AHdvoHYDA&sq i=2&ved=0CCsQ6AEwAA#v=onepage&q=que%20es%20educacion&f=false Caamaño, C. (24 de Noviembre de 2010). *La enseñanza y el Aprendizaje.* Obtenido de

http://www.fhuce.edu.uy/jornada/2010/PONENCIAS/CAAMA%C3%91Oetal. PDF

Campos, N. (19 de agosto de 2011). *El concepto moderno de pedagogía.* Recuperado el 14 de abril de 2014, de http://www.filosofiadelaeducacion.cl/articulo-detalle.php?artId=9

Chávez, M. (2010). *Aprende Corel Software Educativo para el perfeccionamiento.* Recuperado el 13 de abril de 2013, de http://revistas.mes.edu.cu/greenstone/collect/repo/import/repo/20120830/712 08050710.pdf

Educación, M. d. (2010). *Educación General Básica*. Recuperado el 14 de abril de 2014, de http://educacion.gob.ec/educacion-general-basica/

Imídeo, N. (2009). *Didáctica General Dinámica.* Mexico: Ediciones Euroméxico, S.A.

Martínez, E. (2011). *Educación y didáctica.* Recuperado el 14 de Abril de 2014, de http://www.uhu.es/cine.educacion/didactica/30\_bruner.htm Ministerio de Educación. (2010). *La importancia de enseñar y aprender matemáticas.* Recuperado el 14 de abril de 2014, de http://web.educacion.gob.ec/\_upload/10mo\_anio\_MATEMATICA.pdf Münchmeyer, C. (2010). *Actualizacion Curricular de octavo a decimo años de Educacion General Basica Area de Ciencias Naturales. programa de formacion continua del magisterio fiscal. Ecuador.* Ecuador.

Ramona, L. (octubre de 2011). *Impacto de los recursos didácticos en la calidad.* Recuperado el 13 de abril de 2013, de

http://www.cognicion.net/images/articulos/Cog34/34-1-impacto-de-losrecursos-didacticos.pdf

Tiching. (26 de noviembre de 2013). *Las TIC en la educación*. Recuperado el 14 de abril de 2013, de http://blog.tiching.com/las-tic-en-la-educacion-fisica/ UNESCO. (2013). *Enfoques Estrátegicos sobre las TICs en la educación.* Recuperado el 13 de Abril de 2013, de http://www.unesco.org/new/fileadmin/MULTIMEDIA/FIELD/Santiago/pdf/TIC S-enfoques-estrategicos-sobre-TICs-ESP.pdf

# **k. ANEXOS**

1859

### **Anexo 1:** Proyecto de Tesis

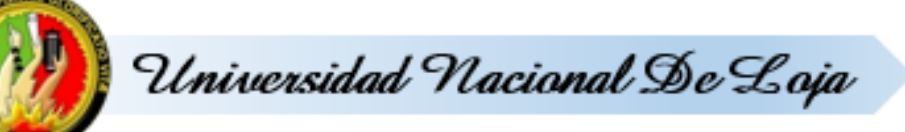

# **MODALIDAD DE ESTUDIOS A DISTANCIA** CARRERA DE INFORMÁTICA EDUCATIVA

CREACION E IMPLEMENTACION DE UN SOFTWARE EDUCATIVO COMO MEDIO DIDACTICO DE APOYO A LA ASIGNATURA DE MATEMATICA DEL OCTAVO ANO, DE LA ESCUELA DE EDUCACION GENERAL BASICA "NAPOLEON BONAPARTE", DEL CANTON SARAGURO, PARROQUIA SAN ANTONIO DE CUMBE, PERIODO 2013-2014.

> Proyecto de tesis previo a la<br>obtención del Grado de obtención del de Licenciada en Ciencias de la Educación mención informática Educativa

Aspirante: Martha Lucía León Ordoñez

Loja-Ecuador 2014

**A. TEMA**

CREACIÓN E IMPLEMENTACIÓN DE UN SOFTWARE EDUCATIVO COMO MEDIO DIDÁCTICO DE APOYO A LA ASIGNATURA DE MATEMÁTICA DEL OCTAVO AÑO, DE LA ESCUELA DE EDUCACIÓN GENERAL BÁSICA "NAPOLEÓN BONAPARTE", DEL CANTÓN SARAGURO, PARROQUIA SAN ANTONIO DE CUMBE, PERIODO 2013- 2014.

# **B. PROBLEMÁTICA**

La educación es el proceso por el cual las personas adquieren conocimientos, habilidades, destrezas y valores que les permiten formarse profesional e intelectualmente, para ser entes participativos y activos en el desarrollo de las sociedades. En este contexto los países han considerado que la educación debe ser apoyada por políticas que contemplen inversiones y reformas en busca de calidad en sus instituciones educativas.

En el siglo XXI se puede evidenciar como la globalización está influyendo en nuestra sociedad, economía, cultura, política, ciencia, tecnología, y la educación, donde se han dado cambios vertiginosos. La Globalización y la Sociedad del conocimiento son los dos ejes estratégicos del siglo XXI, que en los últimos años han conformado un contexto que explica el crecimiento económico en la sociedad.

Sin embargo la educación en las sociedades modernas no precisamente son de calidad, pues aunque se han producido innovaciones y creado nuevos espacios formativos aún persiste, en ciertos casos, la resistencia al cambio de paradigma, por parte de los docentes y/o estudiantes, que no siempre están dispuestos a introducirse en el uso de las nuevas herramientas tecnológicas y recursos didácticos que brindas las denominadas Tecnologías de la Información y la Comunicación (TIC).

En el Ecuador se evidencia de forma clara esta problemática, pues no todos los que conforman la comunidad educativa poseen los conocimientos que les permitan hacer uso de nuevos recursos didácticos, como el software educativo. Un ejemplo claro de esta problemática es que actualmente los profesionales, y no profesionales en ciertos casos, pueden participar para concurso de méritos y oposición para ser docentes de cualquier asignatura.

Por lo descrito se puede deducir fácilmente que la mayoría de los participantes para docentes, solo busca dictar clases por la necesidad de subsistir (por un salario), más no poseen el interés de aportar significativamente en el desarrollo de la educación. Esto conlleva a crear graves problemas en la educación actual, sobre todo en los estudiantes que no logran desarrollar al máximo sus capacidades que luego les permitan continuar sus estudios superiores.

Entonces la falta de capacitación, regularización y planificación adecuada del proceso de enseñanza aprendizaje, y con ello la descontextualización ante las nuevas exigencias de la denominada sociedad del conocimiento o información, no permiten tener un educación de calidad. El uso de nuevas metodologías y recursos didácticos computarizados, es fundamental para permitir a los estudiantes una mejor comprensión de los conocimientos impartidos en clases.

El software educativo como recurso didáctico, y en general el uso de las TIC debe ser un componente esencial en la educación de sociedad actual, tal cual lo establece las actual reforma curricular del Ecuador. Sin embargo en la realidad esto no da, pues aún se usan métodos y recursos didácticos tradicionales para impartir clases.

En el cantón Saraguro, las instituciones educativas en su mayoría poseen la infraestructura y equipos tecnológicos, que por lo general son usados para las clases de computación únicamente. Es así que el escuela "Napoleón Bonaparte" de este cantón, en la parroquia San Antonio de Cumbe, actualmente se imparten clases de  $1<sup>10</sup>$  a  $10<sup>100</sup>$  año de educación general básica, de acuerdo a los lineamientos que establece el ministerio de educación, donde se contempla asignaturas elementales como Lengua y Literatura, Estudios Sociales, Ciencias Naturales y Matemática.

Dicha institución no es ajena a la problemática descrita y deja en evidencia la existencia de problemas en el proceso educativo, ya que los estudiantes en la asignatura de matemática particularmente tienen un promedio de calificaciones bajas, y requieren de tutorías fuera del horario de clases con el docente encargado.

Entre los problemas de aprendizaje que se presentan en la asignatura de matemática, al ser considera por los estudiantes como una ciencia compleja, se puede encontrar la dificultad para realizar los ejercicios propuestos por el

docente o del libro guía. Además en los bloques geométricos donde se tienen que diseñar proyectos utilizando las figuras geométricas, que es fundamental en el estudio de esta materia, es donde tienen más dificultades de aprender, por no poseer con medios didácticos que hagan demostraciones, y/o simulaciones de la resolución de este tipo de ejercicios.

Es por lo mencionado que el presente proyecto considera la creación e implementación de un software educativo como medio didáctico de apoyo a la asignatura de matemática del octavo año de educación general básica de la escuela "Napoleón Bonaparte", periodo 2013-2014.

# **C. JUSTIFICACIÓN**

Las Tecnologías de la Información y la Comunicación (TIC) están modificando los patrones de acceso al conocimiento y de interacción personal, sin embargo su ingreso a los diseños curriculares aún resulta ser un desafío para los docentes, a pesar de ser herramientas muy útiles para la enseñanza. De ahí la importancia del conocimiento de las TIC y de su incidencia en el proceso de educativo.

Arrastrar el lápiz y aprenderse de memoria un libro es cosa del siglo pasado, lo más importante es que los estudiantes sean personas participativas, dinámicas y creadores de sus propios aprendizajes, a través de los medios didácticos y recursos que el docente debe facilitarles. Es aquí donde el software educativo como medio didáctico juega un papel sumamente importante, ya que permite la interacción con los contenidos, la retroalimentación y la realización de ejercicios, fundamental en las asignaturas como matemática.

El desarrollo e implementación de este medio didáctico fortalecerá el proceso de enseñanza aprendizaje de la asignatura de matemática, y por ende propondrá una solución innovadora, para crear nuevas formas de efectuar el acto didáctico, donde el estudiante tenga la posibilidad de ser el protagonista principal del aula.

El presente proceso investigativo se enmarca además en aportar al desarrollo de la educación, y lo expuesto en la reforma educativa del 2010, que exige el uso de las TIC en la educación de las distintas asignaturas que se imparten en la educación general básica, en donde se encuentra las matemática.

Para el personal docente, específicamente de la asignatura de Matemáticas brindará un nuevo medio didáctico para su labor; de tal manera que permita el desarrollo cognoscitivo de los estudiantes, genere un mayor interés y facilite la comprensión de los contenidos impartidos dentro del aula.

Para la realización de este proyecto se cuenta con el contingente humano, absoluto apoyo de docentes y autoridades educativas como entes colaboradores. Además la institución posee infraestructura, y tecnología necesaria para poder realizar el trabajo.

El presupuesto requerido para el desarrollo de todo el proceso investigativo, también será asumido por la investigadora, ya que se necesitará de herramientas tecnológicas, de oficina y otros materiales propios de la investigación.

### **D. OBJETIVOS**

#### **General**

Crear e implementar un software educativo como medio didáctico de apoyo a la asignatura de Matemática del Octavo Año, de la escuela de Educación General Básica "Napoleón Bonaparte", del cantón Saraguro, parroquia San Antonio de Cumbe, periodo 2013-2014.

### **Específicos**

- 1. Obtener la información necesaria y determinar los temas de mayor dificultad de comprensión para diseñar el software educativo de acuerdo a las necesidades de los usuarios (docentes y estudiantes).
- 2. Crear el software educativo, bajo la etapas de la metodología en cascada y considerando criterios funcionales, estéticos, y pedagógicos.
- 3. Implementar y Socializar el software educativo en la institución educativa, para que sea aplicado al proceso de enseñanza aprendizaje y cumpla su función de ser un apoyo didáctico.

# **E. MARCO TEÓRICO**

#### **Educación**

La educación es un conjunto de costumbres y modales acorde a ciertas normas y costumbres de la sociedad. También, es definida al conjunto de acciones destinadas a desarrollar sus capacidades intelectuales en una o varias áreas del conocimiento, tiene que ver con impartir o trasmitir el conocimiento. (Bermudez, 2009)

Puesto que, se concreta al proceso que aspira a preparar las generaciones nuevas, se van descartando de las funciones activas de la vida social. La educación pasa a ser el proceso con el fin de renovar todas las capacidades del individuo, en un trabajo para extraer desde adentro del propio individuo.

También, puede ser admitida la educación como auto – superación ya que ha tenido ampliada la aplicación en el campo educacional, especialmente en el aspecto competitivo, en el que el estudiante es estimulado a superar a los demás, transformándolos en adversarios.

Entonces, padres y docentes, de un modo general, estimulan constantemente la competición cuando dicen al hijo o al estudiante: *Yo*  quiero que tú seas el primero. Mi hijo no puede ocupar el segundo lugar y el premio es para el mejor clasificado (Imídeo, 2009).

De ahí que, la superación no debe consistir en vencer al colega, si no en vencerse a sí mismo, en auto superarse. El estudiante debe ser orientado a competir consigo mismo. De este modo, la auto superación lleva al educando a esforzarse para rendir el máximo de si, sin otra preocupación que no sea la de mejorar su propio rendimiento.

En definitiva, la educación es un proceso que tiende a capacitar al individuo para actuar conscientemente frente a nuevas situaciones de la vida, aprovechando la experiencia anterior y teniendo en cuenta la integración, la continuidad y el progreso.

### **Educación en el Ecuador**

Actualmente, el Gobierno del Ecuador considera a la educación, en todos sus niveles, como uno de los pilares fundamentales para el desarrollo y el buen vivir de los ciudadanos, por tal motivo el Ministerio de Educación definió Estándares de Calidad Educativa para la formación inicial.

Del mismo modo, evaluar y mejorar el aprendizaje, el desempeño profesional, la gestión escolar e infraestructura escolar, son los estándares que el Ministerio de Educación estableció en las escuelas y colegios.

Por otro lado, el Plan Decenal de Educación del Ecuador propuso el objetivo general de Garantizar la calidad de la educación nacional con equidad, visión intercultural e inclusiva, desde un enfoque de los derechos y deberes para fortalecer la formación ciudadana y la unidad en la diversidad de la sociedad ecuatoriana.

Según (Münchmeyer, 2010) define en su estudio sobre la actualización curricular señala que: en el año 2007, un estudio a nivel nacional de la Reforma Curricular de la Educación Básica determino los logros y las dificultades tanto técnicas como didácticas que se encontraron en la aplicación de dicha propuesta.

El incumplimiento de los contenidos, la desarticulación entre los niveles, la falta de precisión de los temas y en las destrezas que debían desarrollarse fueron varias las razones que llevaron a generar una Actualización y Fortalecimiento Curricular de la Educación General Básica.

En el año 2007, la Dirección Nacional de Currículo realizó la evaluación a la Reforma Curricular de 1996, cuyos resultados fueron, en la desactualización de la Reforma, incoherencia entre los contenidos planteados en el documento curricular y el tiempo asignado para su cumplimiento, desarticulación curricular entre los diferentes años de la Educación General Básica.

Por ello, el Ministerio de Educación, sobre la base de estos resultados, elaboró la Actualización y Fortalecimiento Curricular de la Educación General Básica, la cual entró en vigencia desde septiembre de 2010 en el

régimen de Sierra, y desde abril de 2011 en el régimen de Costa. Este documento comprende las cuatro áreas: Lengua y Literatura, Matemática, Ciencias Naturales y Estudios Sociales para cada uno de los años de primero a décimo.

#### **Enseñanza**

Según el autor (Caamaño, 2010), describe que la enseñanza tiene como la finalidad de hacer posible la demanda de los individuos desarrollando una iniciación sistemática, colocando a todos los sujetos en contacto con los objetos culturales y esforzándose por despertar el interés para hacer posible que sean capaces de realizar elecciones verdaderas en forma autónoma.

Pues, se refieren que la enseñanza es una actividad en la que deben existir al menos dos personas, una de las cuales tenga un conocimiento o una habilidad que la otra no tiene; ya que la primera intenta ofrecer esos conocimientos o habilidades a la segunda, creando entre ambas una cierta relación con el propósito de que la segunda los adquiera.

En cierto modo, se considera que una buena enseñanza debería ser una enseñanza profunda, crítica y reflexiva que permita unos aprendizajes profundos, críticos y reflexivos. En este sentido, la buena enseñanza se enfrentaría a la enseñanza exitosa que buscaría el éxito momentáneo y que tiende a habilitar

Puesto que, el hecho de que el docente intente enseñar no significa que el estudiante aprenda o que aprenda lo que se pretende enseñarle. Por otra parte, si el educando no asimilara nunca algo cercano o parecido a lo que se intenta transmitir, la enseñanza sería una actividad sin sentido.

En cierto modo, a veces nos preguntamos ¿Cuánto tiempo dedicamos los docentes a pensar en cómo enseñar, a buscar recursos interesantes y pertinentes al campo disciplinar, a escribir las consignas de trabajo, a organizar los modos de agrupamiento, los recursos, el tiempo disponible, la evaluación? ¿Por qué, a pesar de tener un plan elaborado, a veces, no resulta como lo habíamos anticipado? Y cuando sí resulta, ¿de qué depende que nuestra programación didáctica funcione? (Anijovich, 2009).

Entonces, surgen las estrategias de enseñanza que se las definen al conjunto de decisiones que considera el docente para orientar la enseñanza con el fin de originar el aprendizaje de sus estudiantes. Se trata de disposiciones frecuentes acerca de cómo enseñar un contenido disciplinar pensando qué queremos que nuestros educandos alcancen, por qué y para qué.

Para eso, hay que pensar de manera estratégica cómo vamos a interactuar con el mundo y cómo vamos a enseñar. Pensar las estrategias de enseñanza como un proceso reflexivo y dinámico involucra adoptar una concepción equilibrada.

Recordemos, que la enseñanza se produce mediante un proceso de comunicación entre docentes y estudiantes, que permite que los primeros ayuden a los segundos a solucionar problemas que no serían capaces de solventar por sí mismos.

En definitiva, la enseñanza debe ser una ayuda, una guía; el estudiante no debe ser desamparado a su propia capacidad de descubrimiento sino que se pretende poner en marcha un proceso de diálogo entre el aprendiz y la realidad.

Por esta razón, debe ser apoyado en la exploración junto con sus compañeros y docentes, siempre y cuando dichos apoyos sean temporales y desvanecen continuamente, permitiendo que el estudiante tome el control de su actividad a realizar.

### **Aprendizaje**

El aprendizaje es cualquier cambio de la conducta, relativamente permanente, que se presenta como consecuencia de una experiencia. Es la manera de la adquirir nuevos conocimientos a un grado de generar nuevas conductas (Alicante, 2009)**.**

Para comprender, se estable mediante un ejemplo, en pensar en su propia experiencia, quizás en algún momento se ha enfrentado a un problema (en abrir la tapa de un tarro de conserva).

Sin embargo, el ser humano puede aprender de la experiencia. Los animales más simples pueden aprender asociaciones simples. Los animales más complejos pueden aprender asociaciones más complejas, en especial las que provocan resultados positivos.

El aprendizaje, se caracteriza por se puede enseñar todo lo que se puede aprender. Además, permite modificar lo que se ha aprendido antes. No todos los organismos tienen la misma capacidad de aprendizaje, esta depende de nuestra genética y nuestro entorno. El aprendizaje por asociación es el aprendizaje más común

Del mismo modo, el autor (Martínez, 2011) indica que aprender es un proceso dinámico, es decir, es el cambio que se origina en los conocimientos y estructuras mentales a través de la experiencia interactiva de los mismos y de lo que llega de afuera del individuo. El aprendizaje se acumula de modo que pueda servir como guía en el futuro y base de otros aprendizajes.

Los conocimientos o estructuras cognoscitivas son respuestas a preguntas como: ¿De qué está hecho algo?, ¿Qué es lo que hace a uno pertenecer a?, ¿De qué calidad es una cosa o acción?, ¿Qué debería hacer? Pueden ser verbales, para verbales o no verbales.

Por lo tanto, aprender es un proceso cognoscitivo; es el proceso de desarrollo de la estructura cognoscitiva o de los conocimientos. Es por lo

tanto un acrecentamiento de la inteligencia, dado que al implicar un cambio en la situación experimental de una persona le da a ésta una base para una mayor capacidad de predicción y de control con relación a su conducta.

En fin, el aprendizaje es el proceso que se adquieren nuevas habilidades, destrezas, conocimientos, conductas o valores como resultado del estudio, la experiencia, la instrucción, el razonamiento y la observación. El aprendizaje es una de las funciones mentales más importantes en humanos, animales y sistemas artificiales.

#### **Pedagogía**

El autor (Campos, 2011) indica que el término proviene del griego paidogogia, basado al arte de educar e instruir a los niños y por extensión escoge a lo que enseña y educa por doctrinas o ejemplos. También, se la considera como la ciencia de la educación.

La pedagogía es conocida como la ciencia y el arte de educar bien, de instruir al hombre por medio de principios y reglas adecuadas, con lo que resulta un desenlace honorable. La idea central de la pedagogía está en la formación del individuo.

Igualmente, se ha acercado a partir de su nacimiento hacia la filosofía puesto que siempre ha tenido y tiene como sustentos de su teoría y praxis,

el estudio social en que hace y gesta su destino el hombre. Es la ciencia más humana que existe pues acompaña al hombre en toda su historia como especie y como individuo.

Ahora posee una instrucción epistemológica de ciencia cuyo objeto de reflexión es la educación y la enseñanza; sitúa y perfecciona los procedimientos usados en la enseñanza y tiene métodos propios.

Del mismo modo, tiene la extensión de profesión de los que enseñan. Pedagogía ya que es considerada al arte de enseñar, mediante lineamientos y fundamentos para planificar, ejecutar y evaluar procesos de enseñanza y aprendizaje. Por eso, la representación actual de pedagogía es de teoría de la enseñanza, incluyendo al conocimiento más específico de educación.

A partir de, el principio de la filosofía, la pedagogía se asoció con la moral, como puede verse en Sócrates, quien se preguntaba si verdaderamente la ética era enseñable o si bien era una cualidad que venía en sí con el hombre.

Alcanzando las enseñanzas de Sócrates, la pedagogía occidental se ha impregnado de dos ideas principales: la pedagogía se basa en la responsabilidad personal y en la ética. Esta tradición ha dado hasta ahora como ciencia de la educación occidental.

Pero recordando la historia de la filosofía. Nos figamos en los grandes filósofos que han sido maestros, como Sócrates, Platón, Aristóteles, Kant entre otros, de ahí que muchos sistemas filosóficos han tenido aplicación directa e inmediata en la pedagogía.

Por tal razón, su desarrollo ha proporcionado a la escuela básica y media, se cree generalmente que esta disciplina es de interés solamente para los maestros, descuidando su conocimiento por parte de los educadores de educación superior.

Por ejemplo, existen diversos centros académicos que no son pedagogos desconocen los métodos de evaluación, no poseen de metodología de la enseñanza y la forma de enseñar; es de tipo individualísimo y con toda seguridad, obtendrían un gran beneficio si aprendieran nociones de pedagogía, de didáctica y educación en general.

Puesto que, la pedagogía ha influenciado en otras disciplinas, como la psicología, la sociología, la antropología, la didáctica y las ciencias de la comunicación, han hecho que el aporte de la pedagogía a la educación parezca ser menor de la real.

Por ello, la pedagogía es la ciencia que está formada por un conjunto de saberes derivados del área psicosocial, con la finalidad principal es el estudio e investigación del fenómeno de la educación, en todos sus niveles, con el objeto de perfeccionarla y hacerla técnicamente humana y social.

#### **TIC en la Educación**

Según (UNESCO, 2013), ahora la educación se ha caracterizado por mucho tiempo la cadena favorecida que emite la combinación cultural, la movilidad social y el desarrollo productivo. Pues, se vive en tiempos de grandes elecciones tecnológicas que cambian de forma constante las relaciones humanas.

Resulta que, las personas se envuelven en nuevas maneras de participación, control social mediante el uso de las redes sociales; con ello, las repúblicas se enriquecen, accediendo un nuevo orden mundial en el que surge el ciber-ciudadano, con más autoridad del que nunca adquirió el ciudadano convencional.

Por tal razón, la tecnología digital se hace presente en todas las áreas de actividad y ayuda con los cambios que se originan en el trabajo, la familia y la educación, entre otros. Las nuevas generaciones viven intensamente la difusión de las tecnologías digitales, al punto que esto podría estar incluso modificando sus destrezas cognitivas.

El acceso de las TIC (Tecnologías de Información y Comunicación) en las cátedras pone en convicción la necesidad de una nueva definición de roles, principalmente, para los estudiantes y docentes. En consecuencia, estas nuevas herramientas, se pueden adquirir mayor autonomía y compromiso en

el proceso de aprendizaje, lo que exige al docente a salir de su rol tradicional como única fuente de conocimiento.

Por consiguiente, en el siglo XXI es importante tener el conocimiento el uso de las tecnologías, en que los estudiantes se adapten de los usos y así puedan participar rápidamente en la sociedad e implantar en el mercado laboral.

De manera que, los estudiantes deben sentirse oportunos con la colaboración, la comunicación, la resolución de problemas, el pensamiento crítico, la creatividad y la productividad, también de la alfabetización digital y la ciudadanía responsable.

Sin embargo, en ciertas partes las Tics han sido manipuladas y adaptadas en otras asignaturas integrando las actividades y conocimientos que cada día impartes a los estudiantes.

Por tal razón, es importante que como docente de Matemáticas deben aprovechar el potencial y los beneficios que las herramientas digitales ofrecen, ya que es un reto de crear ideas innovadoras y diseñar nuevas actividades motivadoras y diferentes a lo que tus educandos están acostumbrados.

Concretamente, utilizar vídeos o fotografías para exponer y analizar ejemplos de ejercicios, destrezas en juegos de equipo, entre otros. Incorporar el uso del ordenador para hacer análisis de resultados, estadística, registro de datos y logros personales, clasificaciones.

Plantear actividades de investigación o descriptivos relacionados con el estudio estadísticos, Tablas y gráficos estadísticos, proponer el uso de la videocámara para grabar Polígonos semejantes, Figuras semejantes, Triángulos en posición de Tales, Operaciones con expresiones algebraicas, estrategias de sacar porcentajes, entre otros.

Por eso, la implantación de las TIC se necesita del desarrollo de una mentalidad abierta, ya que como cualquier materia que se imparte en un sistema educativo, las matemáticas tiene que manejar todos los recursos que existen para impartir y consolidar los objetivos que quieres conseguir en los alumnos, y las TIC son una de las herramientas más atractivas para conseguirlo (Tiching, 2013).

En síntesis, el uso de las tecnologías de la información y la comunicación, dentro del ámbito educativo superan ciertos métodos de aprendizaje individual, el aprendizaje colaborativo.

Por ello, la exigencia del docente debe dejar de ser un orador o instructor que domina los conocimientos, si no convertirse en un asesor, orientador, facilitador y mediador del proceso de enseñanza-aprendizaje.

El perfil profesional del docente actualmente incluye competencias para conocer las capacidades de sus estudiantes, diseñar y evaluar recursos y actividades y, a ser permitido, crear sus propios recursos didácticos o, al menos, adaptar a las necesidades del estudiante.

Puesto que, el educando ya no tiene que ser el eje principal de acumular de conocimientos; sino que, debe llegar a ser un sujeto inteligente y crítico de la información, para que se involucre en investigar, obtener, procesar y comunicar información y convertirla en conocimiento significativo; ser reflexivo de sus capacidades intelectuales, emocionales o físicas.

#### **Recursos Didácticos**

Los recursos didácticos se caracterizan en ayudar en los procesos de enseñanza aprendizaje referente a las habilidades, actitudes, conocimientos, continuamente que se conciban como un medio al servicio de un propósito que se pretende desarrollar.

Puesto que, la función del docente es ayudarle en el proceso de aprendizaje, acompañar y tomar las decisiones necesarias y poner todos los materiales posibles, entre ellos los recursos didácticos. (Area, 201).

Por tanto, el empleo de los recursos didácticos en el proceso de enseñanza aprendizaje es una cuestión pródigamente lidiada, para poder llegar a cumplir con las funciones expuestas, es necesario llevar a cabo el proceso de planificación definida en lo que piense una orden de características que deberán cumplir con lo que se diseña.

Entre las funciones que deben considerar es lo siguiente:

**Adecuado:** deben ser adaptados al contexto socio- institucional, ajustados al nivel de características del grupo destinario.

**Preciso y actuales:** en esta fase corresponden a reflejar la situación presente, con los conocimientos más actualizados en el área del saber.

**Integrales:** establecen las recomendaciones oportunas para conducir y orientar el trabajo del estudiante.

**Abiertos y flexibles:** deben evitar a la crítica, a la reflexión, a la complementación de lo estudiado, que sugieran problemas y cuestionen a través de interrogantes que obliguen al análisis y a la elaboración de respuestas.

**Transferibles y aplicables:** materiales que faciliten la utilidad y posibiliten la aplicabilidad de lo aprendido a través de actividades y ejercicios.

**Interactivos:** deben mantener un dialogo simulado y permanente con el estudiante, que faciliten la realimentación constante, preguntando, ofreciendo soluciones, facilitando repasos.

**Autoevaluación:** se realicen a través de propuestas de actividades, ejercicios, preguntas que permitan comprobar los progresos realizados.

Por eso, los recursos didácticos deben ser planificados con mucha calidad cumpliendo ciertos aspectos: diseño, contenido, metodología, destinarios, a cuantos debe llegar el material y si es utilizado por ellos de manera efectiva, los recursos, con que se cuenta y que se necesita debe ser determinando antes de preparar los materiales (Ramona, 2011).

Los recursos didácticos desempeñan una función mediadora entre la intencionalidad educativa y el proceso de aprendizaje, entre el educador y el educando.

Esta función mediadora general se extrae en varias funciones concretas que pueden efectuar los recursos en el proceso formativo: estructuradora de la realidad, motivadora, controladora de los contenidos de aprendizaje, innovadora, entre otros elementos.

Sin embargo, en la mayoría de los casos, laboran con libros de texto en los centros educativos, pero es muy distinto manejarlos como el material moderador de la práctica que se desenvuelve en las aulas o como material de referencia que se usa junto con otros recursos.

Por ello, los recursos didácticos son aquellos que se pueden utilizar para el mejoramiento de la enseñanza – aprendizaje de los estudiantes.

# **Clasificación de los recursos didácticos**

Los recursos didácticos, se clasifican de la siguiente manera:

El soporte papel se basa en los libros de divulgación, de texto, de consulta, de información, de información y actividades, de actividades diversas; cuadernos de ejercicios, diccionarios, enciclopedias; carpetas de trabajo, folletos, guías, catálogos, entre otros.

Las técnicas blandas son pizarras, paneles, carteles, dioramas, entre otros. Los Audiovisuales y medios de comunicación son aquellos sistemas de audio: reproducción, grabación, radio, televisión, vídeo, fotografía, diapositivas, retroproyección, vídeo, televisión, cine, fotonovelas, revistas, carteles.

Los sistemas informáticos y en cierta parte los audiovisuales se puede evidenciar que son los paquetes integrados como procesadores de texto, bases de datos, hojas de cálculo, presentaciones, sistemas multimedia, redes, internet, correo electrónico, chat, entorno virtuales, videoconferencia

el cual se basa el proyecto investigativo debido a la implementación de un curso virtual ya que incorpora un grupo de recursos tecnológicos con el fin de mejorar los procesos de la enseñanza – aprendizaje.

Para resumir, se considera entonces que los recursos didácticos son aquellos mediadores para el desarrollo y enriquecimiento del proceso de enseñanza - aprendizaje, que cualifican su dinámica desde las dimensiones formativa, individual, preparatoria, disciplinaria, con el fin de elevar la calidad y eficiencia de las acciones pedagógicas.

Para llevar el proceso de desarrollo de los recursos, se debe considerar las necesidades educativas, tales como el diseño de los aspectos pedagógicos para la orientación, organización, programación, evaluación y selección de las situaciones del proceso de enseñanza - aprendizaje, a partir de la calidad y movimiento ascendente de las relaciones, objetivos, contenidos, métodos.

#### **Software Educativo**

De acuerdo al autor (Chávez, 2010) establece que el software educativo es el conjunto de instrucciones y datos codificados para ser leídas e interpretadas por una computadora.

Por eso, el software es el elemento lógico o intangible de una computadora digital, se conforma por los procedimientos precisos para realizar tareas

específicas, sus datos, y documentos asociados a los programas, los cuales pueden ser interpretados por el hardware, ejecutados y almacenados para brindar un servicio al usuario.

Por consiguiente, el uso del software educativo permite agrupar una serie de elementos en distintos medios, permite la interactividad con los estudiantes, incide en el desarrollo de las habilidades, admite simular procesos complejos, facilita el trabajo independiente de los estudiantes involucrándolos en técnicas más avanzadas.

Asimismo, son medios de enseñanza que resultan un eficiente auxiliar del docente en la preparación e impartición de las clases ya que contribuyen a una mayor ganancia metodológica y a una racionalización de las actividades del educador y los estudiantes.

Para el desarrollo del software educativo depende del enfoque de los objetivos y la metodología con que sean integrados, y que con ello favorece la apropiación de contenidos, la asimilación de los procedimientos de la propia actividad, logrando la fijación en los estudiantes.

Asimismo, deben proporcionar que el estudiante se vuelva activo en el proceso de Enseñanza-aprendizaje autónomo, ofreciendo oportunidades reales para la difusión de su trabajo.

Por otro lado, los docentes tienen la responsabilidad de saber y conocer la aplicación del software educativo ya que les permitirán incrementar las herramientas de trabajo, así como sus estrategias de enseñanza, pues, los estudiantes aprenden mejor cuando se sienten identificados, cuando saben manejar las herramientas y las actividades son interactivas.

En definitiva, el software educativo es un conjunto de componentes que facilitan la realización de alguna tarea en específico y cumple ciertas funciones, como la función instructiva que se trata de dirigir y regular el aprendizaje. En la función informativa, se trata de presentar los contenidos y transmitir la información.

En base a la función motivadora es la que se encarga de atraer la atención y mantener el interés y la función evaluadora, como su nombre lo indica, es la que va evaluando los avances de forma automática.

Por último, la función investigadora se refiere a los entornos que sirven para buscar información mientras que la función comunicativa se refiere a la comunicación que se puede llegar a tener con otros estudiantes o entre ellos.

#### **Educación General Básica**

Según la página (Educación, 2010) establece que se realizó a partir de la evaluación del currículo de 1996, de la acumulación de experiencias de aula

logradas en su aplicación, del estudio de modelos curriculares de otros países y, sobre todo, del criterio de especialistas y docentes ecuatorianos, la estructura curricular por la educación General Básica comprende: Perfil de salida, objetivos educativos del área, objetivos educativos del año, mapa y conocimientos, ejes del aprendizaje, bloques curriculares, destrezas con criterios de desempeño, precisiones para la enseñanza y aprendizaje e indicadores esenciales de evaluación.

Los ejes curriculares integradores proporcionados a cada área son los siguientes:

**Lengua y literatura**: Escuchar, hablar, leer y escribir para la interacción social.

**Matemática:** Desarrollar el pensamiento lógico y crítico para interpretar y solucionar problemas de la vida.

**Estudios Sociales:** El mundo donde vivo y la identidad ecuatoriana.

**Ciencias Naturales:** Interrelaciones del mundo natural y sus variaciones. **Importancia de la asignatura Matemáticas en la enseñanza - aprendizaje** Actualmente, los cambios acelerados de la tecnología en base a los conocimientos, las herramientas, las formas de hacer y comunicar la matemática evolucionan continuamente.

Entonces, el aprendizaje como la enseñanza de la Matemática deben estar orientados en el perfeccionamiento de las destrezas con criterios de desempeño para que el estudiante sea competente en resolver problemas cotidianos, aplicando el pensamiento lógico y crítico.

La mayoría de las actividades cotidianas requieren de decisiones basadas en esta ciencia, por ejemplo, escoger la mejor opción de compra de un producto, deducir los gráficos estadísticos e informativos de los periódicos, resolver sobre las mejores opciones de inversión.

De este modo, el tener expuestas las destrezas con criterios de desempeño matemático, proporciona el acceso a una gran variedad de carreras profesionales y diferentes ocupaciones que pueden resultar especializadas (Ministerio de Educación, 2010).

**Contenidos de la asignatura de Matemáticas de Octavo Año Educación General Básica.**

Los contenidos de acuerdo el libro de Matemáticas, se describe las siguientes temáticas:

### **Módulo 1: Números enteros**

# **1. El conjunto de los números enteros**

Representación sobre la recta Valor absoluto de un número entero Ordenación de los números enteros

# **2. Operaciones**

Adición y sustracción Sucesiones con adiciones y sustracciones Multiplicación y división exacta Potenciación y radicación.

# **Módulo 2: Números fraccionarios**

# **1. Fracciones**

Concepto de fracción Comparación de fracciones con la unidad Fracción de un número

# **2. Fracciones equivalentes**

Equivalencia de fracciones.

Reducción de fracciones a común denominador

Comparación de fracciones

# **3. Operaciones con fracciones**

Adición y sustracción Multiplicación Fracción de una fracción División Operaciones combinadas Sucesiones con multiplicación y división Potenciación y radicación

# **Módulo 3: Números decimales. Volúmenes de prismas y cilindros**

# **1. Números decimales y fracciones decimales**

Lectura de números decimales Representación sobre la recta Orden de los números decimales

# **2. Operaciones con números decimales**

Adición y sustracción Multiplicación División Operaciones combinadas Potenciación de números decimales Radicación de números decimales Aproximación por redondeo
Sucesiones con operaciones combinadas

#### **3. Porcentajes**

#### **4. Volúmenes de poliedros y cuerpos de revolución**

Volúmenes de poliedros Volúmenes de cuerpos de revolución Estimación de volúmenes

### **Módulo 4: Polígonos: triángulos y cuadriláteros. Iniciación al álgebra**

#### **1. Polígonos**

Elementos de un polígono Clasificación de los polígonos Propiedades Congruencia de polígonos

#### **2. Triángulos**

Elementos de un triángulo Clasificación de los triángulos Congruencia de triángulos Rectas notables

#### **3. Cuadriláteros**

Elementos de un cuadrilátero

Clasificación de los cuadriláteros

Construcción

- **4. Hexágono**
- **5. Octágono**
- **6. Polígonos estrellados**
- **7. Iniciación al álgebra. Expresiones algebraicas.**

Valor numérico

Términos y coeficientes

#### **8. Operaciones con expresiones algebraicas**

Adición y sustracción Multiplicación Propiedad distributiva Factor común Representación concreta de monomios hasta grado 2 Agrupación de monomios semejantes con material concreto

#### **Módulo 5: Proporcionalidad geométrica.**

**1. Razón y proporcionalidad de segmentos**

#### **2. Rectas secantes cortadas por paralelas**

Secantes cortadas en segmentos iguales Teorema de Tales Aplicaciones del teorema de Tales

#### **3. Triángulos en posición de Tales**

#### **4. Triángulos semejantes**

Semejanza de triángulos en posición de Tales Criterios de semejanza de triángulos

#### **5. Polígonos semejantes**

Construcción de polígonos semejantes Perímetros y áreas de polígonos semejantes

#### **6. Figuras semejantes**

Construcción de figuras semejantes

Escalas

#### **Módulo 6: Tablas y gráficos**

#### **1. Tablas de datos y gráficas cartesianas**

Tablas de datos

Coordenadas cartesianas

Gráficas cartesianas

#### **2. Estudios estadísticos**

Variables estadísticas. Frecuencias

Frecuencia absoluta y relativa

## **3. Tablas y gráficos estadísticos**

Tablas estadísticas

Gráficos estadísticos

Descripción de experimentos aleatorios

#### **F. METODOLOGÍA**

#### **Métodos**

El presente proyecto de tesis se sustentará en base a métodos y técnicas de investigación de campo.

**El Método Inductivo:** Es un proceso en el que a partir del estudio de casos particulares se obtienen conclusiones que explican o relacionan los fenómenos estudiados. Este método permitirá analizar los contenidos del libro guía de matemática del 8vo año de Educación General Básica, para luego poder plasmarlos en el Software Educativo de una manera interactiva.

**Método Deductivo:** Con este método se detectarán los problemas que tengan los estudiantes en el proceso de enseñanza aprendizaje. Del mismo modo servirá para recopilar conceptos, ideas, bibliografía, con la finalidad de clasificar la información necesaria para este trabajo.

**El Método Descriptivo:** Consiste en llegar a conocer las situaciones, costumbres y actitudes predominantes a través de la descripción exacta de las actividades, objetos, procesos y personas. Se empleará este método para examinar la información, y explicar el trabajo realizado en el informe final de tesis, estableciendo las respectivas conclusiones y recomendaciones.

**Método Estadístico:** A través de este método se elaboraran las representaciones graficas de los resultados obtenidos en la aplicación de las técnicas e instrumentos investigativos.

#### **Técnicas e instrumentos**

**Guía de observación:** A través de ella se observará la realización del proceso de enseñanza aprendizaje, evidenciando las características del mismo para en base a ello identificar las soluciones pertinentes que se propondrán en el software educativo.

**Encuestas:** Serán aplicadas a los estudiantes y al docente, que conforman un paralelo de Octavo Año de Educación General Básica, tomando como punto de partida estos resultados para determinar los requerimientos de usuario.

#### **Población**

La población está constituida por los 20 estudiantes del octavo Año de Educación General Básica de un paralelo, y 1 docente el mismo que imparte la asignatura de Matemática. Tomando en consideración la población total del octavo año de la institución

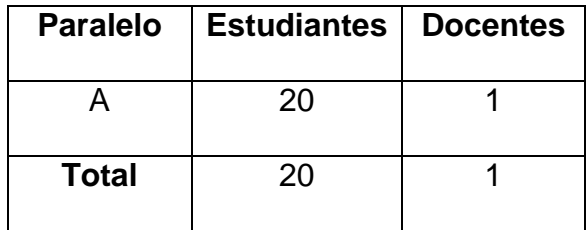

#### **Metodología en Cascada**

Esta metodología se destaca por ser ágil y precisa en cada una de sus etapas, puesto que cada una requiere del cumplimiento total de la anterior. Las etapas son:

- 1. Análisis de requisitos: En esta fase se analizan las necesidades de los usuarios finales del software para determinar qué objetivos debe cubrir. Además se realiza la descripción de la estructura relacional global del sistema y la especificación de lo que debe hacer cada una de sus partes, así como la manera en que se combinan unas con otras.
- 2. Diseño del Programa: Es la fase en donde se realizan los algoritmos necesarios para el cumplimiento de los requerimientos del usuario así como también los análisis necesarios para saber qué herramientas usar en la etapa de Codificación.
- 3. Codificación: Es la fase en donde se implementa el código fuente, haciendo uso de prototipos así como de pruebas y ensayos para corregir errores.

- 4. Pruebas: Los elementos, ya programados, se ensamblan para componer el sistema y se comprueba que funciona correctamente y que cumple con los requisitos, antes de ser entregado al usuario final.
- 5. Verificación: Es la fase en donde el usuario final ejecuta el sistema, para ello el o los programadores ya realizaron exhaustivas pruebas para comprobar que el sistema no falle.

## **G. CRONOGRAMA**

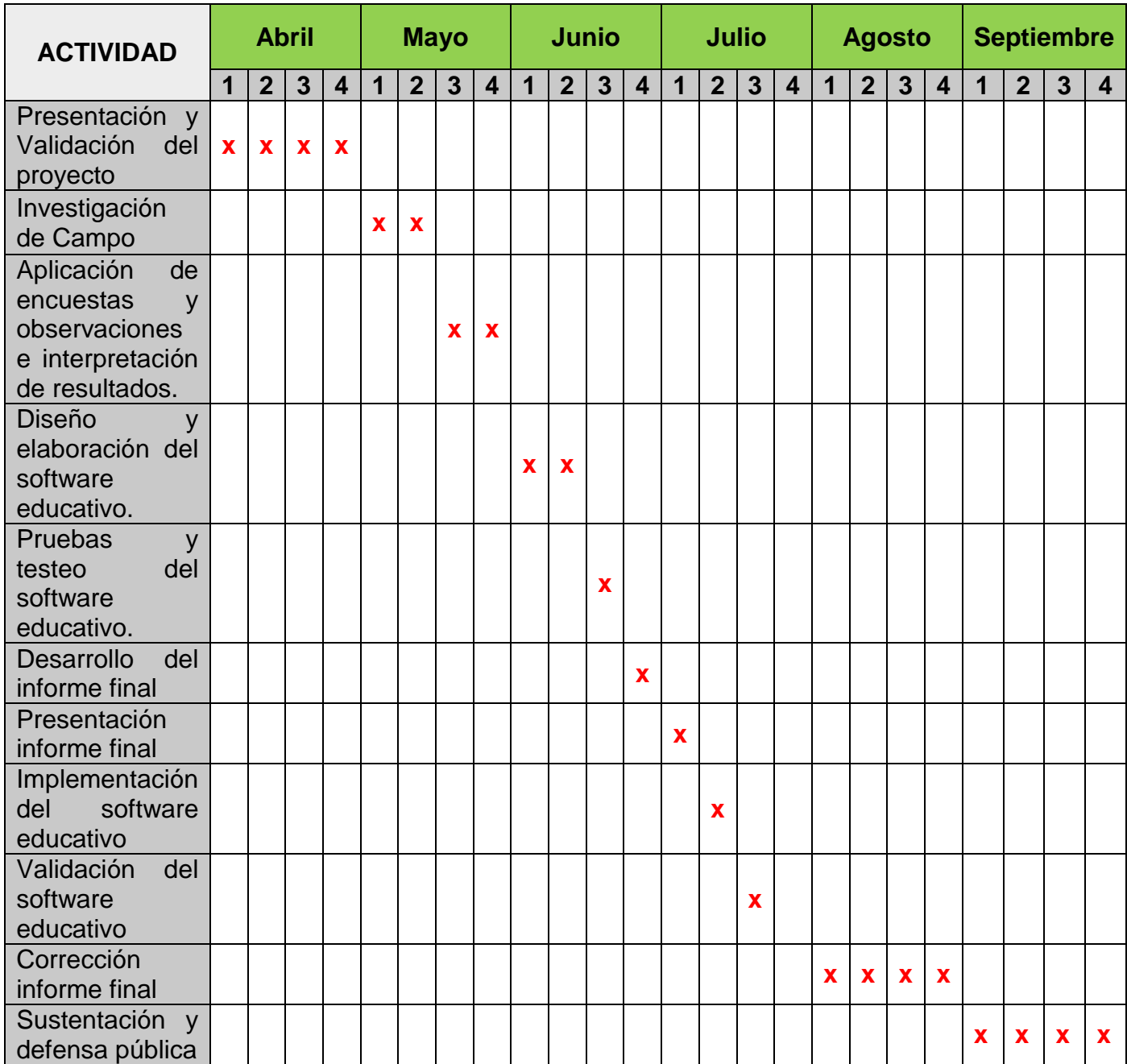

### **H. PRESUPUESTO Y FINANCIAMIENTO**

Entre lo recursos humanos que se dispondrán en este trabajo investigativo están:

- **\*** Investigadora
- $\div$  Director de tesis
- Comunidad educativa de la escuela de educación general básica "Napoleón Bonaparte"

Los materiales a emplearse son los siguientes

- Documentos Electrónicos
- Libros
- Papel Bond
- Cd/Dvd

Los recursos tecnológicos necesarios para efectuar la investigación de este trabajo son:

- Computador portátil
- Cámara Digital
- Memoria de almacenamiento USB
- ❖ Impresora

### **PRESUPUESTO**

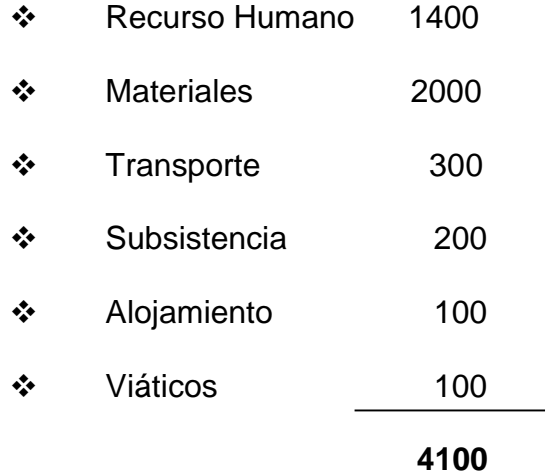

### **FINANCIAMIENTO**

Los gastos serán asumidos en su totalidad por la investigadora.

#### **I. BIBLIOGRAFÍA**

Alicante, U. d. (2009). Introducción a la Pscología. Recuperado el 14 de abril de 2013, de http://rua.ua.es/dspace/bitstream/10045/12917/5/Tema%205.%20Aprendizaj e..pdf

Anijovich, R. (2009). Estrategias de enseñanza. Otra mirada al quehacer en el aula. Recuperado el 14 de abril de 2014, de http://www.terras.edu.ar/jornadas/119/biblio/79Como-ensenamos-Lasestrategias-entre-la-teoria-y-la-practica.pdf

Area, M. (mayo de 201). Materiales y recursos didácticos en contextos comunitarios. Recuperado el 13 de abril de 2013, de http://books.google.com.ec/books?id=3jgdEGZSjKgC&printsec=frontcover&d q=QUE+ES+RECURSOS+DIDACTICOS&hl=es&sa=X&ei=xApLU8-

MJuqw0AHT3IGgAw&ved=0CDoQ6AEwAw#v=onepage&q=QUE%20ES%2 0RECURSOS%20DIDACTICOS&f=false

Bermudez, G. (03 de mayo de 2009). ¿Qué es la educación? Recuperado el 13 de abril de 2014, de http://books.google.com.ec/books?id=weIG7JSmrm8C&printsec=frontcover& dq=que+es+educacion&hl=es&sa=X&ei=NM9KU8ytOqWG0AHdvoHYDA&sq i=2&ved=0CCsQ6AEwAA#v=onepage&q=que%20es%20educacion&f=false Caamaño, C. (24 de Noviembre de 2010). La enseñanza y el Aprendizaje. Obtenido de http://www.fhuce.edu.uy/jornada/2010/PONENCIAS/CAAMA%C3%91Oetal. PDF

Campos, N. (19 de agosto de 2011). El concepto moderno de pedagogía. Recuperado el 14 de abril de 2014, de http://www.filosofiadelaeducacion.cl/articulo-detalle.php?artId=9

Chávez, M. (2010). Aprende Corel Software Educativo para el perfeccionamiento. Recuperado el 13 de abril de 2013, de http://revistas.mes.edu.cu/greenstone/collect/repo/import/repo/20120830/712 08050710.pdf

Educación, M. d. (2010). Educación General Básica. Recuperado el 14 de abril de 2014, de http://educacion.gob.ec/educacion-general-basica/

Imídeo, N. (2009). Didáctica General Dinámica. Mexico: Ediciones Euroméxico, S.A.

Martínez, E. (2011). Educación y didáctica. Recuperado el 14 de Abril de 2014, de http://www.uhu.es/cine.educacion/didactica/30\_bruner.htm Ministerio de Educación. (2010). La importancia de enseñar y aprender matemáticas. Recuperado el 14 de abril de 2014, de http://web.educacion.gob.ec/\_upload/10mo\_anio\_MATEMATICA.pdf Münchmeyer, C. (2010). Actualizacion Curricular de octavo a decimo años de Educacion General Basica Area de Ciencias Naturales. programa de formacion continua del magisterio fiscal. Ecuador. Ecuador.

Ramona, L. (octubre de 2011). Impacto de los recursos didácticos en la calidad. Recuperado el 13 de abril de 2013, de

http://www.cognicion.net/images/articulos/Cog34/34-1-impacto-de-losrecursos-didacticos.pdf

Tiching. (26 de noviembre de 2013). Las TIC en la educación. Recuperado el 14 de abril de 2013, de http://blog.tiching.com/las-tic-en-la-educacion-fisica/ UNESCO. (2013). Enfoques Estrátegicos sobre las TICs en la educación. Recuperado el 13 de Abril de 2013, de http://www.unesco.org/new/fileadmin/MULTIMEDIA/FIELD/Santiago/pdf/TIC S-enfoques-estrategicos-sobre-TICs-ESP.pdf

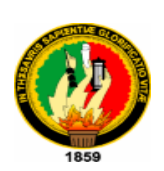

# **UNIVERSIDAD NACIONAL DE LOJA MODALIDAD DE ESTUDIOS A DISTANCIA CARRERA DE INFORMÁTICA EDUCATIVA**

Estimado docente con el fin de realizar un diagnóstico sobre los bloques y temas de Matemática en los alumnos de Octavo Año de Educación General Básica, que servirán para la creación de un software educativo como apoyo didáctico al proceso de enseñanza aprendizaje, dígnese contestar las siguientes preguntas:

- 1. ¿Cuál es su nivel de manejo del computador?
	- ( ) Alto
	- ( ) Medio
	- ( ) Bajo
- 2. ¿Qué tipo de recursos usa para impartir sus clases docentes?
	- ( ) Presentaciones
	- ( ) Portal Educar Ecuador
	- ( ) Software Educativo
	- ( ) Pizarra, marcador, libros, carteles

Otros \_\_\_\_\_\_\_\_\_\_\_\_\_\_\_\_\_\_\_\_\_\_\_\_\_\_\_\_\_\_\_\_\_\_\_\_\_\_\_\_\_\_\_\_\_\_\_\_\_\_

- 3. Describa qué tipo de problemas experimenta en el acto didáctico.
	- ( ) Poco Interés
	- ( ) Desconcentración
	- ( ) Falta de recursos didácticos

Otros (indicar) \_\_\_\_\_\_\_\_\_\_\_\_\_\_\_\_\_\_\_\_\_\_\_\_\_\_\_\_\_\_\_\_\_\_\_\_\_\_\_\_\_\_\_\_

4. Posee la institución educativa software educativo que los docentes y estudiantes usen en el desarrollo del proceso enseñanza-aprendizaje?

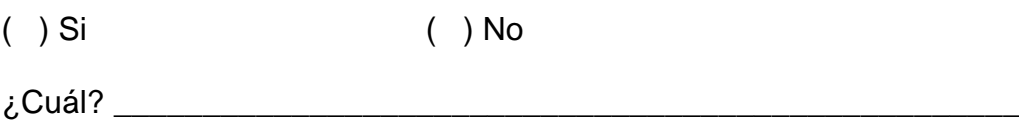

5. ¿Considera necesario el desarrollo de un Software Educativo para la asignatura de matemática del octavo año de Educación General Básica?

( ) Si ( ) No

 $\lambda$ . Por qué?

- 6. ¿Cuáles funciones le gustaría que cumpla el software educativo de matemática para el Octavo Año de Educación General Básica?
	- ( ) Informar
	- ( ) Practicar
	- ( ) Evaluar

#### $\lambda$  Por qué?:

- 7. ¿Cuáles serían los tipos de contenido que debería poseer el software educativo, además de los contenidos de libro?
	- ( ) Actividades
	- ( ) Explicación del tema
	- ( ) Videos
	- $($   $)$  Otros:
- 8. Identifique los temas, del módulo 1, donde los estudiantes evidencian problemas de aprendizaje
	- ( ) El conjunto de los números enteros
	- ( ) Operaciones
- 9. Identifique los temas, del módulo 2, donde los estudiantes evidencian problemas de aprendizaje
	- ( ) Fracciones
	- ( ) Fracciones equivalentes
	- ( ) Operaciones con fracciones
- 10.Identifique los temas, del módulo 3, donde los estudiantes evidencian problemas de aprendizaje
	- ( ) Números decimales y fracciones decimales
	- ( ) Operaciones con números decimales
	- ( ) Porcentajes
	- ( ) Volúmenes de poliedros y cuerpos de revolución
- 11.Identifique los temas, del módulo 4, donde los estudiantes evidencian problemas de aprendizaje
	- ( ) Polígonos
	- ( ) Triángulos
	- ( ) Cuadriláteros
	- ( ) Hexágono
	- ( ) Octágono
	- ( ) Polígonos estrellados
	- ( ) Iniciación al álgebra. Expresiones algebraicas.
	- ( ) Operaciones con expresiones algebraicas
- 12.Identifique los temas, del módulo 5, donde los estudiantes evidencian problemas de aprendizaje
	- ( ) Razón y proporcionalidad de segmentos
	- ( ) Rectas secantes cortadas por paralelas
	- ( ) Triángulos en posición de Tales
	- ( ) Triángulos semejantes
	- ( ) Polígonos semejantes
	- ( ) Figuras semejantes
- 13.Identifique los temas, del módulo 6, donde los estudiantes evidencian problemas de aprendizaje
	- ( ) Tablas de datos y gráficas cartesianas
	- ( ) Estudios estadísticos
- ( ) Tablas y gráficos estadísticos
- 14.¿Qué características debería poseer el software educativo, además de los contenidos del libro?
	- ( ) Actividades
	- ( ) Enlace Web
	- ( ) Videos
	- ( ) Otros

#### **GRACIAS POR SU COLABORACIÓN**

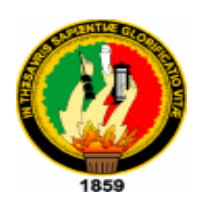

# **UNIVERSIDAD NACIONAL DE LOJA MODALIDAD DE ESTUDIOS A DISTANCIA CARRERA DE INFORMÁTICA EDUCATIVA**

Estimado estudiante con el fin de realizar un diagnóstico sobre los bloques y temas de matemática, para buscar mejoras en la educación, dígnese contestar las siguientes preguntas:

- 1. ¿Cuál es su nivel de manejo del computador?
	- ( ) Alto
	- ( ) Medio
	- ( ) Bajo
- 2. ¿Emplea el computador en su proceso de formación y actividades estudiantiles?
	- ( ) Si
	- ( ) No
- 3. ¿Le gustaría que se desarrolle un software educativo para poder comprender mejor los contenidos de Matemática?
- $( )$  Si
- ( ) No
- 4. ¿Cuáles funciones le gustaría que cumpla el software educativo de matemática para el Octavo Año de Educación General Básica?
	- ( ) Informar
	- ( ) Practicar
	- ( ) Evaluar
	- ¿Por qué?:\_\_\_\_\_\_\_\_\_\_\_\_\_\_\_\_\_\_\_\_\_\_\_\_\_\_\_\_\_\_\_\_\_\_\_\_\_\_\_\_\_\_
- 5. ¿Cuáles serían los tipos de contenido que debería poseer el software educativo, además de los contenidos de libro?
	- ( ) Actividades
	- ( ) Explicación del tema
	- ( ) Videos
	- $($   $)$  Otros:
- 6. Identifique los temas, del módulo 1, donde usted como estudiante evidencia problemas de aprendizaje
	- ( ) El conjunto de los números enteros
	- ( ) Operaciones
- 7. Identifique los temas, del módulo 2, donde usted como estudiante evidencia problemas de aprendizaje
	- ( ) Fracciones
	- ( ) Fracciones equivalentes
	- ( ) Operaciones con fracciones
- 8. Identifique los temas, del módulo 3, donde usted como estudiante evidencia problemas de aprendizaje
	- ( ) Números decimales y fracciones decimales
	- ( ) Operaciones con números decimales
	- ( ) Porcentajes
	- ( ) Volúmenes de poliedros y cuerpos de revolución
- 9. Identifique los temas, del módulo 4, donde usted como estudiante evidencia problemas de aprendizaje
	- ( ) Polígonos
	- ( ) Triángulos
	- ( ) Cuadriláteros
	- ( ) Hexágono
	- ( ) Octágono
	- ( ) Polígonos estrellados
	- ( ) Iniciación al álgebra. Expresiones algebraicas.
	- ( ) Operaciones con expresiones algebraicas
- 10.Identifique los temas, del módulo 5, donde usted como estudiante evidencia problemas de aprendizaje
	- ( ) Razón y proporcionalidad de segmentos
	- ( ) Rectas secantes cortadas por paralelas
	- ( ) Triángulos en posición de Tales
	- ( ) Triángulos semejantes
	- ( ) Polígonos semejantes
	- ( ) Figuras semejantes
- 11.Identifique los temas, del módulo 6, donde usted como estudiante evidencia problemas de aprendizaje
	- ( ) Tablas de datos y gráficas cartesianas
	- ( ) Estudios estadísticos
	- ( ) Tablas y gráficos estadísticos

#### **GRACIAS POR SU COLABORACIÓN**

# **GUÍA DE OBSERVACIÓN**

Docente:...................................................................

Fecha: ..........................................................

Asignatura: ..................................................

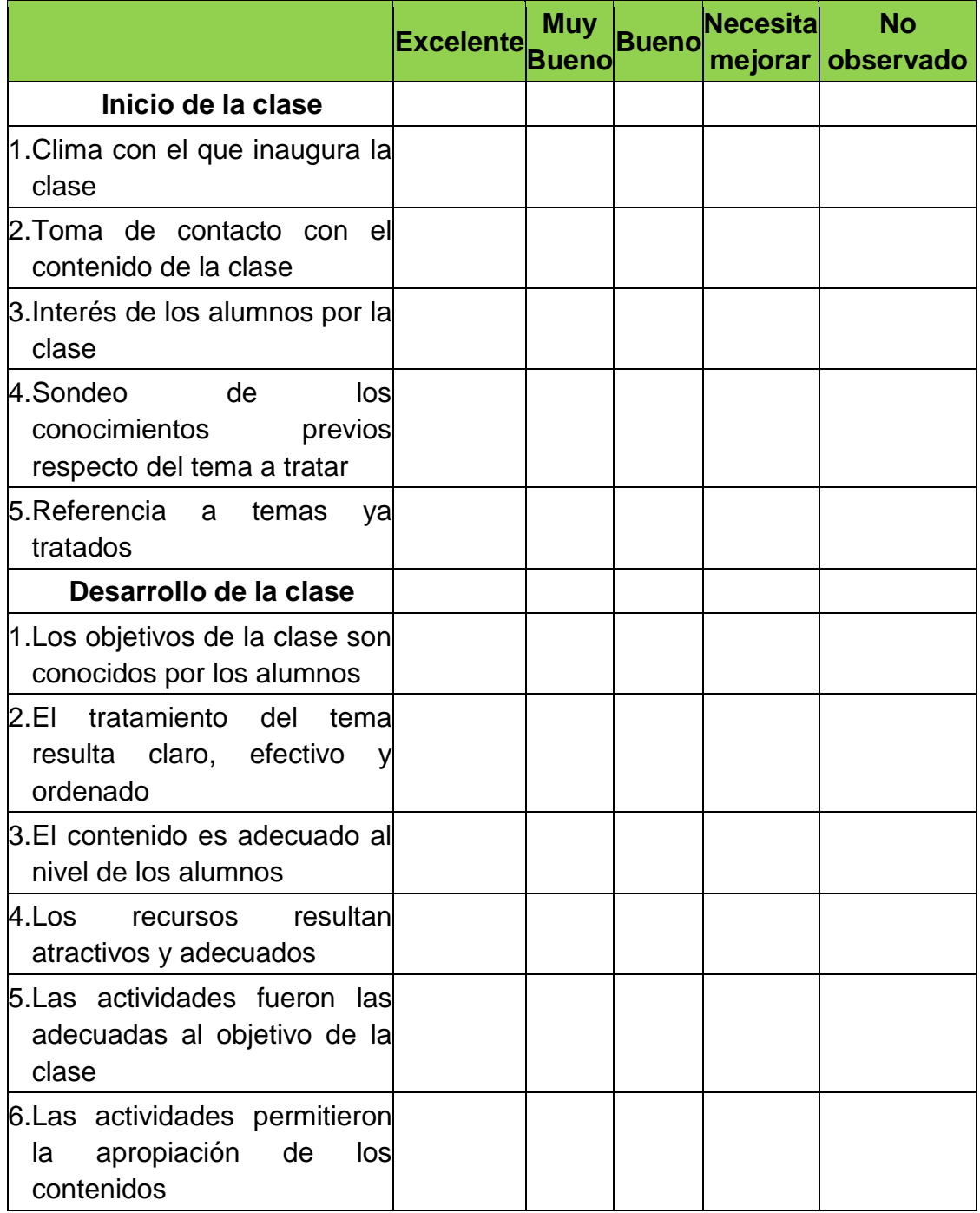

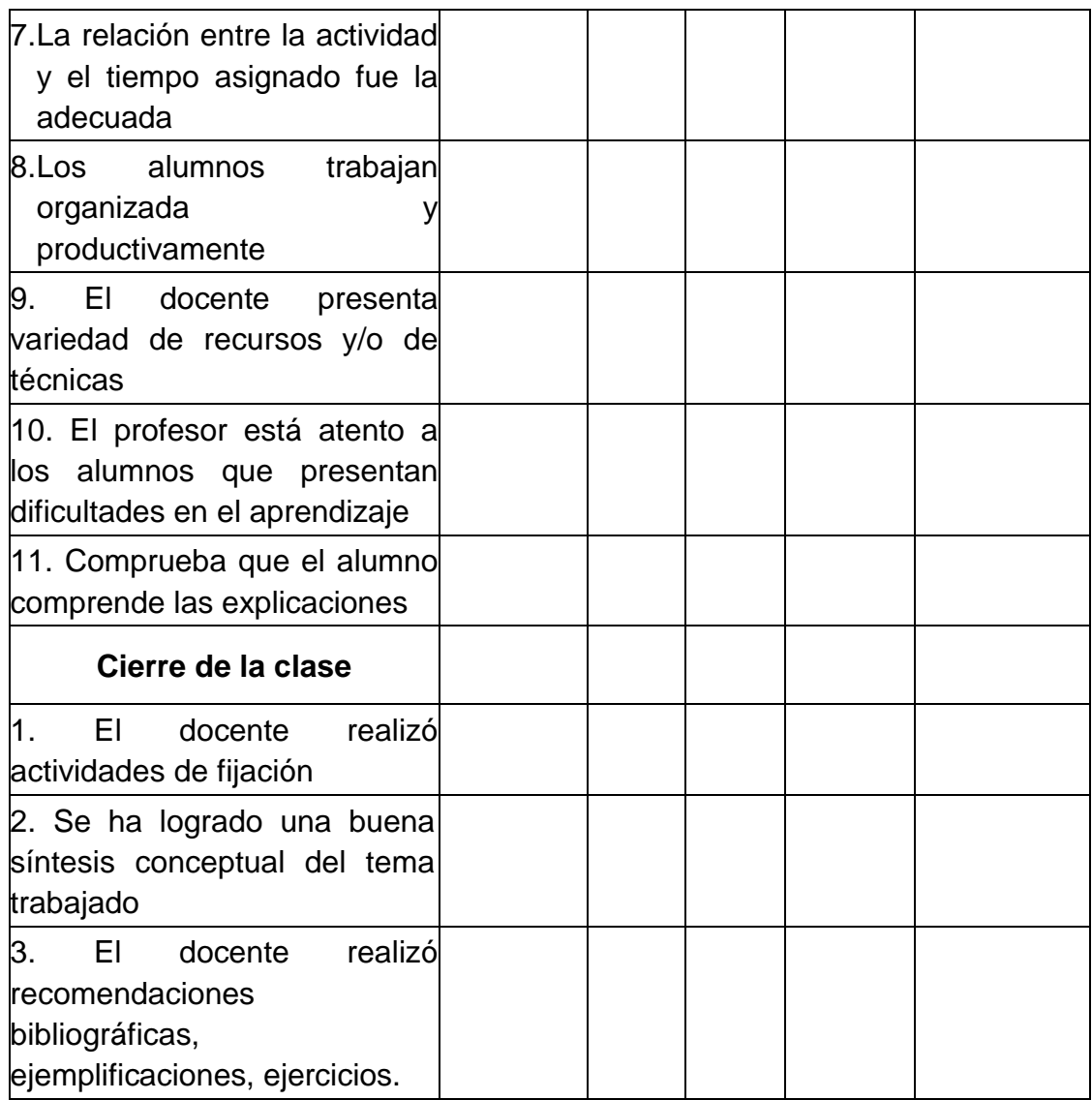

# Notas y Sugerencias

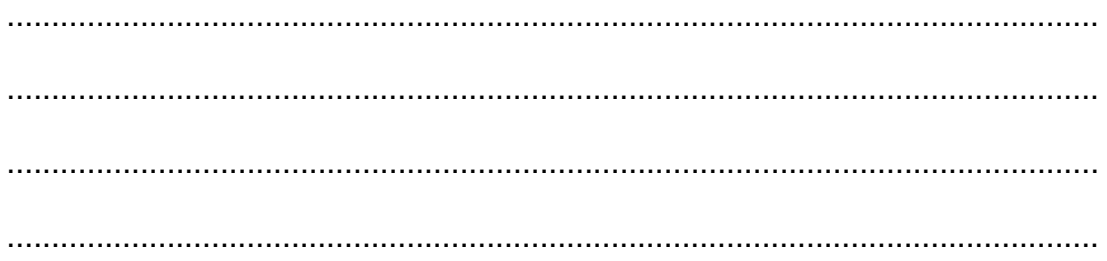

Anexo 2: Ficha de validación del software

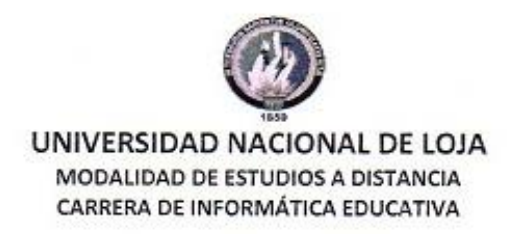

#### FICHA DE CATALOGACIÓN Y EVALUACIÓN MULTIMEDIA

Título del material : SOFTWARE EDUCATIVO PARA LA ASIGNATURA DE MATEMÁTICA DEL OCTAVO AÑO DE EDUCACIÓN GENERAL BÁSICA

Autor: MARTHA LUCIA LEON ORDÓÑEZ

Colección: 2014

TIPOLOGÍA: EJERCICIOS - UNIDAD DIDÁCTICA TUTORIAL

ESTRATEGIA DIDÁCTICA: ENSEÑANZA DIRIGIDA - LIBRE DESCUBRIMIENTO.

FUNCIÓN: INSTRUIR - MOTIVAR - ENTRETENER - EXPERIMENTAR/RESOLVER PROBLEMAS / EVALUAR

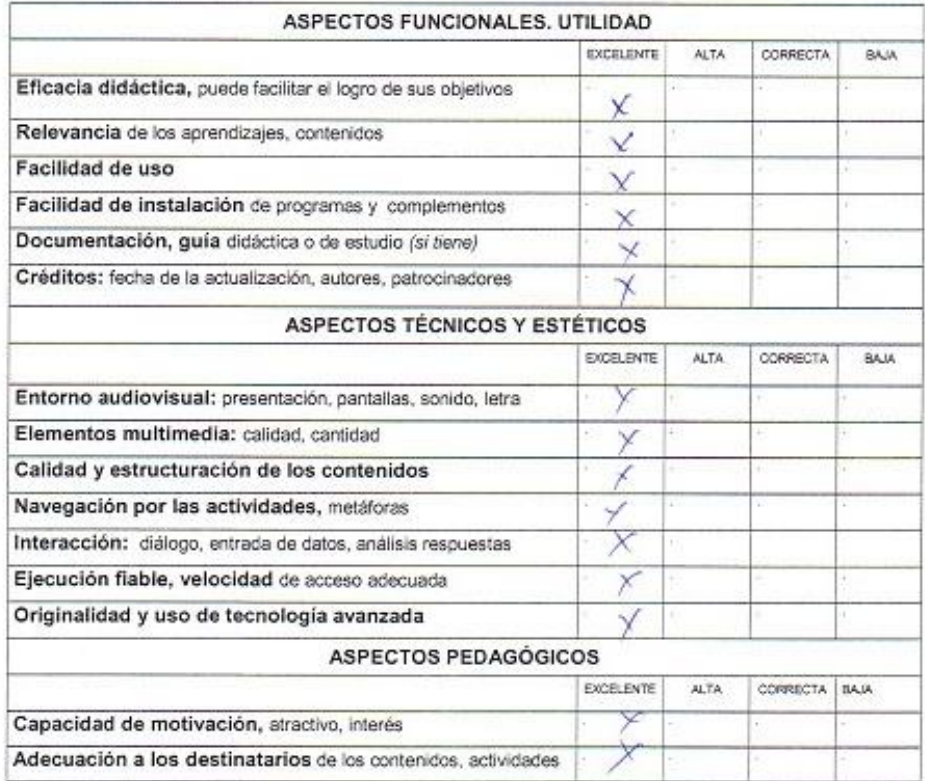

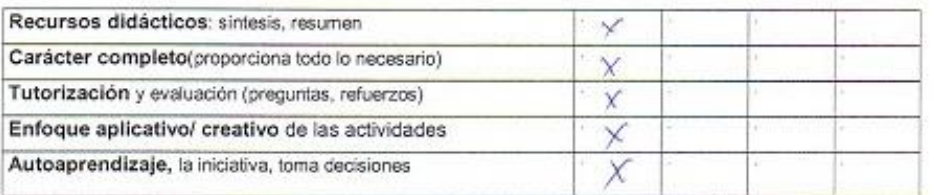

Docente:  $\mathbb{R}$ Firma:  $\overline{z}$   $\overline{z}$ Fecha:

 $\mathcal{N}$ 

Anexo 3: Certificado de entrega del software educativo

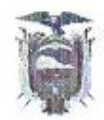

#### ESCUELA DE EDUCACIÓN BÁSICA "NAPOLEÓN BONAPARTE" San Antonio de Cumbe - Loja - Ecuador

CARLOS MORA ESPINOZA, LÍDER EDUCATIVO DE LA ESCUELA DE EDUCACIÓN GENERAL BÁSICA "NAPOLEÓN BONAPARTE" DE LA PARROQUIA SAN ANTONIO DE CUMBE, CANTÓN SARAGURO, PROVINCIA DE LOJA ; A PETICIÓN DE LA PARTE INTERESADA Y EN FORMA LEGAL:

# CERTIFICO:

Que la señora: MARTHA LUCIA LEÓN ORDÓÑEZ, portadora de la cedula número: 1103961700, Socializó e Implementó un Software Educativo para la asignatura de Matemática del Octavo Año de Educación General Básica que servirá como instrumento curricular educativo para el desempeño efectivo en la asignatura antes mencionada.

Lo certifico en honor a la verdad.

San Antonio de Cumbe, 1 de Julio del 2014

Prof. Carlos Mora Espinoza. LÍDER EDUCATIVO.

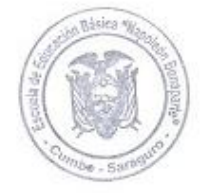

### **Anexo 4:** Fotos

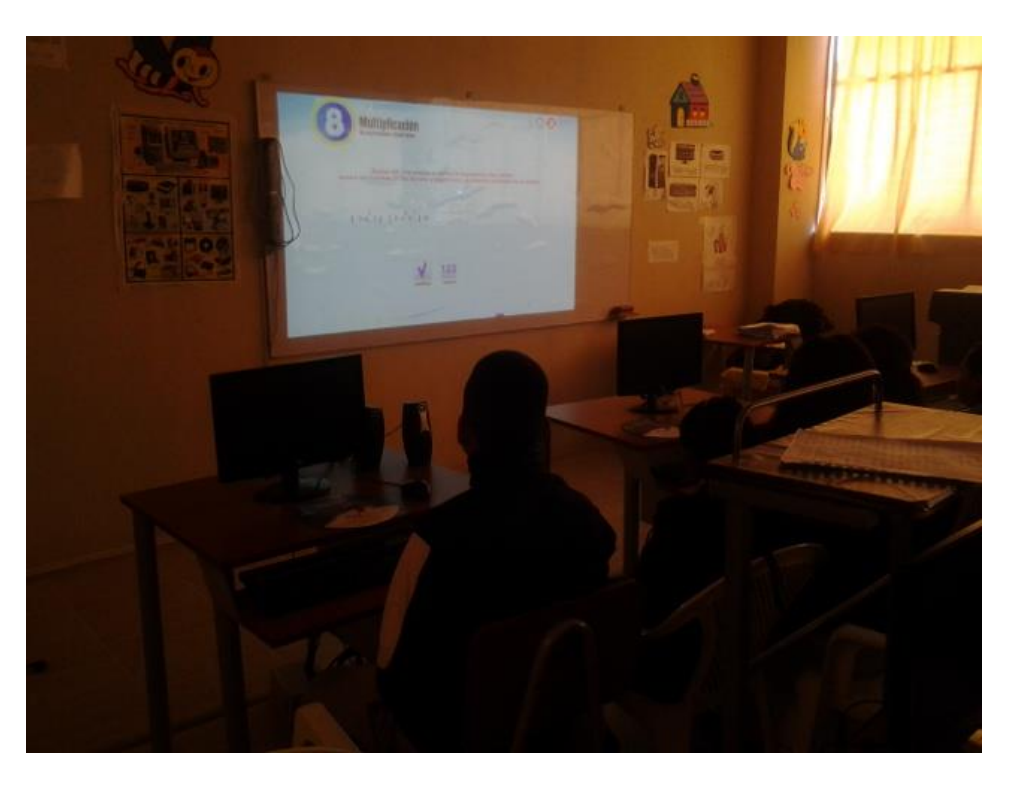

*Foto 1: Estudiante practicando con el software educativo Matemática 8*

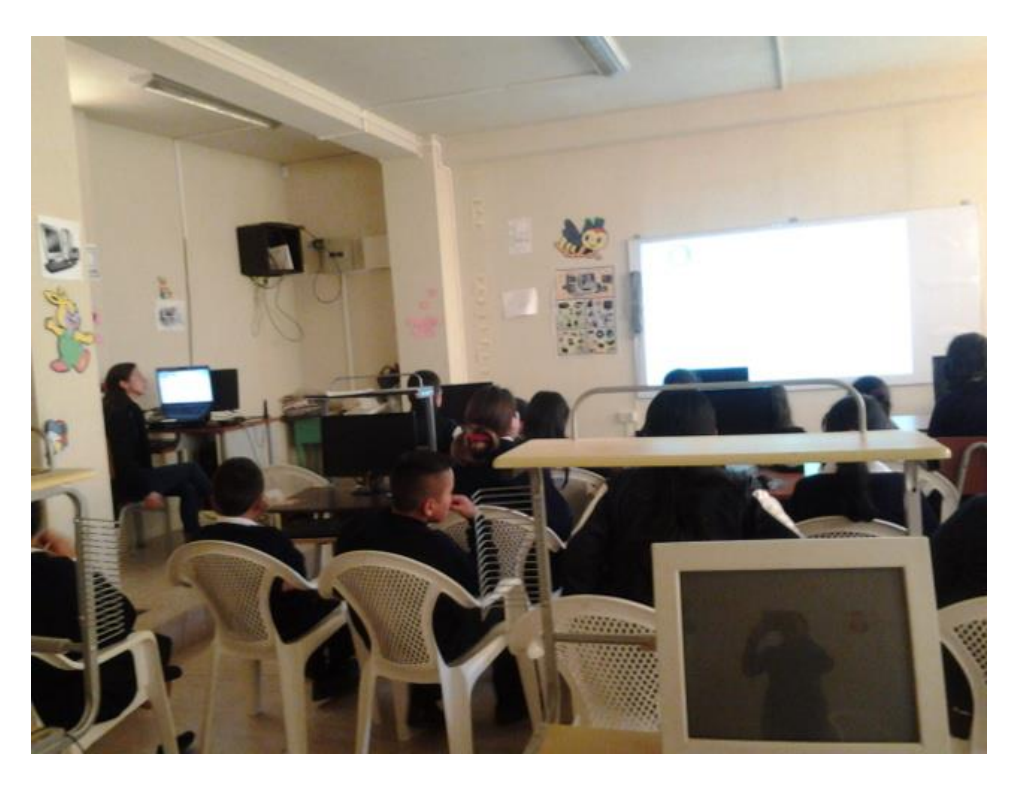

*Foto 2: Socialización del software educativo Matemática 8*

# ÍNDICE DE CONTENIDOS

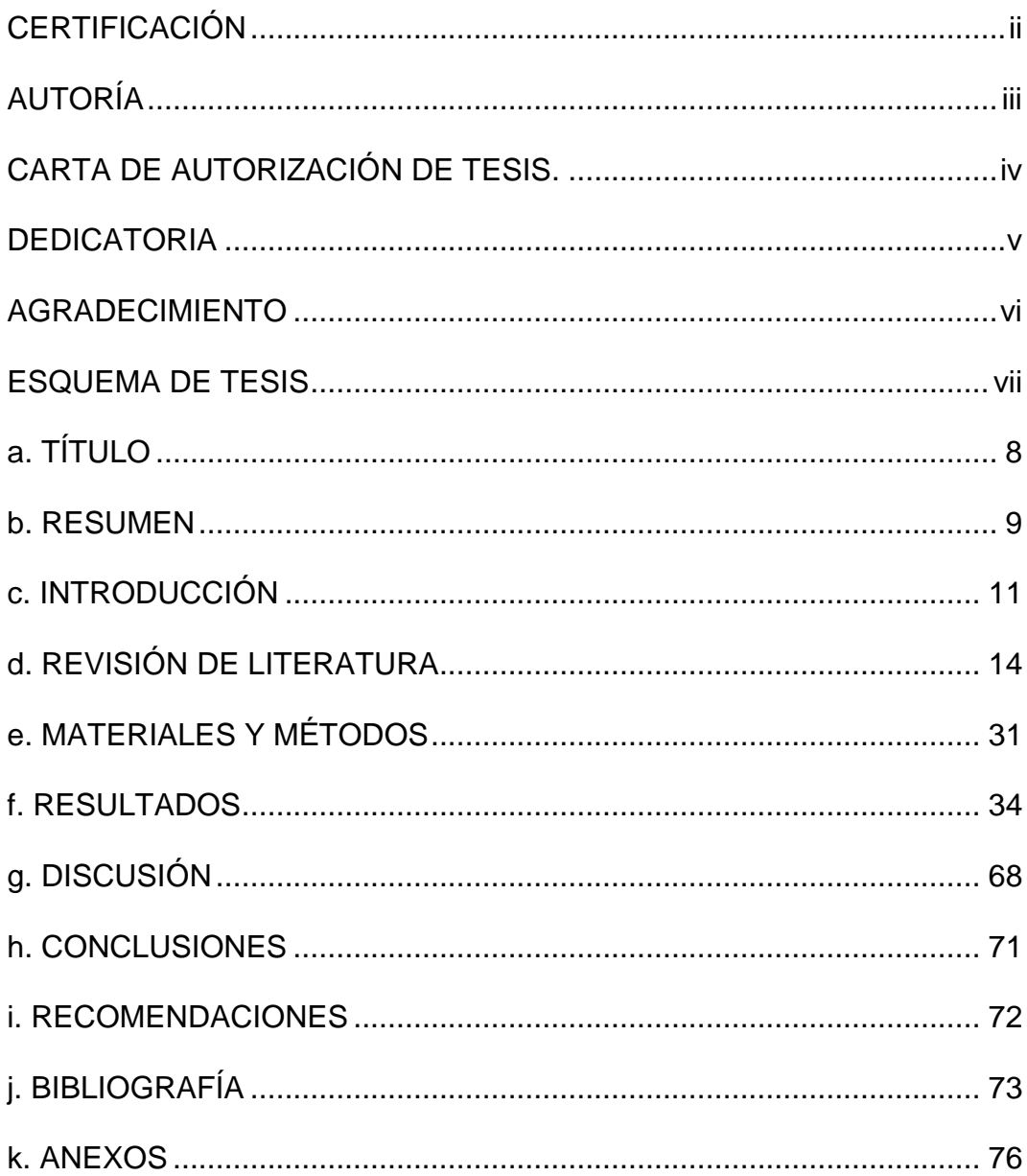

## **ÍNDICE DE TABLAS**

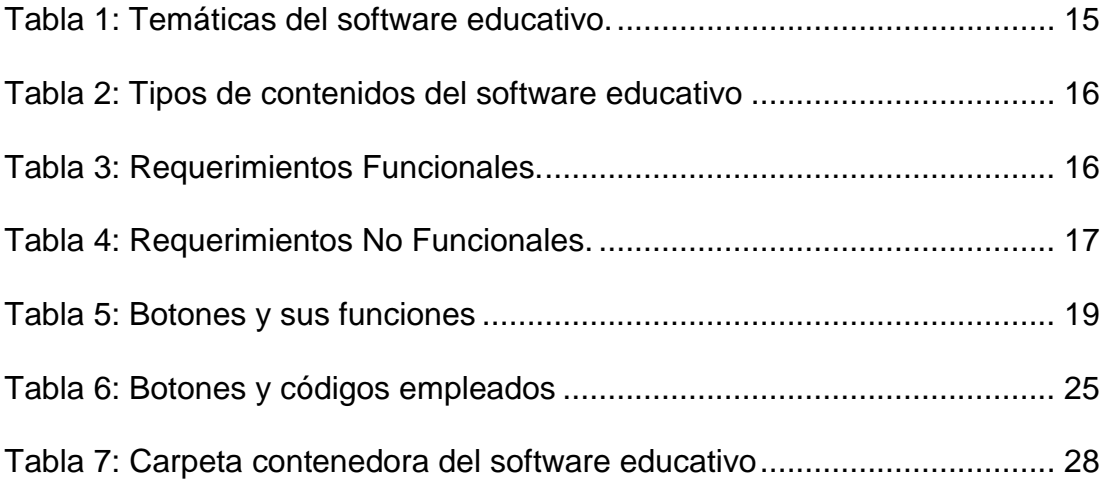

## **ÍNDICE DE IMÁGENES**

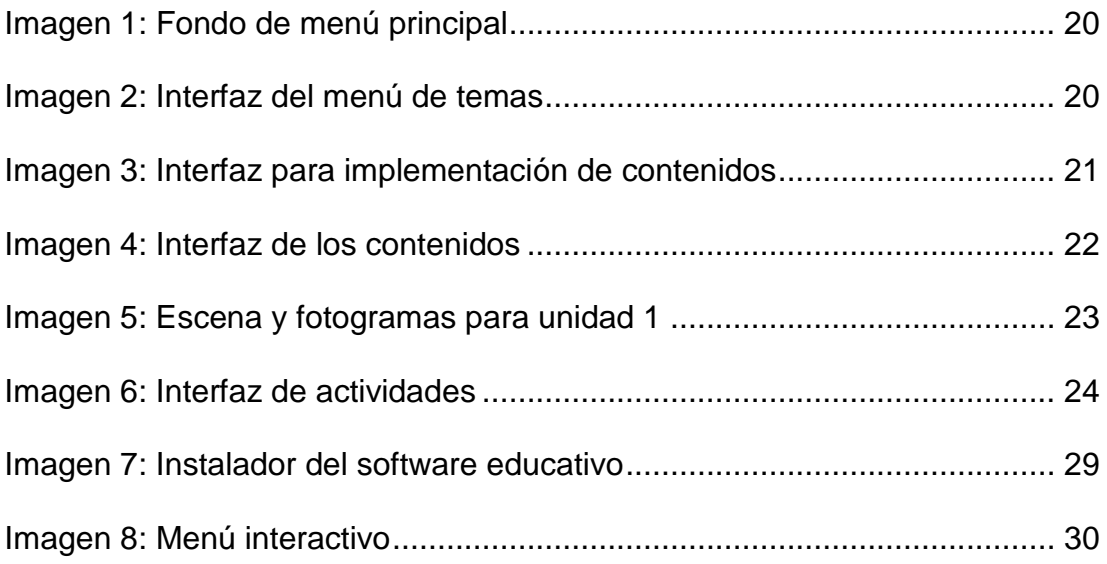

# ÍNDICE DE CUADROS

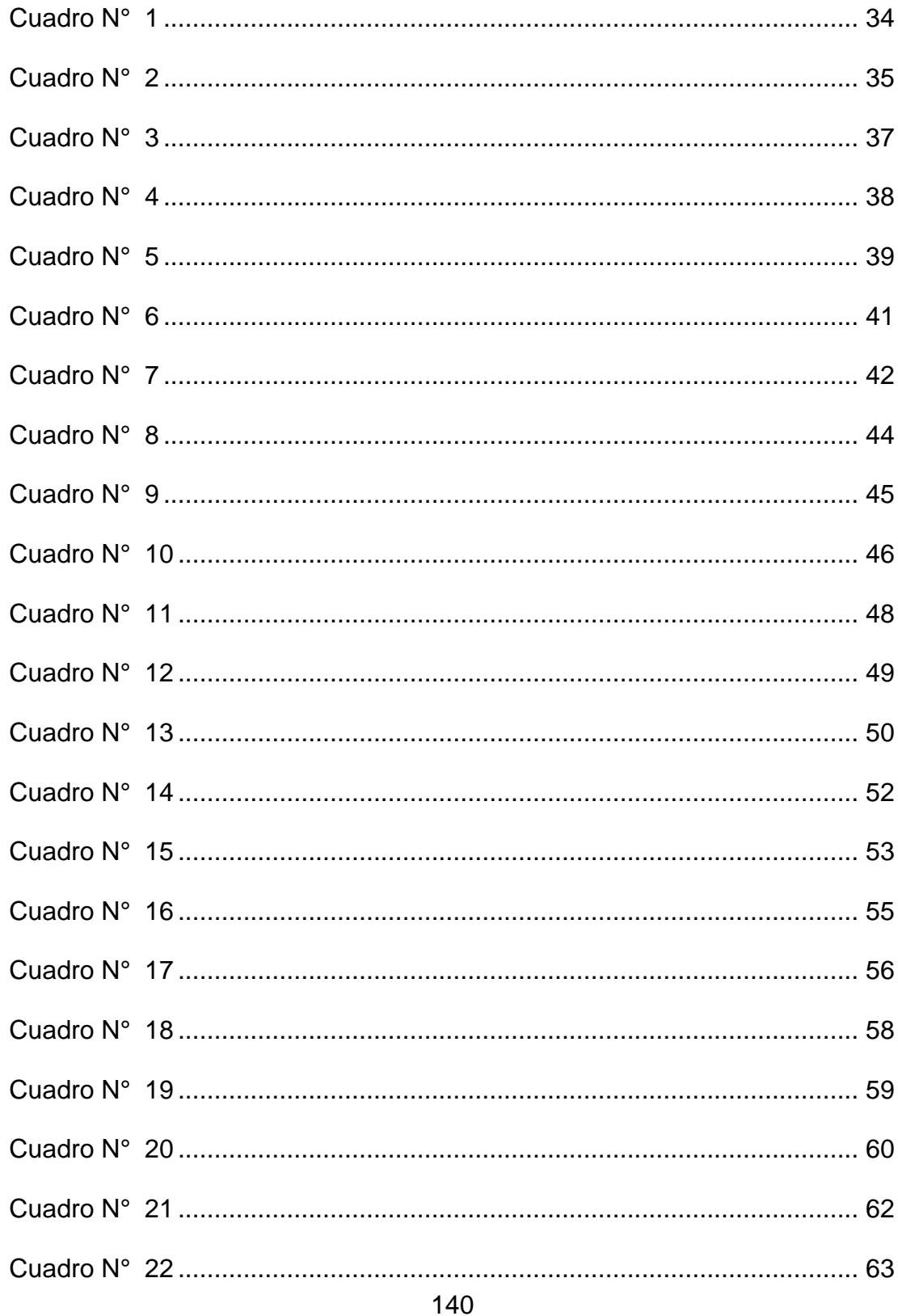

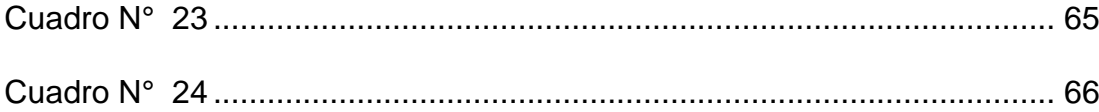

# ÍNDICE DE GRÁFICOS

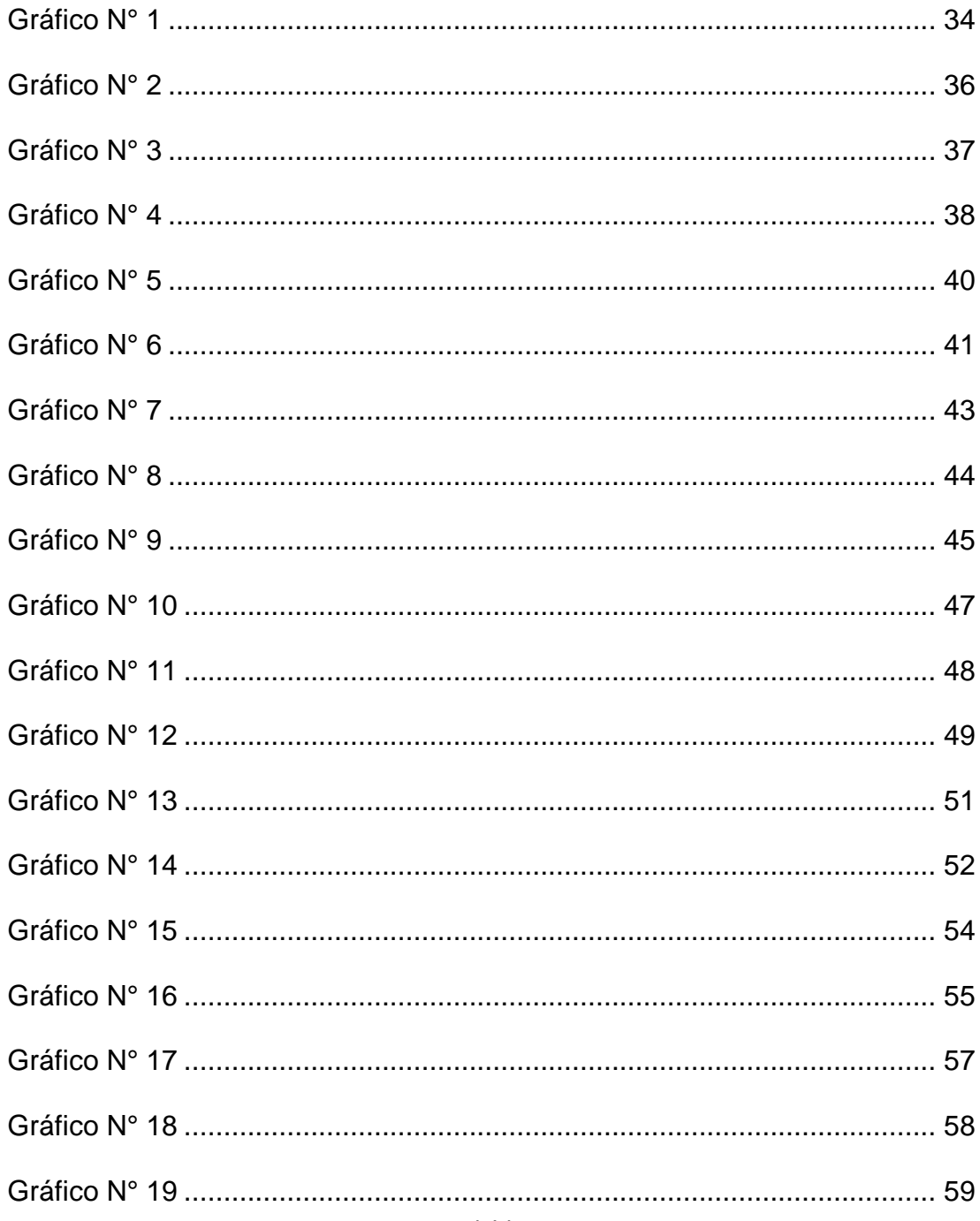

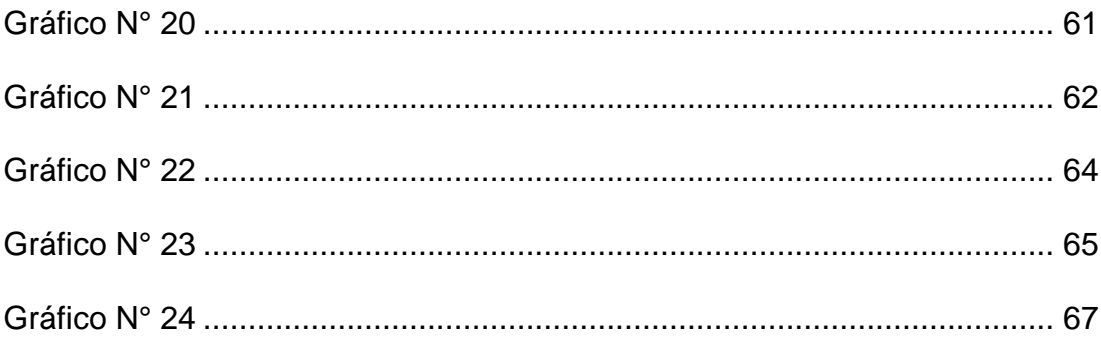